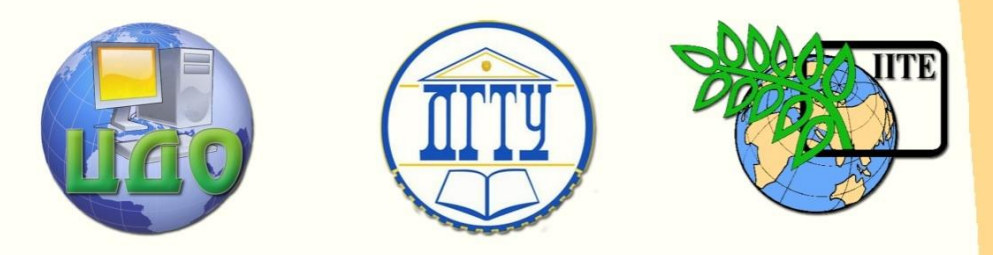

ДОНСКОЙ ГОСУДАРСТВЕННЫЙ ТЕХНИЧЕСКИЙ УНИВЕРСИТЕТ

### УПРАВЛЕНИЕ ДИСТАНЦИОННОГО ОБУЧЕНИЯ И ПОВЫШЕНИЯ КВАЛИФИКАЦИИ

Кафедра «Производственная безопасность»

# **МЕТОДИЧЕСКИЕ УКАЗАНИЯ**

## к разделу дипломного проекта

«Безопасность проекта»

Составители Булатов Г.А. Гаршин В.И. Лапшин А.Н.

Ростов-на-Дону, 2013

Управление дистанционного обучения и повышения и повышения и повышения квалификации и повышения квалификации и

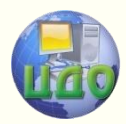

#### Безопасность проекта

### **Аннотация**

Методические указания к разделу дипломного проекта для студентов 4-го, 5-го и 6-го курсов специальностей 230201, 230204 (ИС и Т) и 090900 (ИБ) 220201, (230201, 230204, 090900), 140604, 150201, 110304 всех форм обучения

Методические указания издаются в соответствии с учебным планом кафедры «ПБ». Изложены общие требования к структуре и содержанию раздела «Безопасность проекта» пояснительной записки дипломного проекта.

Предназначается для студентов 4-го, 5-го и 6-го курсов специальностей 220201, 230201, 220402, 140604, 150201, 110304 всех форм обучения.

### **Составители**

к. т. наук, доц. Г.А. Булатов к. т. наук, доц. В. И. Гаршин ст. преподаватель А. Н. Лапшин

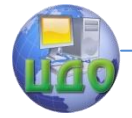

### **Оглавление**

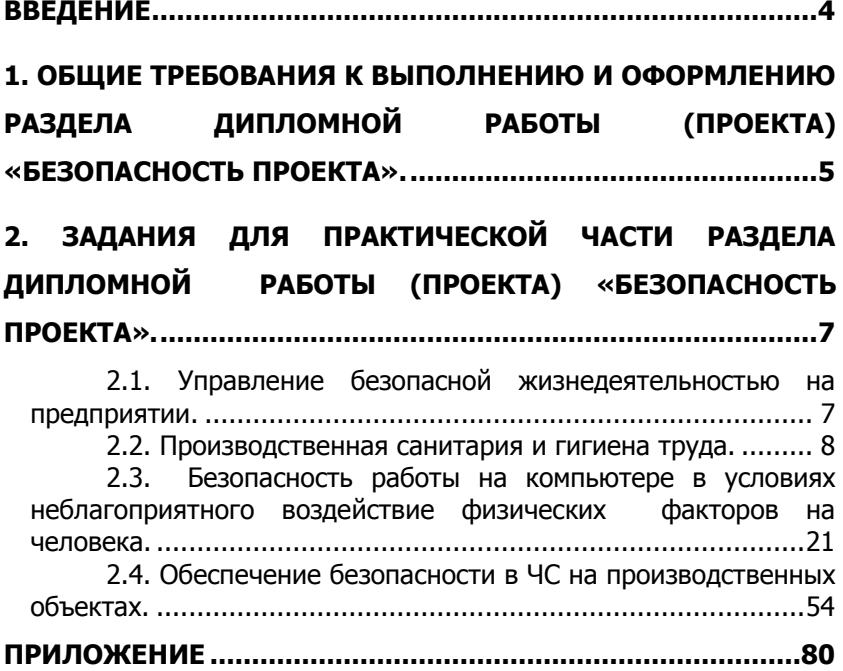

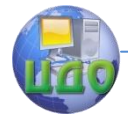

### **ВВЕДЕНИЕ**

<span id="page-3-0"></span>При всех формах хозяйствования в области безопасности труда имеют место общие закономерности , обусловленные особенностями организации технологических процессов производства. Опасные и вредные факторы на производстве порождают травмы, профессиональные заболевания, потерю трудоспособности, что приводит к срывам производственного процесса, соответствующим материальным последствиям и социальной напряженности в коллективе и обществе.

Согласно ст. 212 ТК РФ работодатель обязан обеспечить:

- безопасность работников при эксплуатации зданий, сооружений, оборудования;

- применение в производстве безопасных технологических процессов, инструментов, сырья и материалов;

- применение в необходимых случаях средств индивидуальной защиты работников;

- условия труда, соответствующие требованиям безопасности на каждом рабочем месте,

- безопасность персонала при чрезвычайных ситуациях и т. д.

Приведенные обстоятельства свидетельствуют о необходимости разработки мероприятий по охране труда (МОТ), которые требуют экономических расходов и затрат на обеспечение безопасности человека в процессе труда.

Несоблюдение условий безопасности на производственном объекте может привести к возникновению чрезвычайной ситуации (ЧС), т.е. представляет фактическую угрозу устойчивому развитию, экономической стабильности и фактическому существованию предприятия. Экономические последствия для хозяйствующего субъекта в случае возникновения ЧС несоизмеримы с затратами на обеспечение безопасных условий на производстве.

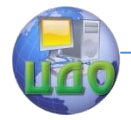

### <span id="page-4-0"></span>**1. ОБЩИЕ ТРЕБОВАНИЯ К ВЫПОЛНЕНИЮ И ОФОРМЛЕНИЮ РАЗДЕЛА ДИПЛОМНОЙ РАБОТЫ (ПРОЕКТА) «БЕЗОПАСНОСТЬ ПРОЕКТА».**

В работе над разделом студенты закрепляют и углубляют теоретические знания и решают задачи оценки влияния вредных факторов, обуславливающих нарушения условий труда, экологичности и безопасности при эксплуатации объектов.

Главная цель раздела — оценка влияния комплексной безопасности на результаты деятельности предприятия.

Работу над разделом студенты начинают во время прохождения преддипломной практики, где они изучают следующие вопросы:

1) управление и организацию работы по охране труда, окружающей среды и при ЧС на предприятии: функции и задачи служб охраны труда, защиты окружающей среды и ЧС, ее практическая деятельность (контроль, надзор, обучение, обеспечение средствами защиты и т. д.) по обеспечению здоровых и безопасных условий труда; нормативную документацию, правовое регулирование в области охраны труда, окружающей среды и ЧС;

2) условия труда (параметры микроклимата, освещение, отопление, шум, вибрация), потенциальные опасные и вредные факторы на рабочих местах;

3) взрывопожаробезопасность зданий, организацию системы пожаротушения, наличие и использование первичные средства пожаротушения на предприятии;

После окончательного согласования с руководителем основного задания дипломник получает задание по разделу «Безопасность проекта» у консультанта кафедры «Производственная безопасность» или предоставляет ему на согласование фактические данные анализируемой организации, собранные при прохождении преддипломной практики.

Объем пояснительной записки по данному разделу должен составлять не менее 20—25 страниц и содержать решение и анализ задач, в соответствии с полученным заданием.

Работа может иметь самостоятельный исследовательский

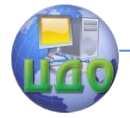

характер, или, в случае, если проект не приводит к прямому социально-экологическому эффекту, студент должен внести предложения по улучшению санитарно-гигиенических условий труда и повышению его безопасности, в соответствии с выявленными опасными и вредными факторами в результате решения типовых задач, при этом студент решает индивидуальные задачи, выбирая исходные данные из приведенных таблиц к каждой задаче согласно своему номеру, соответствующему порядковому номеру в зачетной ведомости деканата.

Использованные литературные источники и нормативные документы приводятся в общем библиографическом списке. В тексте пояснительной записки на них делают ссылки в общепринятом порядке.

В разделе дипломного проекта не допускается заменять вопросы безопасности общими рассуждениями, переписыванием правил и инструкций. Инструктивные указания или рекомендации можно привести в конце раздела или в приложении к проекту (если они разработаны дипломником).

Выполненное задание представляют консультанту кафедры «Безопасность жизнедеятельности и химия» для просмотра в черновом виле.

Прием готового задания по разделу производится с представлением расчетно-пояснительной записки всего дипломного проекта не позднее, чем за неделю до защиты проекта.

Оформление раздела осуществляется в соответствии с требованиями методических указаний по дипломному проектированию для специальностей 220201, 230201, 220402, 140604, 150201, 110304 всех форм обучения, а также образцом из приложения.

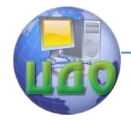

### <span id="page-6-0"></span>2. ЗАДАНИЯ ДЛЯ ПРАКТИЧЕСКОЙ ЧАСТИ РАЗДЕЛА ДИПЛОМНОЙ РАБОТЫ (ПРОЕКТА) «БЕЗОПАСНОСТЬ ПРОЕКТА».

### <span id="page-6-1"></span>2.1. Управление безопасной жизнедеятельностью на предприятии.

В данной части раздела должны быть описана схема управления безопасностью труда и ЧС на предприятии, дана оценка санитарно-гигиенических условий труда и возможных чрезвычайных ситуаций на объекте. По каждому выявленному негативному фактору должна быть дана оценка на соответствие стандартам, нормативно-техническим документам (СНиП), предельноконцентрациям вещества (ПДК), ДОПУСТИМЫМ предельнодопустимым уровням (ПДУ), предельно-допустимым выбросам (ПДВ). Все выявленные значимые опасные и вредные факторы должны быть сведены в группы, в которых должны быть сопоставлены их фактические и нормативные значения.

При выявлении опасных и вредных факторов следует руководствоваться [2], согласно которому эти факторы подразделяются на четыре группы: физические, химические, биологические, психофизиологические. Если работа связана с окружающей средой, следует руководствоваться [3-7] и разъяснениями, приведёнными в работе [8].

В качестве правовых норм дипломнику рекомендуются "Трудовой кодекс", "Закон об охране окружающей природной среды", другие законы и постановления, имеющие прямое отношение к объекту проектирования,

При анализе условий труда на рабочих местах следует руководствоваться работами [9 - 15].

Системы управления производственными процессами, информационные системы, автоматизированный электропривод нацелены на совершенствование автоматизации и механизации, пределами которых являются безлюдные и безотходные технология.

Улучшение санитарно-гигиенических показателей характеризуется уменьшением содержания в воздухе вредных вешеств,

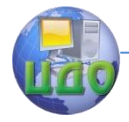

улучшением микроклимата, снижением уровня шума и вибрации, инфразвуковых и ультразвуковых колебаний, уровня ионизирующих и электромагнитных излучений, улучшением освещѐнности и т. д.

Изменение состояния производственной среды по перечисленным показателям может оцениваться с помощью критериев [1, 9, 10] по разности абсолютных величин до и после внедрений мероприятий, а также с помощью стандартов, путем сопоставления относительных показателей, характеризующих степень соответствия тех или иных факторов ПДК, ПДУ или заданным значениям (показатели, интервалы, диапазоны).

Комплексная оценка состояния условий труда производится по приросту рабочих мест, на которых условия труда в совокупности приведены в соответствие с нормативными требованиями.

Предложения по улучшение санитарно-гигиенических показателей должны базироваться на решении ряда типовых задач:

- оценка способов улучшения загрязненности воздушной среды рабочего места (организация вентиляции);

- оценка освещѐнности, шума и вибрации;

- организация пожаровзрывобезопасности в рабочем помещении;

- расчет зануления и заземления оборудования;

- оценка влияния электромагнитного излучения на работоспособность персонала.

Результаты, полученные в данном разделе должны быть обобщены и резюмированы в подразделе «Выводы».

### <span id="page-7-0"></span>**2.2. Производственная санитария и гигиена труда.**

Загрязнѐнность воздуха, его климатические параметры, освещение, шум и вибрация, различные виды излучений и электромагнитных полей оказывают значительное влияние на здоровье и работоспособность человека в процессе труда.

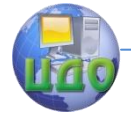

**2.2.1. Оценка способов улучшения загрязненности воздушной среды рабочего места (организация вентиляции).**

Улучшение санитарно-гигиенических показателей способствует снижению уровня профессиональных заболеваний, повышению производительности и эффективности труда.

Объем производственных помещений на одного работающего должен быть не менее 15 м<sup>3</sup> при площади не менее 4,5 м<sup>2</sup>.

Воздушная среда производственных помещений в силу особенностей производственных процессов подвержена загрязнению вредными веществами различной природы и агрегатного состояния. Обеспечение комфортных условий производственной деятельности и требуемого уровня санитарно-гигиенического состояния воздушной среды требует частичного или полного еѐ изменения. Эти изменения могут быть достигнуты путем замещения загрязненного объема чистым воздухом (вентиляцией) или его обработкой в специальных устройствах очистки и создании определенного (заданного) температурно-влажностного состояния воздушной среды.

Определение воздухообмена является одной из главных задач, возникающих при устройстве вентиляции.

Воздухообменом называется количество вентиляционного воздуха, необходимое для обеспечения санитарногигиенического уровня воздушной среды помещений и одновременно удовлетворяющее (если помещение производственное) технологическим требованиям к воздушной среде производственных помещений.

Определим необходимый воздухообмен в помещении, в котором

происходит выделение вредностей при условии обеспечения баланса воздухообмена приточного и вытяжного воздуха. При этом рассмотрим случай когда вредные выделения и приточный воздух равномерно распределяются по всему пространству помещения.

Примем обозначения:

 $L$  — количество воздуха (воздухообмен), необходимое для

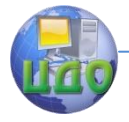

борьбы с вредными выделениями;

 $V$ — объем помешения, м $^3$ 

 $Z$  — количество вредных веществ выделившихся в помещении в течение 1 ч;

 $z_1$  — содержание вредности в 1 м<sup>3</sup> приточного воздуха (допускается, что такое же содержание вредностей будет и в воздухе помещения по окончании работы вентиляции);

 $z_r$  — содержание той же вредности в 1 м<sup>3</sup> воздуха, удаленного из помещения (вытяжного) по истечение промежутка времени dt;

Очевидно, что за бесконечно малый промежуток времени dt содержание вредности изменится на dz<sub>r</sub>. В целом же приращении вредности  $Vdz$ <sub> $\tau$ </sub> за тот же промежуток времени может слагаться, из вредности в помещении и из той же вредности, поступающей с приточным воздухом, поэтому

Z dt + Lz<sub>1</sub> dt - Lz<sub>T</sub> dt = Vdz<sub>T</sub>,

 $(2.1)$ 

где Zdt - количество вредностей, выделяющихся в помешении:

Lz<sub>1</sub>dt — количество вредностей, вносимых в помещение ПРИТОЧНЫМ

Lz-dt — количество вредностей, удаляемых вытяжной вентиляцией:

Vdz<sub>T</sub> — количество вредностей, которое остается в помешении.

Выражение (2.1) - дифференциальное уравнение процесса.

Имея в виду, что z, L, V, z<sub>1</sub> - постоянные величины, преобразуем

> $Z + L z_1 = L z_1 + V d z_1 / dt$ ero: ИЛИ d  $z_r$  / dt + L  $z_r$  /V = (L  $z_t$  + Z)/V

 $(2.2)$ 

После интегрирования при постоянном значении L уравнение (2.2) получает вид

 $z_T = (Lz_1 + Z)/L (1 - e^{-Lt/v}) + z_t e^{-Lx/v}$ .

#### Безопасность проекта

 $(2.3)$ 

При продолжительной и непрерывной работе вентиляции время t *стремящееся к бесконечности* обращается в нуль, при этом

 $\lim_{n \to \infty} e^{-Lx/v} = \lim_{n \to \infty} e^{1/(Lx/V/)} = 1/\infty = 0$ .

Тогда уравнение (2.3) упрощается и получает вид  $z_T = (Lz_1 + Z)/L$ или

$$
z_{\rm T} = z_1 + Z/L \tag{2.4}
$$

откуда 
$$
L = Z/(z_r - z_1)
$$
. (2.5)  
ісли в наружном (приточном) воздухе отсутствует

F вредность т.е.  $z_1 = 0$ , то подставив значение  $z_1 = 0$  в уравнения (2.3) и (2.5), получим

$$
L = Z/Z_{\tau}.
$$
 (2.6)

Уравнения (2.5) и (2.6) являются основными для расчета воздухообмена при установившемся состоянии воздушной среды в помещениях общественных и промышленных зданий. Под *установившимся состоянием* понимается стабильность по времени выделения и разбавления вредностей, а также равномерность распределения ее по помещению

Время включения в работу вентиляционной системы. В помещениях большого объема У возможно начинать вентилирование не сразу, а после того, как концентрация вредности достигнет допустимого предела  $z_{\tau}$ , т. е. через промежуток времени Т<sub>n</sub> (ч)

$$
T_n = V(z_r - z_o)/Z,
$$
 (2.7)

где  $z_0$  — начальная концентрация вредности в помещении, отнесенная к 1  $\text{M}^3$  воздуха;

Z-количество выделяющихся вредностей.

Кратность воздухообмена. Кратностью К называется отношение воздухообмена, создаваемого в помещении, «внутреннему объему помещения, т. е. К = L/V.

Эта величина показывает, сколько раз в течение часа весь объем помещения заменяется вводимым в помещение приточным воздухом.

Расчет воздухообмена в помещении по кратности дела-

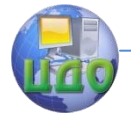

ют в случаях, когда точное определение количества выделяющейся вредности затруднительно. Экспериментально выявленный воздухообмен L для каких-либо помещений относят к внутреннему объему V, тогда частное дает величину К кратности обмена, т. е.  $K = L/V$ . По кратности обмена определяют воздухообмен в помещениях общественных и промышленных зданий.

### **2.2.2. Особенности расчета воздухообмена помещений с учетом выделяющихся вредностей**.

Основными вредностями в помещении являются – избыточная углекислота, теплота, избыточная влага или одновременно избыточная теплота и избыточная влага, газы, пыль.

При одновременном выделении в помещении различных вредностей воздухообмен определяют из условия ассимиляции каждой вредности.

Расчетной же вредностью является та, расчет по которой дает наибольшую величину воздухообмена

Определение воздухообмена по любому виду расчетных вредностей следует завершать нахождением значения кратности воздухообмена, как критерия, характеризующего величину вентиляционного обмена. Не менее важное значение имеет величина воздухообмена, отнесенная к одному человеку, находящемуся в данном помещении.

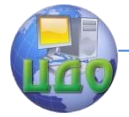

Задание (1). Определение воздухообмена из условия удаления из помещения углекислоты СО<sub>2</sub> (оценка производительности системы вентиляции и установление режимов ее работы)

Воздухообмен (м<sup>3</sup>/ч) определим выражением  $L = G/(x_2-x_1)$ 

(2.8)

где G — количество .углекислоты, выделяющейся в помещении г/ч или л/ч;

 $x_1$  — концентрация СО<sub>2</sub> в наружном приточном воздухе;

 $x_2$  — допустимая концентрация СО<sub>2</sub> в воздухе помещения:

СО<sub>2</sub> является одним из основных видов вредностей, выделяющихся в жилых и общественных зданиях. Количество выделяемой человеком углекислоты зависит от ряда факторов: возраста людей, характера выполняемой ими работы.

**Количество СО2, выделяемое людьми** таб. 2.1

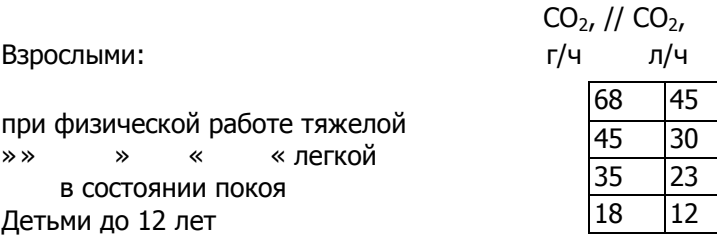

### **Допустимые концентрации СО<sup>2</sup> в помещениях** таб. 2.2

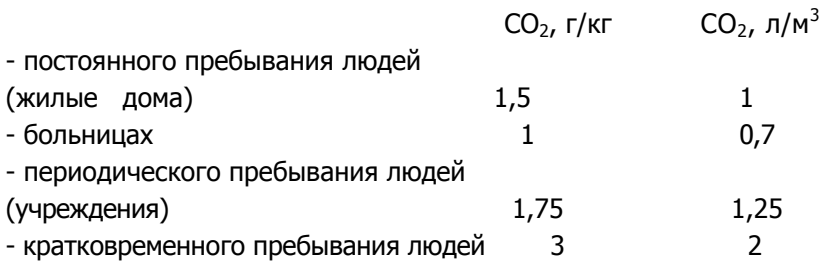

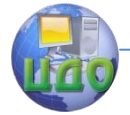

#### Безопасность проекта

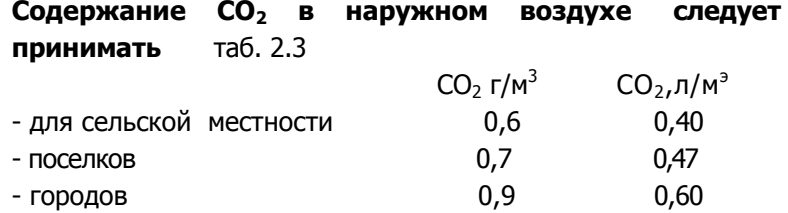

**1.** Определим воздухообмен **L** для зала собраний на 200 человек из условия борьбы с СО<sub>2</sub> при следующих данных: количество  $CO<sub>2</sub>$ , выделяемое одним человеком,  $-$  23 л/ч, допустимое  $\text{co}$ держание СО<sub>2</sub> в помещении  $\mathbf{x}_2 = 2 \pi / m^3$ ; содержание СО<sub>2</sub> в приточном воздухе  $x_1 = 0,6$  л/м<sup>3</sup>.

Решение. Применим формулу (2.8):

 $L = 200*G/(x_2 - x_1) = 200*23/(2 - 0.6) = 3290$  м  $\frac{3}{4}$ .

**2.** В помещении для кратковременного пребывания людей собралось 200 человек. Объем помещения V=1000 м<sup>3</sup>. Определить, через сколько времени т после начала собрания нужно включить приточно-вытяжную вентиляцию.

Решение, Количество СО2, выделяющееся в помещении,  $G = 200*23 = 4600$  л/ч.

По формуле (2.7)

T=  $V(x_2 - x_1)/G = 1000(2 - 0.6)/4600 = 0.3$  ч,

т., е. вентиляцию можно включить в работу через 20 мин (0.3 ч) после начала собрания.

### **Исходные данные** Задания **(1)**

Таблица 2.4

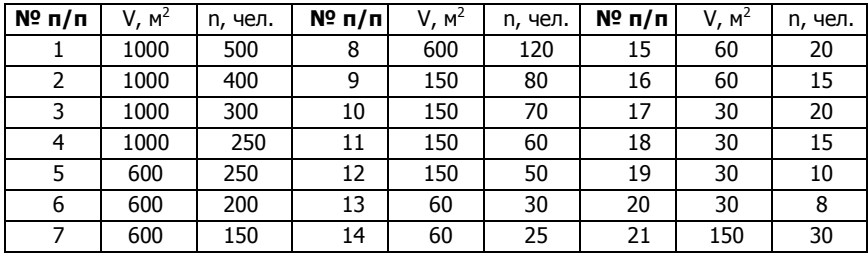

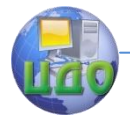

### 2.2.3. Производственное освещение

Правильно спроектированное и выбранное производственное освещение снижает зрительное напряжение, утомляемость и, как следствие, способствует снижению травматизма и повышению производительности труда.

Задачей светотехнического расчёта освещения производственного участка является определение:

- мощности ламп для получения заданного освещения при выбранном положении светильника;
- числа светильников известной мощности для полу- $\bullet$ чения заданной освешённости:
- расчётной освещённости при известном типе, мощности и расположении светильников.

### Задание (2) Расчёт системы общего освещения.

Например, исходя из табл. 5 [25] с учётом органолептичехарактеристик работ, соответствующей 4-му разряду СКИХ (наименьший объём различения детали от 0,5 до 1 мм) на основании СНиП 23-05 - 95 на участке необходимо применить систему комбинированного освещения. Соответственно разряду выполняемых работ имеем контраст объекта различения с фоном «8» (средний), искусственное освещение при комбинированном освещении - 400 лк, при общем - 200 лк.

Освешённость в системе комбинированного освешения Е<sub>комб</sub> является суммой освещённости от общего и местного освещения

### $E_{KOM6} = E_{OOH} + E_{MRT}$

Освещенность  $E_{66\mu}$  в системе комбинированного освещения должна соответствовать 10 % от нормы  $E_{k0M6}$ , при этом наименьшее и наибольшее значение освещённости (лк) для газоразрядных ламп  $150 \le E_{660} \le 500$ . Коэффициент пульсации  $K_{\Pi}$  при освещении помещения газоразрядными лампами не должен превышать 20 % [12, табл.6]. Показатель освещённости в производственных помешениях механических участков не должен превышать 40, отношение максимальной освешённости к минимальной при проектировании общего освещения не должно превышать  $1.8.$ 

Согласно перечисленным условиям для общего освещения

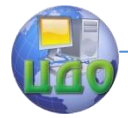

### Безопасность проекта

принимаем схему, при которой светильники с лампами располагаются над рабочими местами.

### **Световые и электрические параметры ртутных ламп ДРЛ**

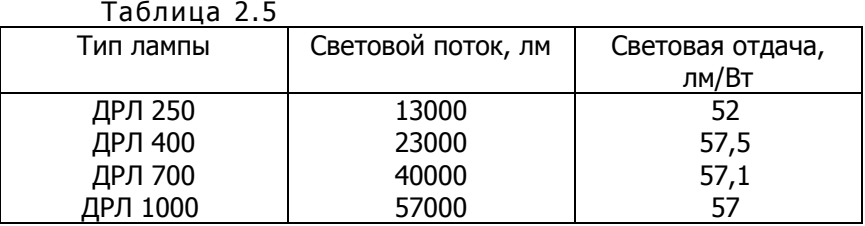

(Цифры в маркировке после ДРЛ обозначают мощность в Вт).

### **Световые и электрические параметры ламп накаливания** (ГОСТ 2239—79) **и люминесцентных** (ГОСТ 6825—91) Таблица 2.6

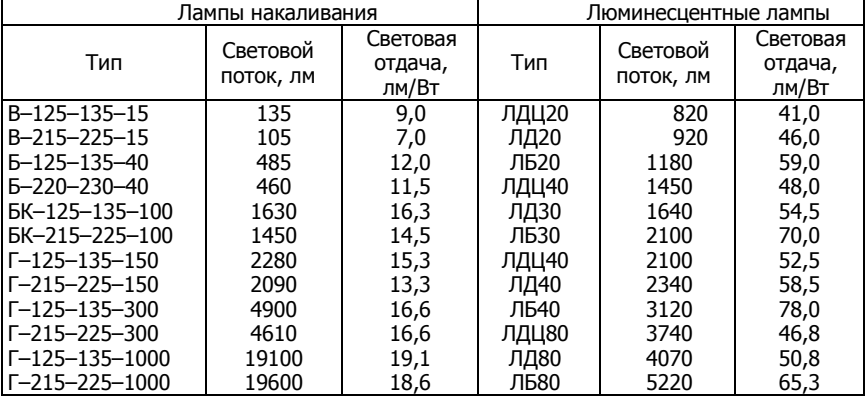

**Рекомендуемые и допустимые значения**  $\lambda = L/h$ Таблица 2.7

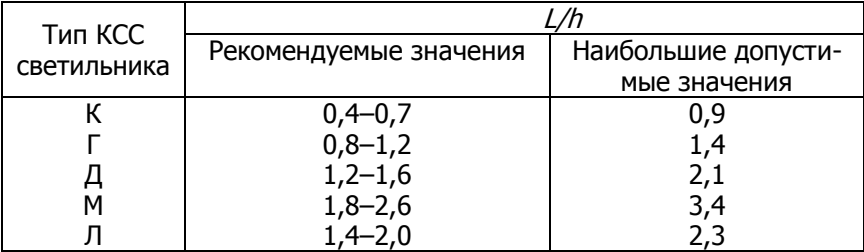

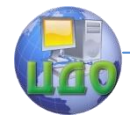

### **` Коэффициент использования светового потока nu** Таблица 2.8

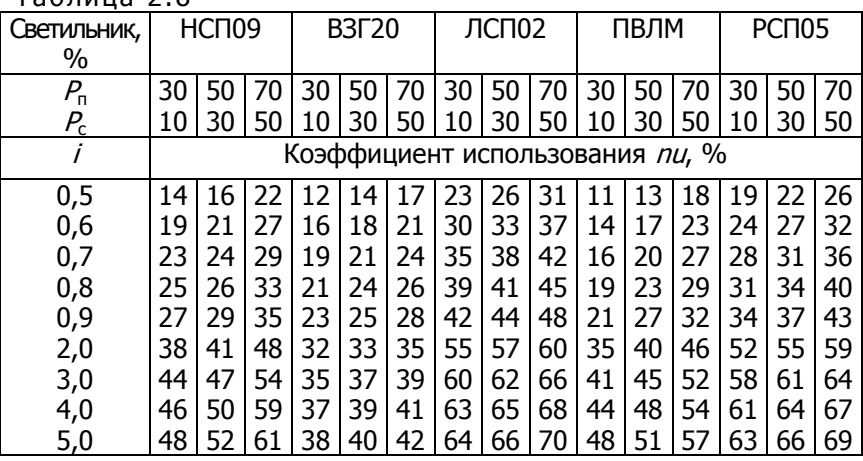

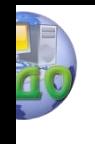

**Исходные данные** Задания (2) Паблица 2.9

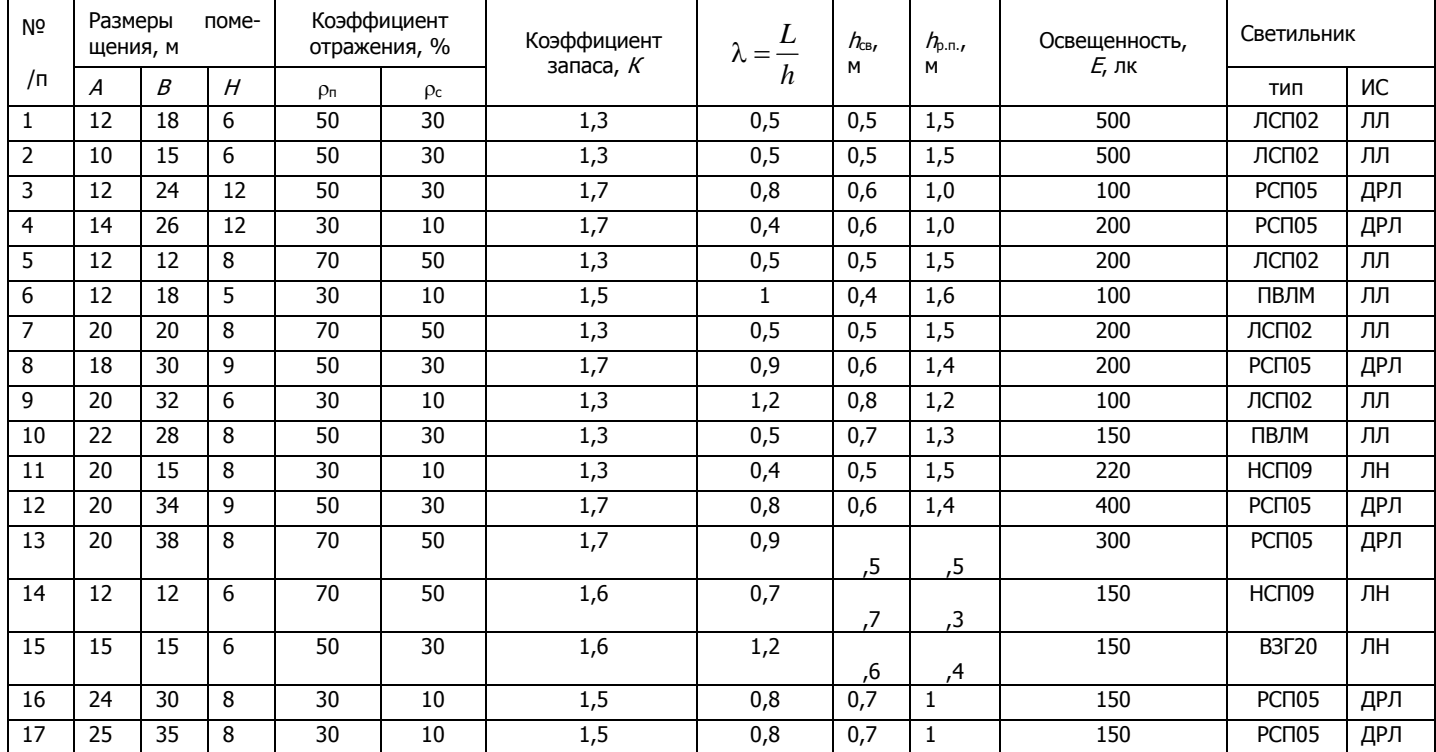

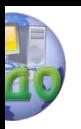

### Безопасность проекта

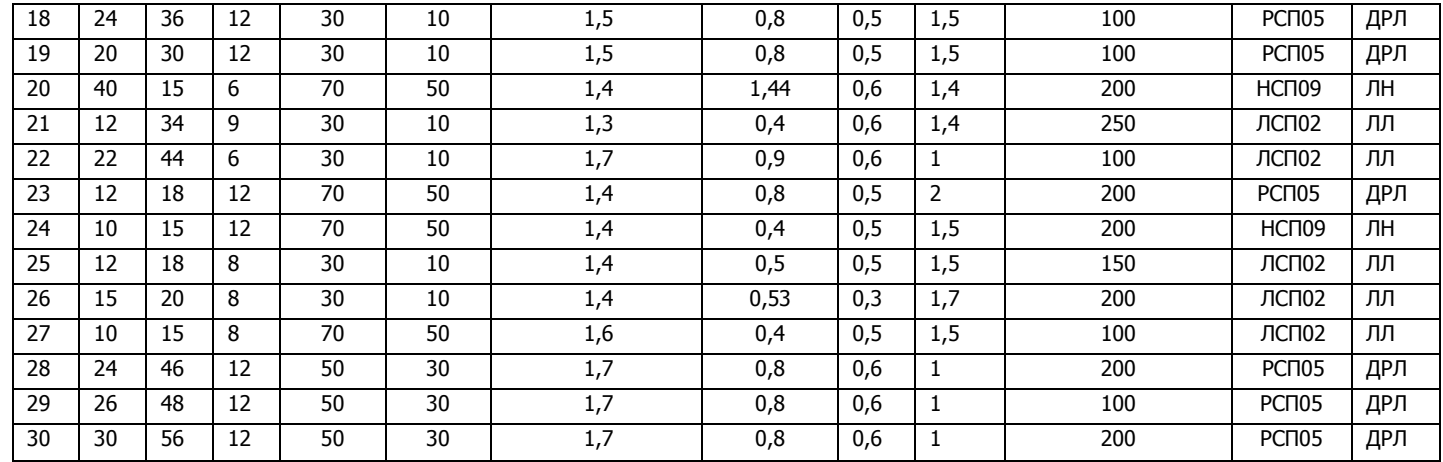

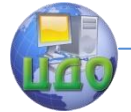

### 2.2.4. Оценка уровня шума производственных помешений

Во многих производственных помещениях шум нередко превышает допустимые значения. Нормируемые параметры шума определены ГОСТ 12.1.003 - 76 ССБТ. Стандарт устанавливает предельно допустимые уровни звукового давления в октавных полосах частот, уровни звука и эквивалентные уровни звука  $(ABA)$ .

Задание (3) Определить, превышает ли шум допустимое значение на производственном участке. Приближённо октавный осреднённый уровень шума, вызванного несколькими единицами оборудования на небольшой площади, можно рассчитать с помощью простых правил энергетического суммирования:

$$
L_{\text{CYM}} = 10 \lg \left( \sum_{i=1}^{n} 10^{0.1 \, Li} \right),
$$

где L<sub>i</sub> — уровень шума единицы оборудования участка:

п - количество единиц оборудования.

Превышение уровня над допустимым определяется

 $\Delta L = L_{\text{cvm}} - L_{\text{non}}$ 

где L<sub>non</sub> — допустимый уровень шума.

Металлообрабатывающее оборудование, как правило, создает наибольший шум в октавных полосах 1000, 2000 Гц.

### Допустимые уровни шума в производственных помещениях Таблица 2.10

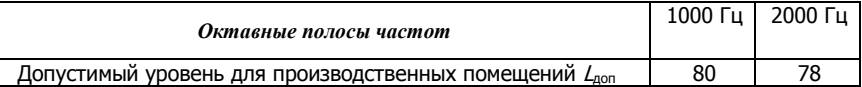

Исходные данные для расчета уровня шума Задания (3)

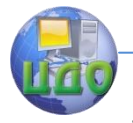

### Таблица 2.1

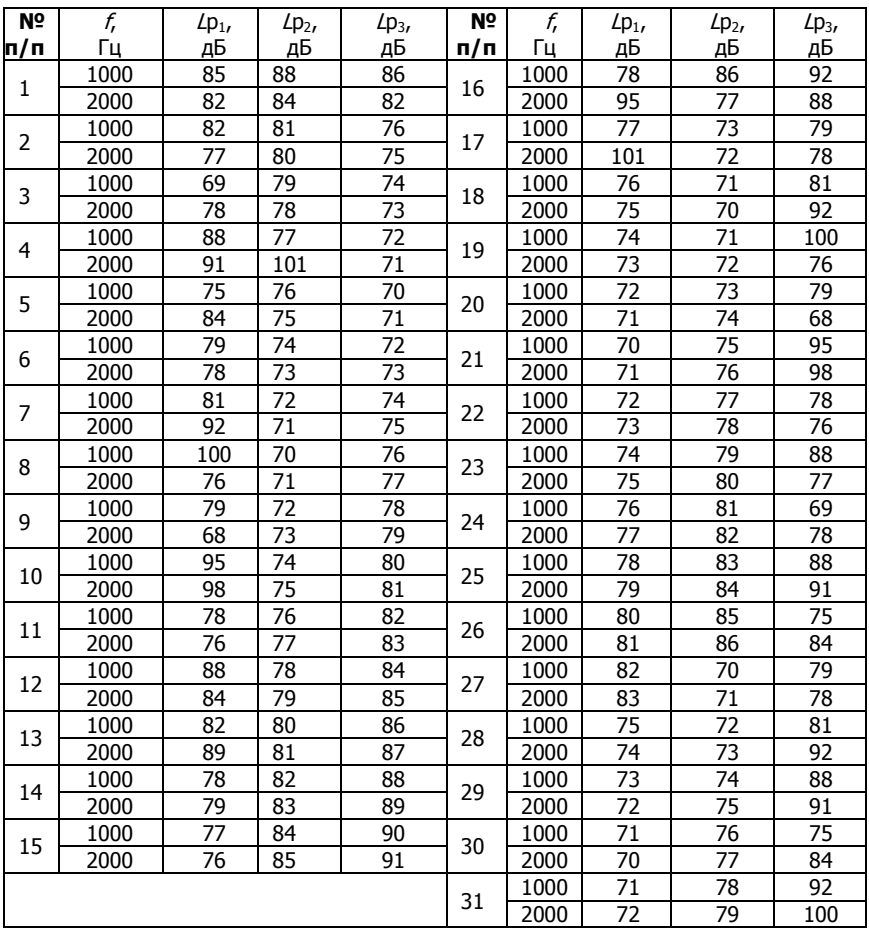

### <span id="page-20-0"></span>**2.3. Безопасность работы на компьютере в условиях неблагоприятного воздействие физических факторов на человека.**

Источниками опасности на производстве являются транспорт, движущиеся части станков и оборудования, электричество, пожаро- и взрывоопасные технологии. Общие требования безопасности к производственному оборудованию изложены в [17]. Кроме того, существуют стандарты на конкретные виды станков и

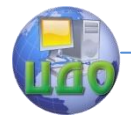

оборудования, например [18–20]. Безопасность проведения самих технологических процессов регламентируется [21], согласно которому:

 необходимо устранять контакты работающих с вредными веществами;

 следует применять техпроцессы, исключающие возникновение травматизма и вредных производственных факторов;

 требуется применять систематический контроль и управлять технологическими процессами, обеспечивающими защиту работающих и аварийное отключение производственного оборудования.

Система безопасности труда также предусматривает специальные требования к самим технологиям, например [22, 23].

На производственных участках применяют средства коллективной защиты, [24] и индивидуальные средства защиты. Коллективные средства реализуются, в частности, при механизации и автоматизации производственных процессов, использовании роботов и манипуляторов, дистанционном управлении оборудованием, определении размеров опасной зоны, при ограждении, блокировке, световой и звуковой сигнализации, осуществлении отличительной окраски, использовании тормозных и выключающих устройств.

**2.3.1 Средства защиты от поражения электрическим током**

Основные средства от поражения электрическим током: изоляция и недоступность токоведущих частей; защитное заземление и зануление; защитное отключение; блокировка; малое напряжение; организация безопасной эксплуатации электроустановок; средства индивидуальной защиты.

Главная характеристика изоляции — сопротивление, во время работы электрооборудования состояние электроизоляции ухудшается вследствие нагрева, механических повреждений, влияния климатических условий и окружающей природной среды. Состояние изоляции характеризуется сопротивлением току утечки. Согласно «Правилам устройства электрооборудования» (ПУЭ) сопротивление изоляции в электроустановках напряжением до 1000 В должно быть не меньше 0,5 МОм. На работающем оборудовании проводится эксплуатационный контроль изоляции электротехническим персоналом в установленные сроки с помощью мегомметров.

Для обеспечения недоступности токоведущих частей оборудования и электрических сетей применяют сплошные и сетчатые

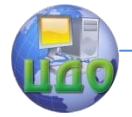

ограждения (кожухи, шкафы, закрытые панели и т. п.)

С помощью блокировки автоматически снимается напряжение с токоведущих частей электроустановок при срабатывании концевых выключателей, при прикосновении к токоведущим частям без отключения питания. По принципу действия блокировки бывают механические, электрические и электромагнитные.

Для защиты от поражения электрическим током при работе с ручным электроинструментом, переносными светильниками или в помещениях с особой опасностью применяется пониженное напряжение питания: 42, 36, 12 В. Для питания светильников местного освещения с лампами накаливания применяется напряжение не более 24 В.

При обслуживании и ремонте электроустановок и электросетей обязательно применяются защитные средства, к которым относятся: изолирующие штанги, изолирующие и электроизмерительные клещи, слесарно-монтажный инструмент с изолирующими рукоятками; диэлектрические перчатки, боты, калоши, коврики, указатели напряжения. Для предупреждения персонала о наличии напряжения или о его отсутствии в электроустановках применяется звуковая или световая сигнализация. С целью предупреждения работающих об опасности поражения электрическим током используются плакаты и знаки безопасности.

При выборе для защиты от поражения электрическим током заземления или зануления обязательно знать режим нейтрали вторичной обмотки питающего участок трансформатора на подстанции: при изолированной нейтрали применяется заземление, при глухозаземлѐнной нейтрали — зануление. Конструктивно зануление выполняется путѐм присоединения корпуса к нулевому проводу, который проходит внутри цеха и присоединяется к нейтрали вторичной обмотки питающего трансформатора на подстанции, при пробое изоляции ток короткого замыкания по нулевому проводу возвращается в нейтраль и по фазным проводам на автоматический выключатель станка, на котором произошло короткое замыкание, и разрывает цепь питания, важно, чтобы ток уставки автомата не превышал  $1,2-1,3$  номинального тока повреждѐнного электродвигателя станка. Иначе автомат может не отключиться, что может привести к человеческим жертвам. Недопустимо в режиме глухозаземлѐнной нейтрали применение заземления вместо зануления, поскольку в этом случае ток короткого замыкания уменьшается в разы и автомат не отключит повреждѐнное электрооборудование и на корпусе станка будет длительное время сохраняться опасное напряжение.

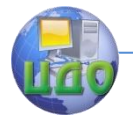

### Задание (4) Рассчитать систему зануления.

Исходные данные для расчета зануления Задания (4) Таблица 2.12

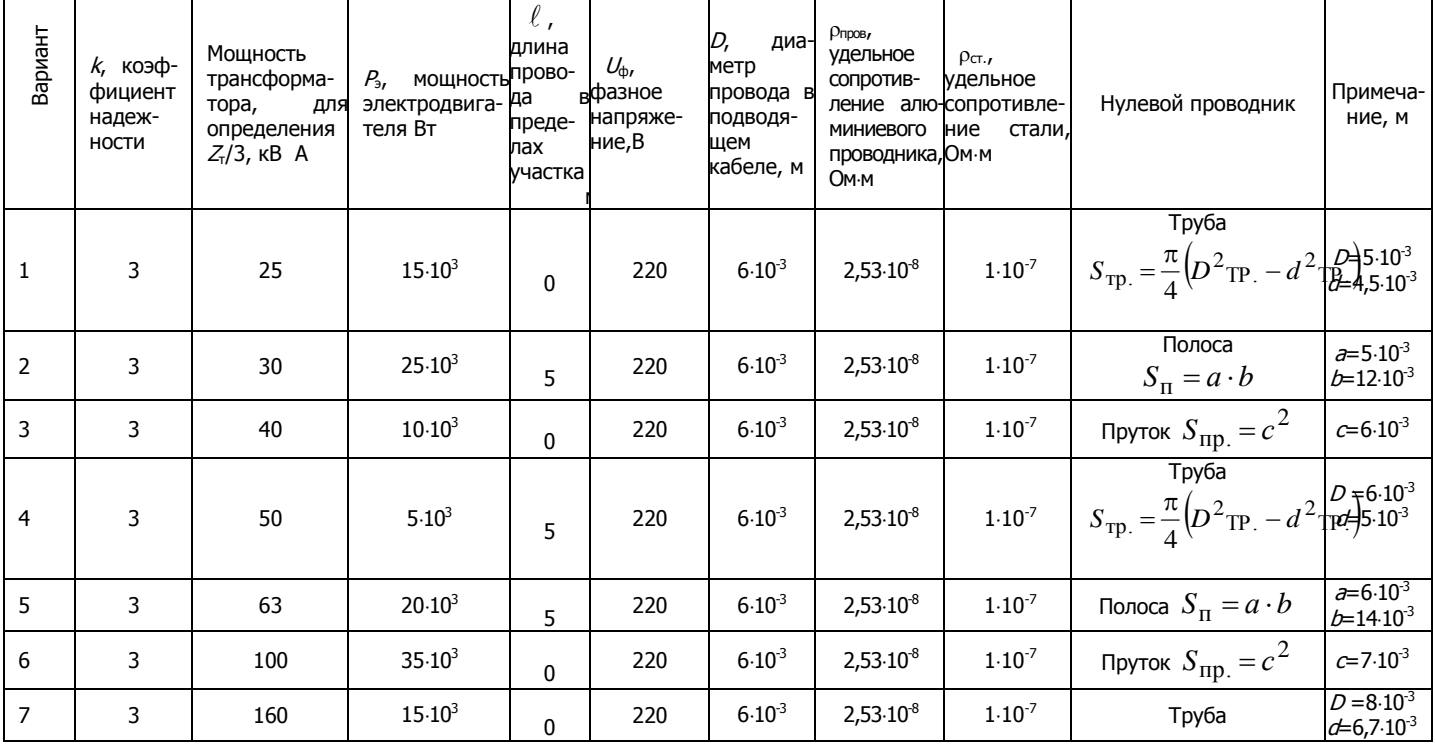

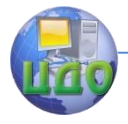

### Безопасность проекта

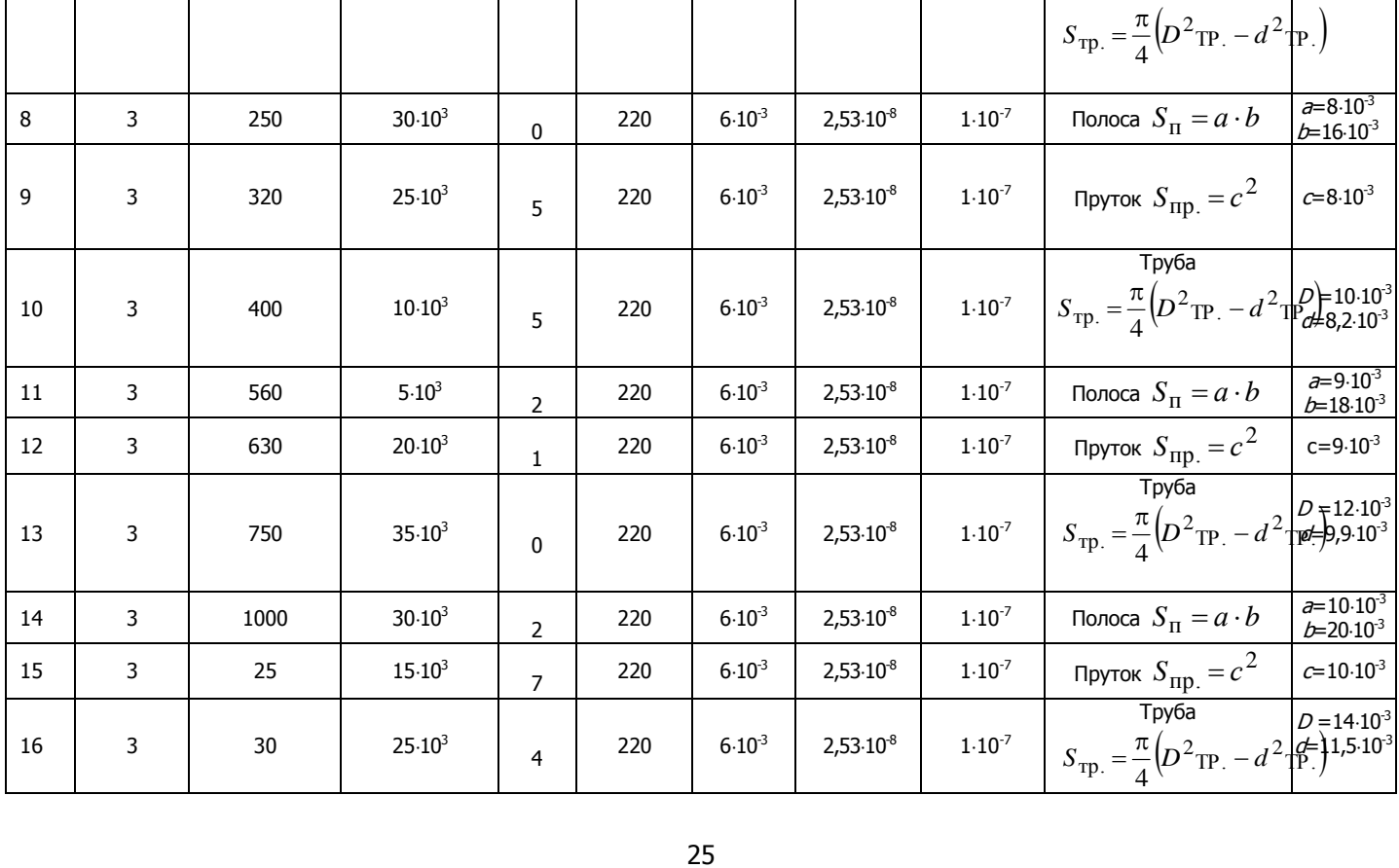

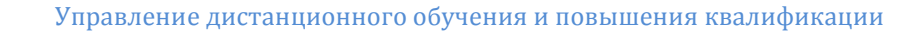

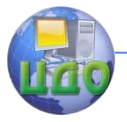

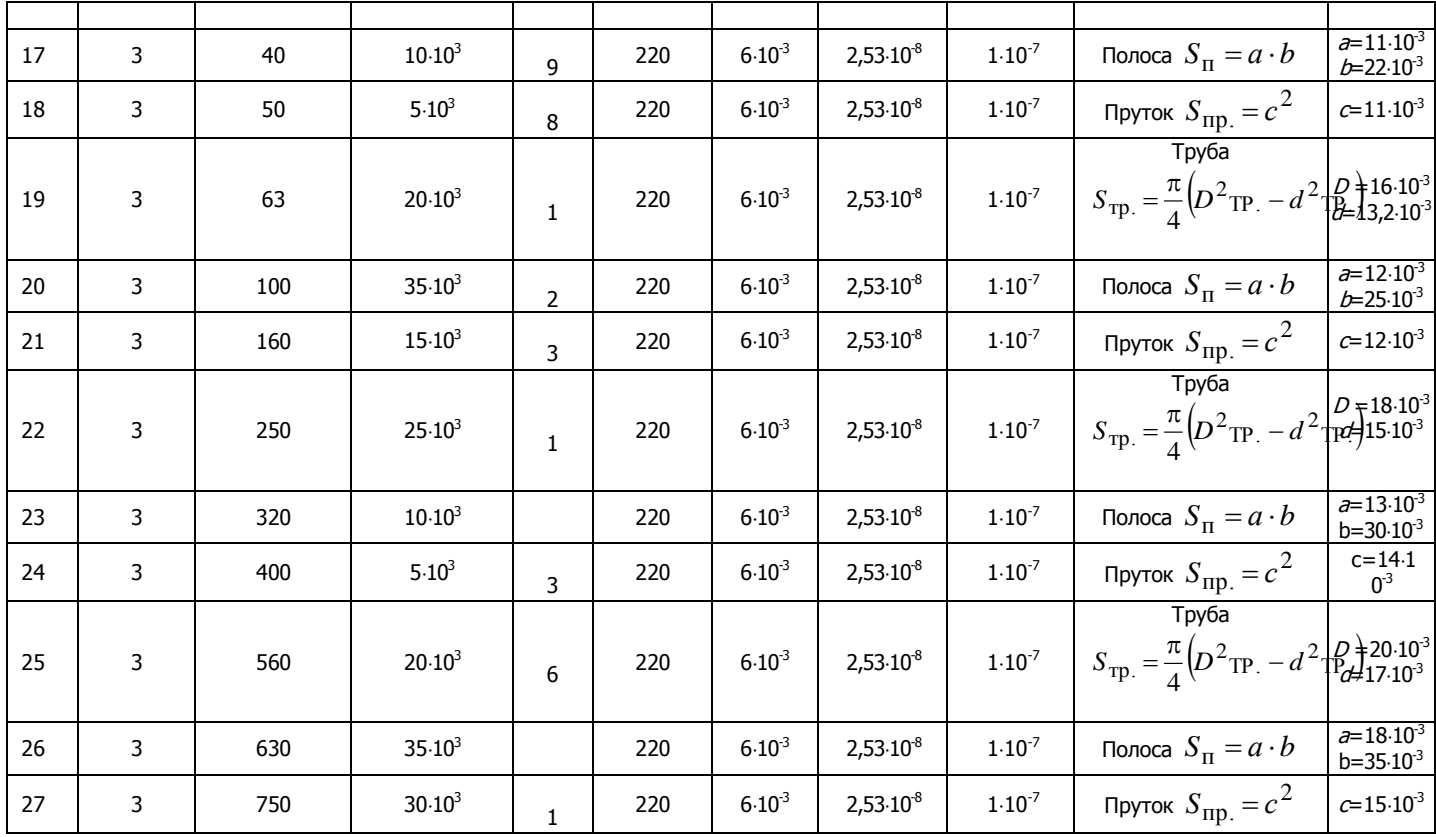

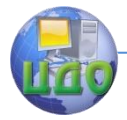

Безопасность проекта

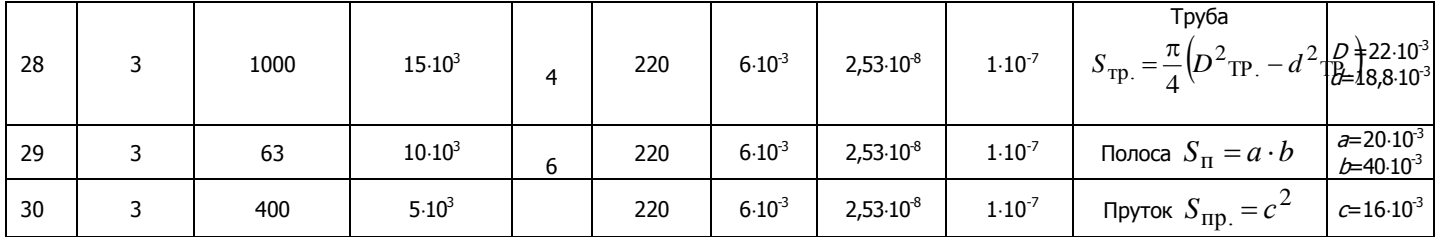

### Сопротивление одной обмотки трансформатора

Таблица 2.13

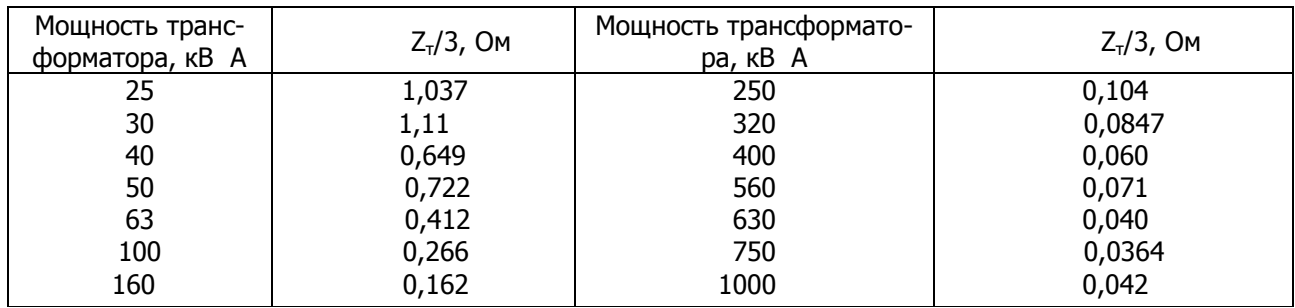

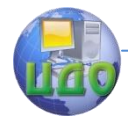

### Задание **(5)** Рассчитать систему заземления.

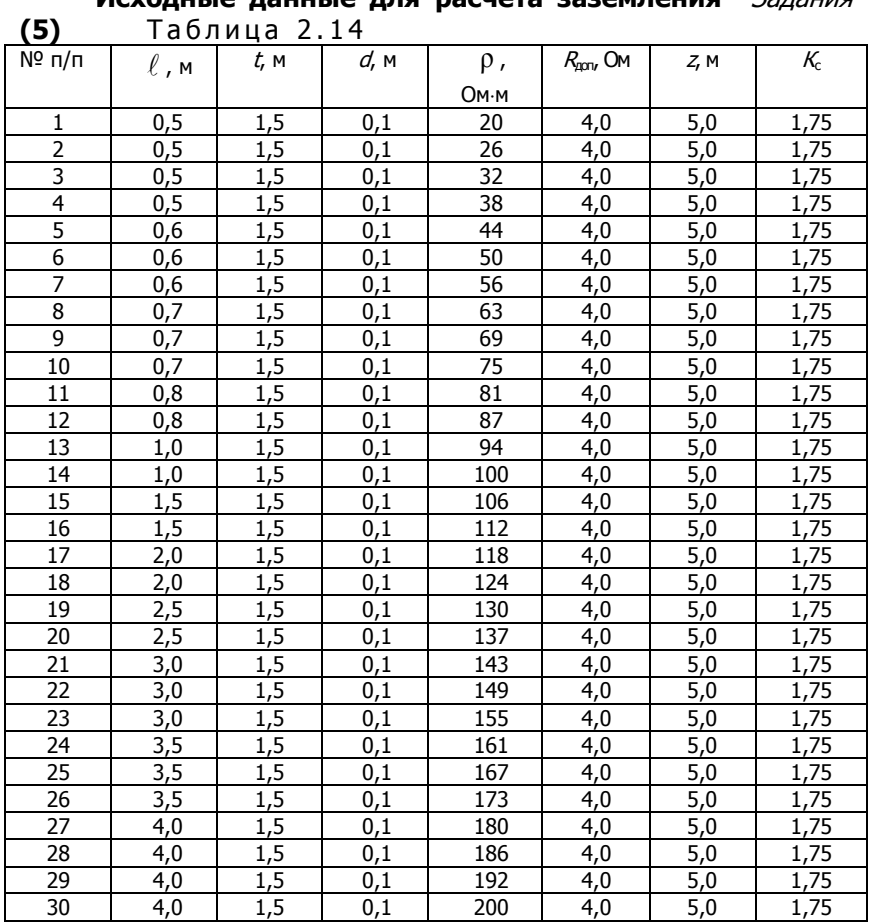

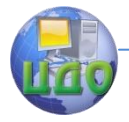

Таблица 2.15

### Безопасность проекта

### **Коэффициент использования труб**

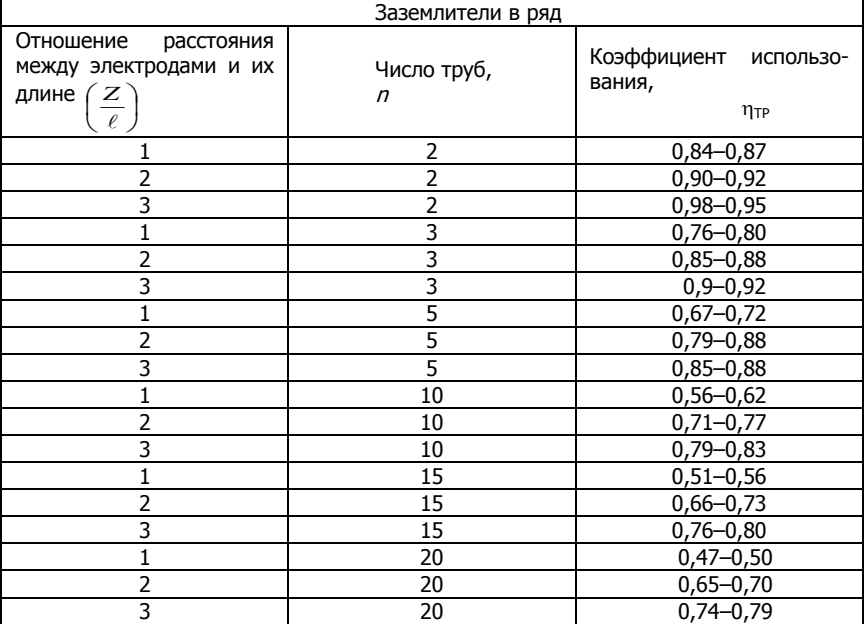

### **Коэффициенты использования соединительной полосы**   $(n_a)$  Ta<sub>6</sub>nuua 2 16

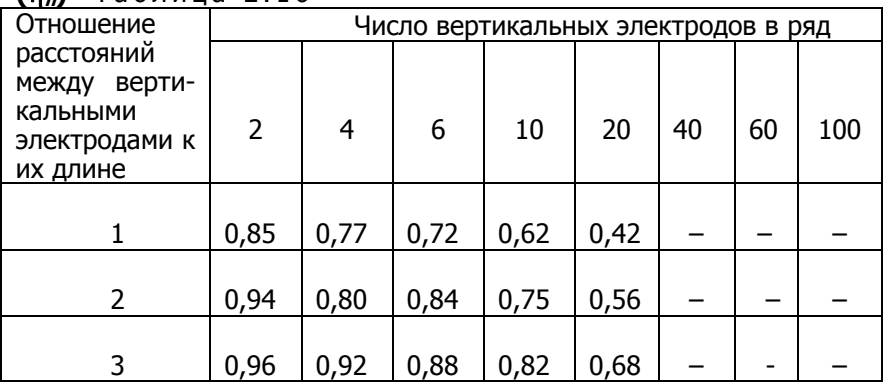

### **2.3.2 Средства защиты и оценка уровня ЭМИ вычислительной техники.**

Насколько опасным для здоровья человека является ПК?

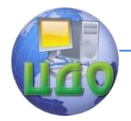

Как именно сказывается влияние компьютера на нашем организме?

В процессе жизнедеятельности человек постоянно находится в зоне действия электромагнитного поля (ЭМП) Земли. Такое поле, называемое фоном, имеет определенный уровень на каждой частоте, который не наносит вреда здоровью человека, и считается нормальным. Природный электромагнитный спектр охватывает волны частотой от сотых и десятых долей Герца до тысяч ГигаГерц.

Линии электропередач, сильные радиопередающие устройства создают электромагнитное поле, в разы превышающее допустимый уровень. Для защиты человека были разработаны специальные санитарные нормы (ГОСТ 12.1.006-84 регламентирует воздействие электромагнитных излучений на человека), в том числе и те, которые запрещают строительство жилых и прочих объектов вблизи сильных источников электромагнитного излучения.

Но зачастую более опасными являются источники слабого электромагнитного излучения, которое действует в течение длительного промежутка времени. К таким источникам относится в основном аудио-видео и бытовая техника.

Проблема вредного воздействия компьютера, в частности монитора, на организм человека приобрела поистине мировые масштабы. В 1992 году доля так называемых «эргономических» заболеваний в США составила более 50% всех профессиональных болезней, причем динамика их роста точно соответствовала развитию компьютеризации в стране. Такие недомогания накапливаются постепенно, но, если вовремя не принять мер, могут привести к полной или частичной инвалидности.

Причины возникновения «компьютерных болезней» пока полностью не выяснены. Можно лишь отметить, что на протяжении всей истории развития человека ему еще не приходилось иметь дело с таким режимом нагрузок и таким воздействием, как при работе с компьютером, так что его организм и сознание просто не успели адаптироваться.

В то же время сегодня для большинства людей вопрос пользоваться компьютером или нет, уже не стоит. Так или иначе, для многих людей компьютер стал важной и необходимой частью образа жизни.

**Виды электромагнитных излучений ПК и их воздействие**

Даже сейчас есть люди, считающие, что компьютер - это

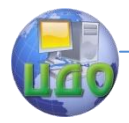

абсолютно безвредно. Основная их масса соприкасается с компьютером незначительно или вообще не пользуется им. Они правы в том, что для них компьютер абсолютно безвреден. Но для профессионалов, работающих по 6-12 часов в день, все обстоит намного сложнее.

Рассматривая неблагоприятное воздействие компьютера на человека выделяют две группы вредных факторов.

**Первая** включает физические факторы, в том числе электромагнитные и электростатические поля, температурновлажностные и иные параметры систем кондиционирования и др.

**Вторая** группа охватывает аспекты организации труда, эргономики рабочих мест и психологические факторы.

Так, измерение физических факторов показало, что в помещениях с электронно-вычислительной техникой в наибольшей степени от нормативных уровней обычно отличаются температура воздуха, электромагнитные поля, концентрация ионов, освещенность рабочего места, включая экраны мониторов.

Для примера возьмем наиболее распространенную конфигурацию: компьютер и монитор на электронно-лучевой трубке.

 Компьютеры создают электромагнитные излучения широкого спектра:

- рентгеновское;
- ультрафиолетовое;
- высокочастотное (10 300 МГц);
- низкочастотное (5 Гц 300 кГц); и
- электростатическое поле.

При этом следует отметить следующее:

- рентгеновское излучение экрана монитора ничтожно;

- ультрафиолетовое излучение монитора, измеренное для ряда образцов, при длине волны 0,32 мкм не превышало 200 мкВт/см<sup>2</sup> при гигиеническом нормативе 1000 мкВт/см<sup>2</sup>, что в несколько раз ниже, чем интенсивность солнечного ультрафиолета в облачный день.

Однако необходимо учитывать, что для излучения с длиной волны менее 0,3 мкм нормативы становятся в 1000 раз меньше (т.е. излучение намного опаснее) и в принципе какая-то доза такого излучения может воздействовать на пользователя. Хотя стекло монитора должно отсекать ультрафиолетовое излучение короче 0,3 мкм, эффективной защитой может служить компьютерный фильтр, не пропускающий излучение с длиной волны менее 0,36 - 0,4 мкм;

- в высокочастотной области (10-300 МГц) генерируемые

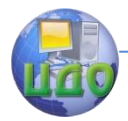

монитором электрические поля не превышают 0,01 В/м при нормативе 10 - 80 В/м; опасность представляют магнитные поля;

- результаты измерений, многократно проводившиеся для различных марок мониторов, показывают, что в непосредственной близости от монитора напряженности низкочастотного (3 - 300 кГц) электрического поля не превышают 5В/м при гигиенических нормативах в различных в странах 50-500 В/м.

 В настоящее время не существует убедительных доказательств, что подобные воздействия могут нанести вред здоровью человека, однако опасность представляют:

- магнитные поля и излучения более низких частот;

- напряженность электростатического поля, создаваемого высоковольтным источником питания кинескопа, в 30 см от монитора может достигать значений 20 - 30 кВ/м и превышать существующий норматив 20 кВ/м.

Главную опасность для пользователей представляют электромагнитное излучение монитора в диапазоне частот 20 Гц - 300 МГц и статический электрический заряд на экране. Уровень этих полей в зоне размещения пользователя обычно превышает биологически опасный уровень.

Электромагнитное излучение распространяется во всех направлениях и оказывает воздействие не только на пользователя, но и на окружающих (до 5 м от монитора).

В быту встречается множество источников электромагнитных полей - телевизор, микроволновая печь. Наиболее существенное влияние на организм человека оказывают СВЧ печи, мобильные телефоны, компьютеры и телевизоры.

Микроволновые печи действуют в основном непродолжительное время (в среднем от 1 до 7 минут), телевизоры наносят существенный вред только при расположении на близком расстоянии от зрителей.

Влияние мобильных телефонов на организм человека - это тема отдельного раздела данного ресурса, которую невозможно переоценить.

Компьютер является самым опасным из них потому, что человек проводит длительное время в непосредственной близости от него. Еще недавно все говорили, что дистанция между человеком и телевизором должна равняться шести диагоналям кинескопа, но с появлением компьютеров об этом мгновенно забыли.

Хорошо сконструированный компьютерный фильтр может заметно уменьшить электростатическое поле, если у фильтра существует заземленное проводящее покрытие.

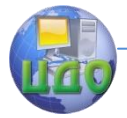

Многообразие опасных и вредных факторов, присутствующих в ИТ, предопределило появление ряда нормативных документов, в частности, «**Правила охраны труда в системах вычислительной техники**».

В них к **факторам рисков**, присущим оборудованию ИТ, отнесены :

- поражение электрическим током,

- воспламеняемость,

- излучения, а также

- энергетическая, тепловая, механическая и химическая опасности.

 Их причины, а также некоторые меры по их уменьшению приведены в таблице.

### Таблица. **Основные риски ИТ и меры по их сниже-**

#### **нию**

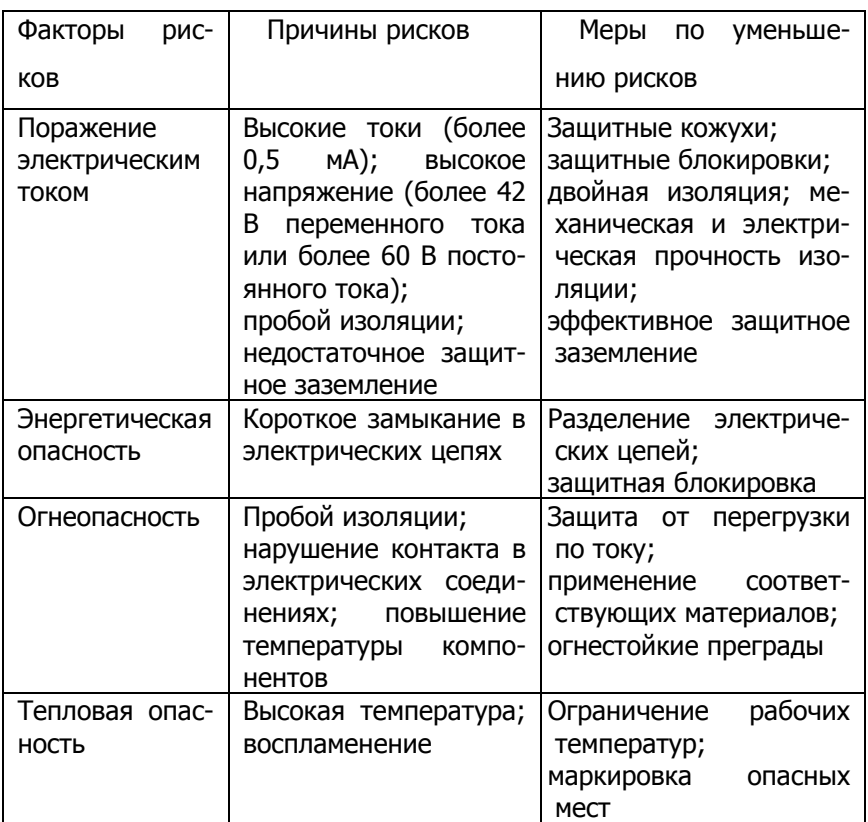

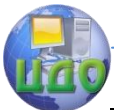

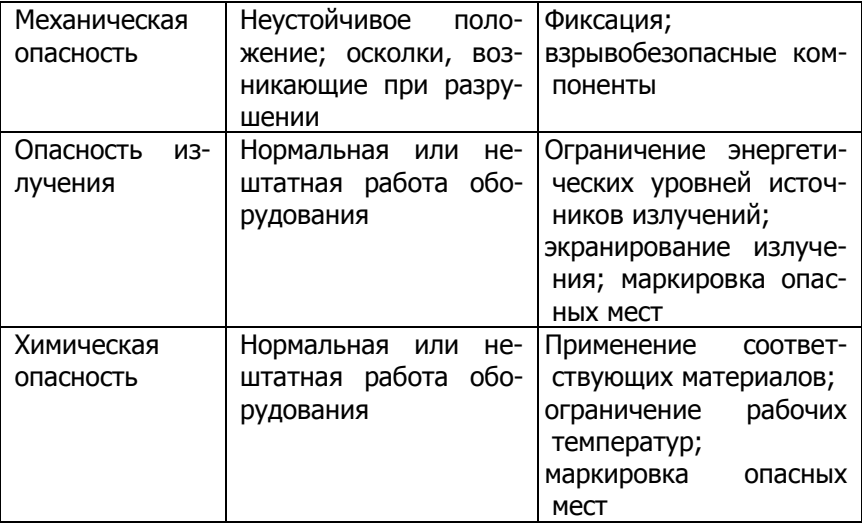

На этом фоне проблема электромагнитного излучения ПК, то есть влияние компьютеров на организм человека, встает достаточно остро ввиду нескольких причин:

- компьютер имеет сразу два источника электромагнитного излучения (монитор и системный блок).Пользователь ПК лишен возможности работать на безопасном расстоянии;

- длительность времени воздействия компьютера на современных пользователей может составлять более 12 часов, при официальных нормах, запрещающих работать на компьютере более 6 часов в день (ведь помимо рабочего дня человек часто сидит за ЭВМ по вечерам пытаясь, например, узнать [как создать](http://sitemaste.ru/)  [свой сайт бесплатно](http://sitemaste.ru/)).

Кроме этого существуют несколько вторичных факторов, которые усугубляют ситуацию, к ним можно отнести работу в тесном непроветриваемом помещении и концентрацию множества ПК в одном месте.

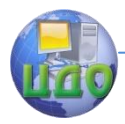

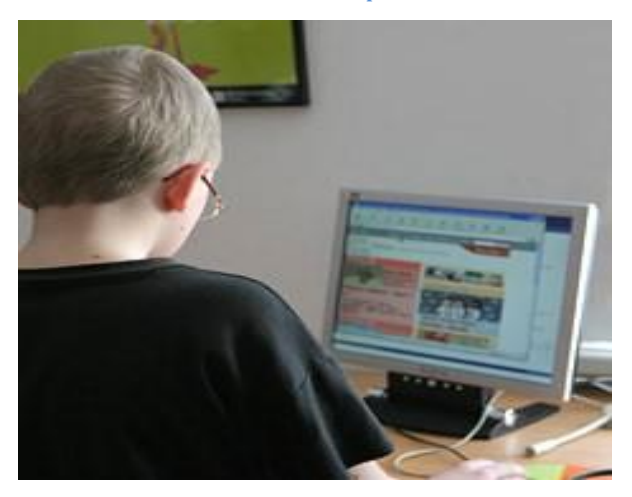

Теперь рассмотрим более подробно влияние электромагнитного излучения от монитора и системного блока компьютера.

Монитор, особенно его боковые и задние стенки, является очень мощным источником ЭМИ. И хотя с каждым годом принимаются все более жесткие нормы, ограничивающие мощность излучения монитора, это приводит лишь к нанесению более качественного защитного покрытия на лицевую часть экрана, а боковые и задняя панели все также остаются мошными источниками излучения.

Согласно последним исследованиям человеческий организм наиболее чувствителен к электромагнитному полю, находящемуся на частотах 40 - 70 ГГц, так как длины волн на этих частотах соизмеримы с размерами клеток и достаточно незначительного уровня электромагнитного поля, чтоб нанести существенный урон здоровью человека.

Отличительной же особенностью современных компьютеров является увеличение рабочих частот центрального процессора и периферийных устройств, а также повышение потребляемой мощности до 400 - 500 Вт. В результате этого уровень излучения системного блока на частотах 40 - 70 ГГц за последние 2 - 3 года увеличился в тысячи раз и стал намного более серьезной проблемой, чем излучение монитора.

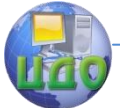

#### Безопасность проекта

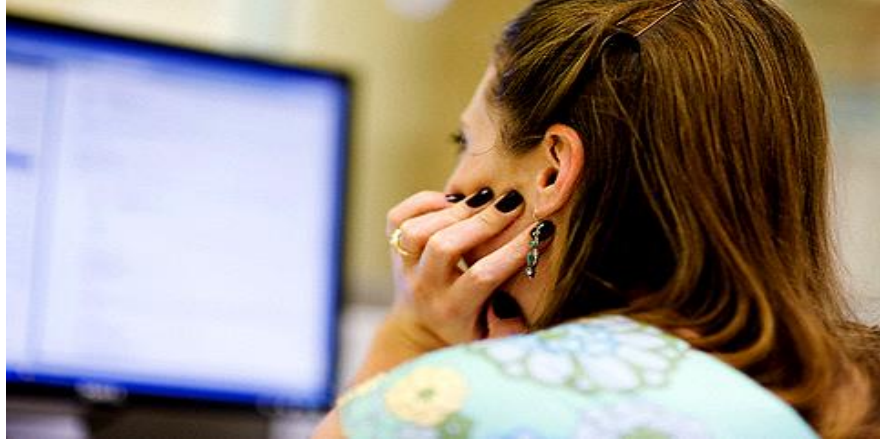

Повышенный электромагнитный фон в значительной степени обеспечивает влияние ПК на здоровье людей. В результате продолжительной работы за компьютером в течение нескольких дней человек чувствует себя уставшим, становится крайне раздражительным, часто отвечает на вопросы однозначными ответами, ему хочется прилечь. Такое явление в современном обществе получило название синдром хронической усталости и согласно сведениям официальной медицины не поддается лечению.

 Для пользователей компьютеров характерен набор субъективных жалоб на здоровье. Сюда входят: резь в глазах, головная боль, повышенная нервозность, утомляемость, расстройство памяти, нарушение сна, выпадение волос, сухость и покраснение кожи, экземы и аллергия, боли в животе и пояснице, вызванные неправильной посадкой, боль в запястьях и пальцах, вызванная неправильной конфигурацией рабочего места.

Работа персональных компьютеров приводит к ухудшению аэроионного состава воздуха (уменьшается количество легких аэроионов, увеличивается количество тяжелых). Головная боль через 2 ч после начала рабочего дня чаще всего бывает из-за недостатка легких аэроионов. Более 95 % обследованных помещений с компьютерами имеет недостаток легких аэроионов.

Помимо специальных мер улучшения аэроионного состава воздуха в помещении есть и простые решения: свежий воздух, больше влажности, колючки кактуса могут работать как ионизатор пассивного типа.

При работе на компьютере человек имеет дело с активной зрительной нагрузкой: он рассматривает картинку на дисплее, считывает конкретные данные, символы, графики, читает текст,
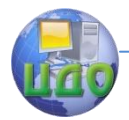

постоянно сосредоточен, так как принимает решения, от которых зависит его работа.

Глаза человека, сидящего за компьютером, должны перефокусироваться 15 - 20 тыс. раз в течение рабочего дня. Мерцание экрана, невысокая резкость символов, наличие бликов и искажений, проблемы с оптимальным соотношением яркости и контрастности создают серьезные проблемы для глаз и мозга пользователя, что приводит к зрительному дискомфорту, рези в глазах, ухудшению зрения у 60 - 85% пользователей.

Исследования функционального состояния пользователя компьютера показали, что даже при кратковременной работе (45 минут) в организме пользователя под влиянием электромагнитного излучения монитора происходят значительные изменения гормонального состояния и специфические изменения биотоков мозга.

В 1996 г. Госсанэпиднадзор РФ выпустил "Гигиенические требования к видеодисплейным терминалам, персональным ЭВМ и организации работы" а также, для защиты человека были разработаны специальные санитарные нормы ГОСТ 12.1.006-84, регламентирующие воздействие электромагнитных излучений на человека, в том числе и те, которые запрещают строительство жилых и прочих объектов вблизи источников электромагнитного излучения, в которых, в частности, определено, что:

- продолжительность непрерывной работы взрослого пользователя персональной электронно-вычислительной машины (ПЭВМ) не должна превышать 2 ч,

- ребенка - от 10 до 20 мин в зависимости от возраста: для детей 5 - 6 лет - 10 мин, младших школьников - 15, для 5 - 7-х классов - 20, для 8 - 9-х классов - 25 мин. Для старшеклассников рекомендуется работать 30 мин на первом уроке и 20 мин - на втором. Минимальный перерыв определен в 15 мин. Для учащихся 10 - 11 классов должно быть не более 2 уроков в неделю, а для учащихся остальных классов - не более 1 урока в неделю с использованием ПЭВМ.

В Японии приняты самые жесткие нормы работы с ПЭВМ, в особенности для детей и молодежи (по 20 мин 2 раза в неделю).

В возрасте 20 - 30 лет вероятность заболеваний у тех, кто подвергся облучению, в 5,5 раза выше, чем у их ровесников, не работавших с ПЭВМ.

В случаях появления у работающих дискомфорта или неприятных ощущений администрация обязана ввести индивидуальный график работы или перевести на работу, не связанную с

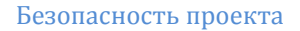

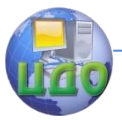

ПЭВМ.

Беременным женщинам и матерям, кормящим грудью, работать с компьютерами категорически запрещено.

Электромагнитное излучений наибольшее влияние оказывает на иммунную, нервную, эндокринную и половую систему.

Каковы последствия влияния электромагнитного излучения компьютера на здоровье человека?

Иммунная система уменьшает выброс в кровь специальных ферментов, выполняющих защитную функцию, происходит ослабление системы клеточного иммунитета.

Эндокринная система начинает выбрасывать в кровь большее количество адреналина, как следствие, возрастает нагрузка на сердечно-сосудистую систему организма. Происходит сгущение крови, в результате чего клетки недополучают кислород.

У человека, в течение длительного времени подвергавшегося электромагнитному излучению, угнетается мочеполовая система, при этом уменьшается сексуальное влечение к противоположному полу (отчасти это является следствием усталости, отчасти вызвано изменениями в деятельности эндокринной системы), падает потенция.

Изменения в нервной системе видны невооруженным глазом. Как уже отмечалось выше, признаками расстройства являются раздражительность, быстрая утомляемость, ослабление памяти, нарушение сна, общая напряженность, люди становятся суетливыми.

В качестве защитных мер можно назвать регулярные прогулки на свежем воздухе, проветривание помещения, занятия спортом, соблюдение правил работы за компьютером, работа с хорошей техникой, которая удовлетворяет существующим стандартам безопасности и санитарным нормам.

## **При работе за Notebook**

Портативные компьютеры Notebook также создают опасный уровень ЭМП. Хотя в этих компьютерах используются экраны на основе жидких кристаллов, измерения показали, что их электромагнитное излучение (преобразователя напряжения питания, схемы управления и формирования информации и др.) значительно превышает экологические нормативы шведского стандарта MPR II, рекомендованного Советом ЕЭС для стран ЕЭС.

Для пяти исследованных типов Notebook на расстоянии 40 см от центра экрана при питании от сети электрическая составляющая ЭМП превышает экологический стандарт до 10 раз перед

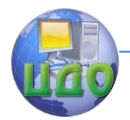

экраном и до 12 раз за экраном. При питании от аккумулятора это превышение составляет до 1,6 раз перед экраном и до 2,5 раз за экраном.

Отмечается, что в работе с Notebook целесообразно использовать антибликовые фильтры.

## **Рекомендации по снижению негативного воздействия электромагнитного излучения на здоровье человека при работе за ПК**

Проблема снижения или компенсации вредного воздействия электромагнитных излучений компьютера на здоровье человека должна решаться комплексно, учитывая особенности организации технологического процесса на данном производстве используя организационные, технологические и технико-экономические решения, включающие:

**-** мероприятия по оснащению рабочего помещения**:**

- организацию качественного и эффективного воздухообмена в помещении;

- создание определенного температурно-влажностного режима и специальных условий улучшения аэроионного состава воздуха в помещении;

- эргономическое сопровождение оборудования рабочего помещения ( мебель, IT-оборудование высокого качества и т.п.)

## **Мероприятия по оборудованию рабочего места:**

- высота стола должна регулироваться от 680 до 800 мм, если это невозможно, стол должен быть высотой 725 мм и иметь подставку для ног;

- кресло пользователя обязательно должно быть подъемноповоротным и регулируемым по высоте и углам наклона сиденья и спинки, а также по расстоянию спинки от переднего края сиденья;

- рабочее место должно быть оснащено пюпитром для документов, расположенным вблизи экрана;

- расстояние от глаз пользователя до экрана монитора должно быть не менее 50 см, оптимально - 60 - 70 см;

- расстояние от экрана монитора до задней стенки монитора соседнего ряда должно быть не менее 2 м, а расстояние между боковыми стенками - не менее 1,2 м;

- площадь помещения на одного взрослого пользователя должна составлять не менее 6 м<sup>2</sup>, объем - не менее 20 м<sup>3</sup>;

- в качестве источников общего освещения рекомендуется

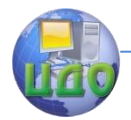

применять люминесцентные лампы ЛБ, общая освещенность должна быть 300 - 500 люкс, дополнительные источники должны использоваться только для подсветки документов и не создавать бликов на поверхности экрана;

- естественный свет из окон должен падать сбоку, желательно слева.

 Центр электромагнитной безопасности (Москва) разработал следующие рекомендации:

- нижний уровень экрана должен находиться на 20 см ниже уровня глаз, уровень верхней кромки экрана должен быть на высоте лба;

- высоту клавиатуры надо отрегулировать так, чтобы кисть пользователя располагалась горизонтально;

- cпинка кресла должна поддерживать спину пользователя;

- угол между бедрами и позвоночником должен составлять 90 градусов;

- подставку с оригиналом документа следует установить в одной плоскости с экраном и на одной с ним высоте.

Следует увеличить влажность в помещении: разместить цветы, аквариум в радиусе 1,5 м от компьютера; оптимальная влажность 60% при температуре 21 <sup>0</sup>С.

Рекомендуемая полная продолжительность рабочего времени за экраном монитора взрослого пользователя, использующего обычный монитор только с защитным экраном, - 4ч за 8 часовой рабочий день.

В конце каждого часа работы необходимо делать 5 минутный перерыв, а через 2ч - 15-минутный, выключать монитор и покидать рабочее место.

Из американских рекомендаций по работе с ПЭВМ отметим следующие:

- экран должен находиться примерно на 20 градусов ниже уровня глаз;

- легче всего читаются темные буквы на светлом фоне.

- каждые 10 мин отводите взгляд на 5 - 10 с в сторону от экрана.

- после каждых 40 - 45 мин работы необходима физкультурная пауза – вращение глазами по часовой стрелке и обратно, простые гимнастические упражнения для рук.

Требования охраны труда обязательны для исполнения юридическими и физическими лицами при осуществлении ими любых видов деятельности, в том числе при проектировании, строительстве (реконструкции) и эксплуатации объектов, кон-

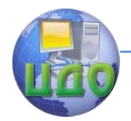

струировании машин, механизмов и другого оборудования, разработке технологических процессов, организации производства и труда.

Обеспечение безопасности рабочих мест, охрана труда согласно действующему законодательству возложены па работодателя.

# **Организационно-технологические решения защиты персонала** от электромагнитных (торсионных) излучений ПК

Проведенные в недавнем времени исследования подтвердили, что торсионная (информационная) компонента электромагнитных излучений мониторов персональных компьютеров (телевизоров, прочей электронной техники) является основным фактором негативного воздействия на здоровье человека.

Благодаря развитию электронной техники уровень электромагнитых излучений телевизоров, мониторов удалось существенно снизить. Однако, несмотря на то, что уровень элетромагнитых излучений, например, у LCD телевизоров (мониторов) значительно ниже чем у телевизоров (мониторов) с электронно-лучевой трубкой (ЭЛТ), «мощность» торсионной (информационной) компоненты у LCD телевизоров (мониторов) практически такая-же как и у телевизоров (мониторов) с ЭЛТ.

Длительное воздействие торсионной (информационной) компоненты излучений телевизоров, мониторов ПК может приводить к общему ухудшению самочувствия человека, может быть причиной головных болей, вызывать чрезмерную усталость; вызывать ухудшение зрения и памяти, ухудшение сна; приводить к уменьшению уровня лейкоцитов и лимфоцитов в крови человека, снижению иммунитета; негативно влиять на эндокринную и репродуктивную системы человека.

Наиболее чувствительны к влиянию торсионных (информационных) полей дети и беременные женщины.

В последние годы появились новые разработки, направленные на защиту персонала от неблагоприятного воздействия электромагнитного излучения в которых использованы идеи отклонения левых торсионных полей, генерируемых мониторами, телевизорами и другой электронной техникой, при их взаимодействии с правыми торсионными полями устройств защиты.

# **Принцип действия устройств** "**Форпост-1**" **и** "**Spinor**"

"ФОРПОСТ-1" и " Spinor " можно отнести к третьему классу искусственных источников формовых торсионных полей с широ-

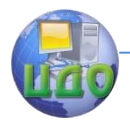

ким спектром излучений.

При взаимодействии правого торсионного поля, генерируемого устройством с негативно влияющим на здоровье человека левым торсионным полем монитора компьютера (телевизора, других электронных устройств), происходит взаимная компенсация полей, создается биобезопасная зона как перед монитором (телевизором), так и вокруг него.

 Создаваемая устройствами биобезопасная зона является преградой для возникновения энергоинформационных связей между излучателем поля и человеком, и, как следствие, предотвращает негативное влияние на здоровье человека.

## **Устройство "ФОРПОСТ-1"**

Защитное устройство "ФОРПОСТ-1" представляет собой генератор правого формового статического торсионного поля, которое при взаимодействии с крайне опасным для организма человека левым торсионным полем монитора отклоняет последнее от начального положения практически на 180° в зону его правого поля (в соответствии с законами взаимодействия торсионных полей), т.е. в противоположную от пользователя сторону, при этом поля взаимно нейтрализуются за монитором уже на расстоянии 10-15 см сзади него. В результате взаимокомпенсации правого и отклоненного левого поля монитора, создается биобезопасная зона как перед монитором, так и вокруг него площадью до 2,5 м2.

 Устройство по своей сути отклоняет излучение негативной торсионной компоненты электромагнитного поля упомянутых выше изделий от оператора (пользователя), создавая преграду для возникновения энергоинформационных связей между излучателем и человеком, и, как следствие, существенно улучшает производительность труда оператора, поддерживает физиологические показатели организма пользователя.

Устройство "ФОРПОСТ-1" рекомендуется устанавливать непосредственно перед монитором компьютера (горизонтально, на столе) или перед телевизором (на крышке тумбы) на расстоянии нескольких сантиметров от плоскости экрана. Жестких требований по установке прибора нет, важно, чтобы устройство находилось между источником излучения (монитором, телевизором и т.д.) и пользователем.

Устройство не требует источника питания, не создает каких-либо помех в работе мониторов, телевизоров и другой электронной техники.

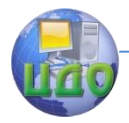

## **Устройство " Spinor "**

При работе мобильного телефона или монитора ПК, пользователь (без применения средств защиты) находится под воздействием негативного для него левого торсионного (информационного) поля, которое имеет высокую проникающую способность и не поддаѐтся традиционному экранированию

Устройство "Spinor" приклеивается к корпусу мобильного телефона (радиотелефона, МР3 плеера, ноутбука и пр.) в любом удобном месте. Место расположения устройства на корпусе телефона (МР3 плеера, ноутбука и пр.) на эффективность работы устройства не влияет. Устройство не создает каких-либо помех в работе телефонов и прочей электронной техники.

Таким образом, при использовании предлагаемых устройств, создаются комфортные условия пребывания человека при эксплуатации различной электронной техники и приборов.

## **Порядок установки защитного устройства "ФОРПОСТ-1" для достижения максимального защитного эффекта**.

Излучение от монитора без применения устройства "Форпост"

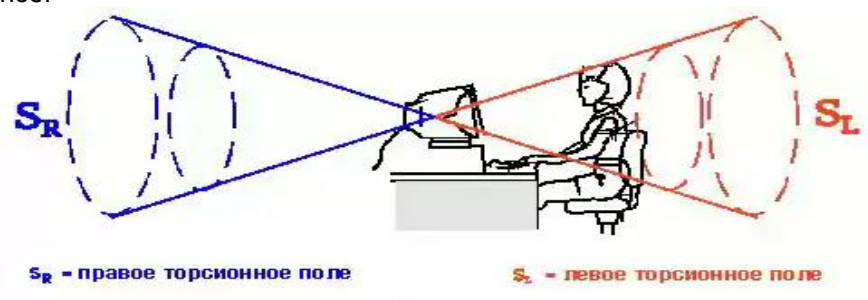

Рис.1.

Излучение от монитора после установки устройства "Форпост"

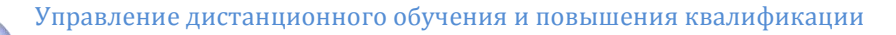

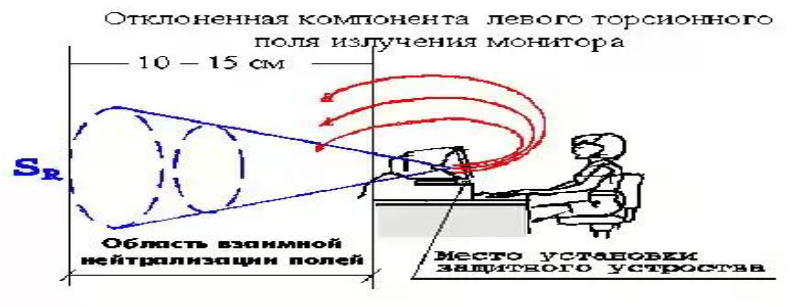

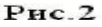

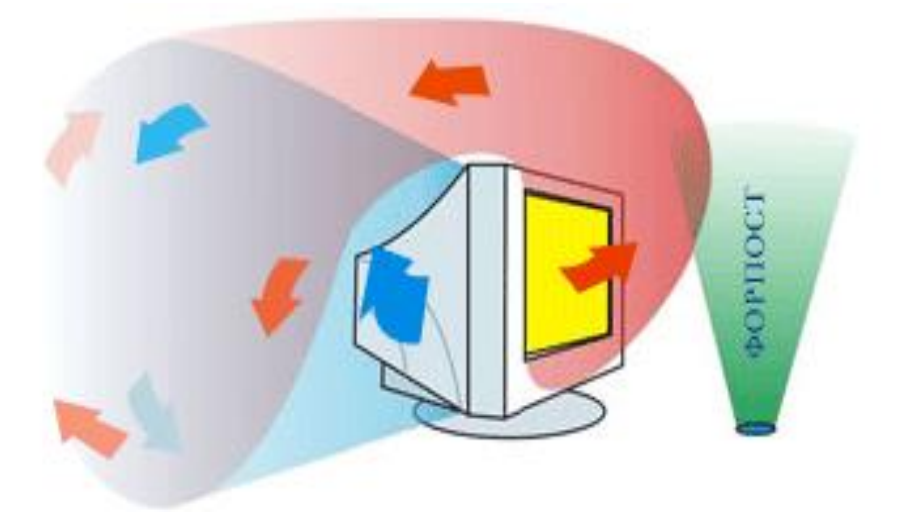

**Основные формулы** для напряженности H и индукции B магнитного поля на оси кольца с током:

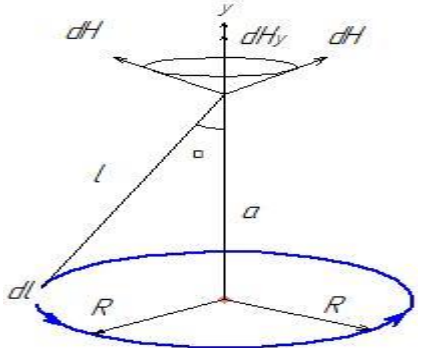

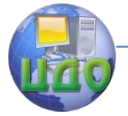

### Безопасность проекта

Закон Био-Савара-Лапласа:

$$
r^{2} = R^{2} + a^{2} = (R^{2} + a^{2})^{2/2};
$$
  
\n
$$
r = (R^{2} + a^{2})^{1/2};
$$
\n(2.21)

$$
\sin \alpha = \frac{R}{r} = \frac{R}{(R^2 + a^2)^{1/2}};
$$
\n(2.22)

$$
dH_y = dH \sin \alpha = dH \cdot \frac{R}{\left(R^2 + a^2\right)^{1/2}};
$$
\n(2.23)

$$
dH_y = \frac{I \sin \alpha \cdot dl \cdot R}{4\pi (R^2 + a^2)^{2/2} \cdot (R^2 + a^2)^{1/2}}; \sin \alpha = 1;
$$
\n(2.23)

Hanpxwehhoctb  
\n
$$
H = \int_{0}^{l} dH_{y} = \frac{I \cdot 2\pi \cdot R \cdot R}{4\pi (R^{2} + a^{2})^{3/2}} = \frac{R^{2} \cdot I}{2(R^{2} + a^{2})^{3/2}};
$$
\n(2.25)

Индукция 
$$
B = \mu_0 \mu H
$$
,  $B = \frac{\mu_0 \cdot \mu \cdot R^2 \cdot I}{2(R^2 + a^2)^{3/2}}$ ;

(2.26)

Задание **(6)** Расчет электромагнитных излучений в производственных помещениях.

Задача 1. Оценка уровня ЭМИ. Сравнить напряженность магнитного поля с нормативными данными (табл.2.17) и сделать вывод о степени опасности излучения.

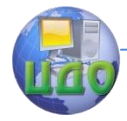

### Безопасность проекта

# **Нормативные значения напряженности магнитного**

**поля**

Таблица 2.17

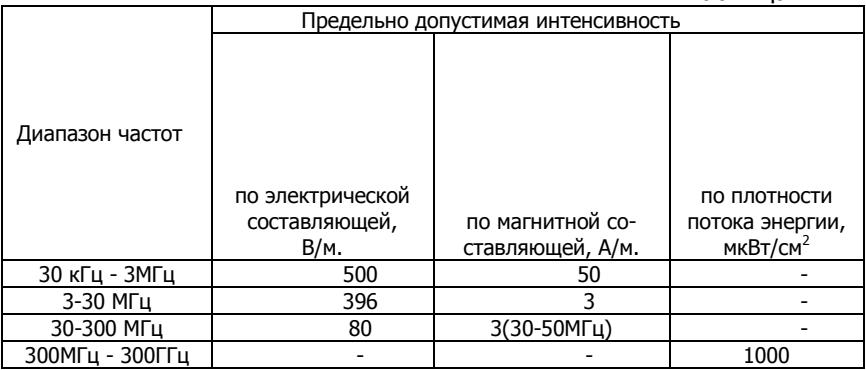

Задача 2 Оценка радиуса зоны индукции ЭМИ **Исходные данные** для задач 1 и 2

Таблица 2.18

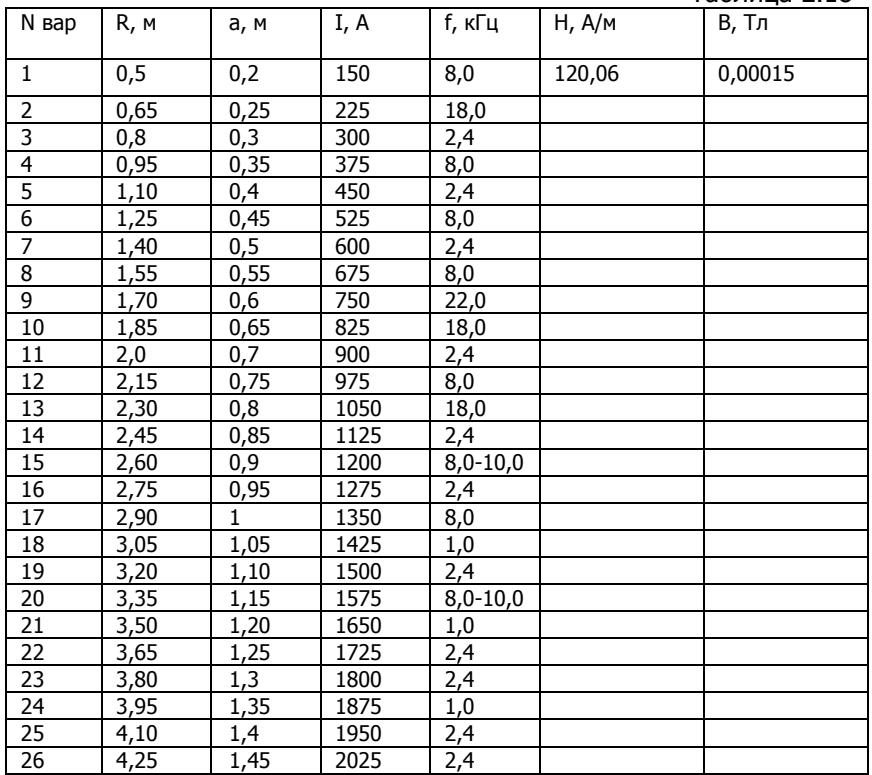

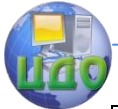

#### Безопасность проекта

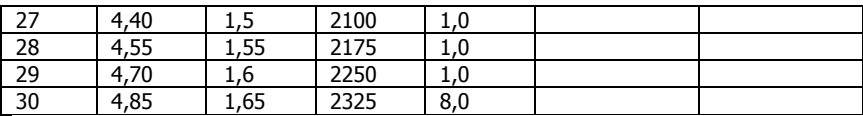

## Задача 3. Оценим эффективность (Э) экранирования индукторов

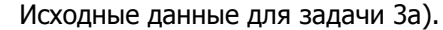

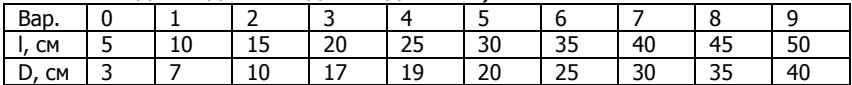

Исходные данные для задачи 3б).

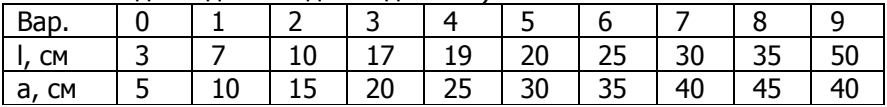

Задача 4. Оценим допустимое время пребывания персонала <sup>в</sup>

поле ЭМИ.

### **Исходные данные** для задачи 4.

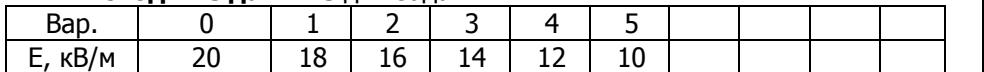

### **2.3.3. Пожарная безопасность**

Для оценки пожарной опасности технологического процесса необходимо знать, какие огнеопасные вещества или смеси используются, получаются или могут образоваться в процессе производства внутри технологического оборудования, при каких условиях и по каким причинам они могут оказаться вне их.

Задание (7) Провести категорирование здания (помещения) по пожароопасности Пожароопасность газовоздушных смесей определяется нижним и верхним концетрационным пределом воспламенения; жидкостей — температурой вспышки паров; твѐрдых тел — температурой возгорания; строительных **конструкций — огнестойкостью.** 

В частности, СНиП 21–01 — 97 регламентирует классификацию зданий по степени огнестойкости, конструктивной и функциональной пожарной опасности.

Пожары согласно правилам пожарной безопасности [27] подразделяются на пять категорий: А, В, С, Д и Е.

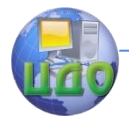

Промышленные предприятия, здания и сооружения по взрыво- и пожароопасности в зависимости от нижнего предела температуры возгорания применяемых, производимых или хранящихся внутри них горючих и легковоспламеняемых веществ также подразделяются на пять категорий: А, Б, В, Г и Д.

**Категории помещений и зданий,** определяемые в соответствии с табл.2.19 применяют для установления нормативных требований **по обеспечению взрыво- и пожаробезопасности** указанных зданий и сооружений в отношении планировки и застройки, этажности, площадей, размещения помещений, конструктивных решений, инженерного оборудования и т. д.

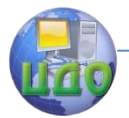

## **Категории помещений и зданий по пожарной и вызывной опасности Таблица 2.19**

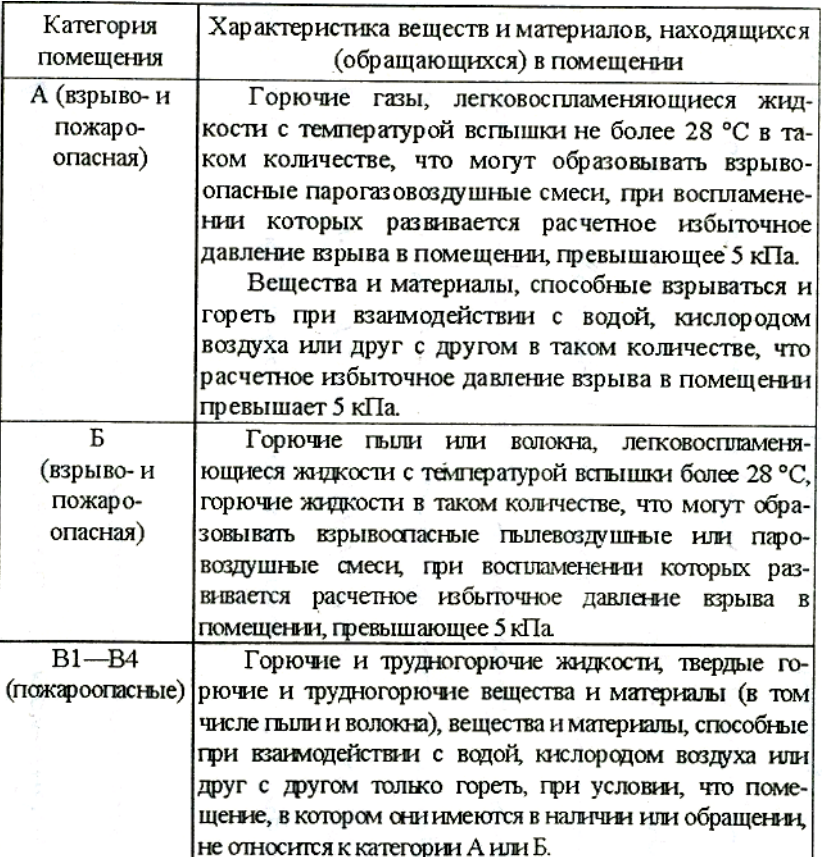

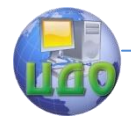

**Категории** помещений определяются последовательной проверкой принадлежности помещения к категориям от высшей А к низшей Д.

Категорию здания определяют согласно следующим рекомендациям:

— здание относится к категории А, если в нем суммарная площадь помещений категории А превышает 5% всех помещений, или 200 м2. В случае оборудования помещений установками автоматического пожаротушения допускается не относить к категории А здания и сооружения, в которых доля помещений категории А не превышает 25% (но не более 1000 м2);

— *к категории Б относят* здания и сооружения:

а) если они не относятся к категории А;

б) если суммарная площадь помещений категории А и Б превышает 5% суммарной площади всех помещений, или 200 м2.

Допускается не относить здание к категории Б, если суммарная площадь помещений категории А и Б в здании не превышает 25% суммарной площади всех размещенных в нем помещений (но не более 1000 м2) и эти помещения оборудуют установками автоматического пожаротушения;

— здание относится к категории В:

а) если оно не относится к категории А или Б;

б) если суммарная площадь помещений категории А, Б и В превышает 5% (10%, если в здании отсутствуют помещения категории А и Б) суммарной площади всех помещений.

В случае оборудования помещений категории А, Б и В установками автоматического пожаротушения допускается не относить здание к категории В, если суммарная площадь помещений категории А, Б и В не превышает 25% (но не более 3500 м2) суммарной площади всех размещенных и нем помещений;

— здание относится к категории Г:

а) если оно не относится к категории А, Б и В;

б) суммарная площадь помещений А, Б, В и Г превышает 5% суммарной площади всех помещений.

Допускается не относить здание к категории Г, если суммарная площадь помещений категории А, Б, В и Г в здании не превышает 25% суммарной площади всех размещенных в нем помещений (но не более 5000 м2), а помещения категорий А, Б, В и Г оборудуют установками автоматического пожаротушения;

— здания, не отнесенные к категориям А, Б, В и Г, относят к категории Д.

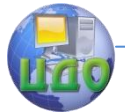

На объектах категории В, Г и Д возникновение отдельных пожаров будет зависеть от степени огнестойкости зданий, а образование сплошных пожаров — от плотности застройки.

От той или иной классификации зависит жесткость требований к пожарной профилактике, выбор исполнения электроприборов и электрооборудования (взрывозащищѐнное, искробезопасное и т. п.), совместное или раздельное хранение баллонов и ѐмкостей с жидкостями и газами, неукоснительное соблюдение технологической дисциплины и требований пожарной безопасности при выполнении огнеопасных работ (газо- и электросварка, резка металлов, деревообработка, изготовление изделий методом намотки стекловолокна, пропитанного эпоксидными смолами и т.п.).

От этого, а так же от объѐма, площади помещения зависит выбор типа и количества огнетушителей.

В настоящее время наиболее эффективными становятся порошковые огнетушители, которые тушат пожары классов А, В, С, Е и класса Д (металлы).

На втором месте по применению находятся углекислотные огнетушители, которые уступают порошковым по удельной металлоѐмкости и многоразовости использования, студент должен правильно выбрать огнетушитель, например порошковый (ОП–5, ОП–10) или углекислотный (ОУ–5, ОУ–10).

Возможными причинами пожаров на машиностроительном предприятии могут быть нарушения технологического режима, неисправность электрооборудования (короткое замыкание, перегрузка, большое переходное сопротивление), плохая подготовка оборудования к ремонту, самовозгорание промасленной ветоши к других материалов, заклинивание подшипников на конвейере, искры при электро– и газосварочных работах, несоблюдение графика планового ремонта, износ и коррозия оборудования и др.

Профилактика взрывов достигается применением оборудования, рассчитанного на давление взрыва, применением легкосбрасываемых конструкций (двери, окна, ворота, устройств аварийного сброса давления, инертных или паровых завес, гидрозатворов, огнепреградителей).

К активным мерам защиты относятся: системы автоматической пожарной сигнализации; установки автоматического пожаротушения; специальные средства подавления пожаров и взрывов промышленных объектов; организация подразделений пожарной

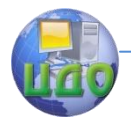

охраны, обучение и инструктаж работников цехов.

При тушении пожаров используются следующие основные способы:

-изоляция очага горения от воздуха или снижение содержания кислорода в воздухе путѐм замещения его негорючими газами;

-охлаждение очага горения ниже температуры самовоспламенения, воспламенения, вспышки горючих веществ и материалов;

-интенсивное торможение скорости химической реакции окисления;

-механический срыв пламени воздействием на него сильной струѐй газа или жидкости;

-создание условий огнепреграждения, когда пламя вынуждено распространяться через узкие каналы.

# **Нормы оснащения помещений ручными огнетушителями Таблица 2.20.**

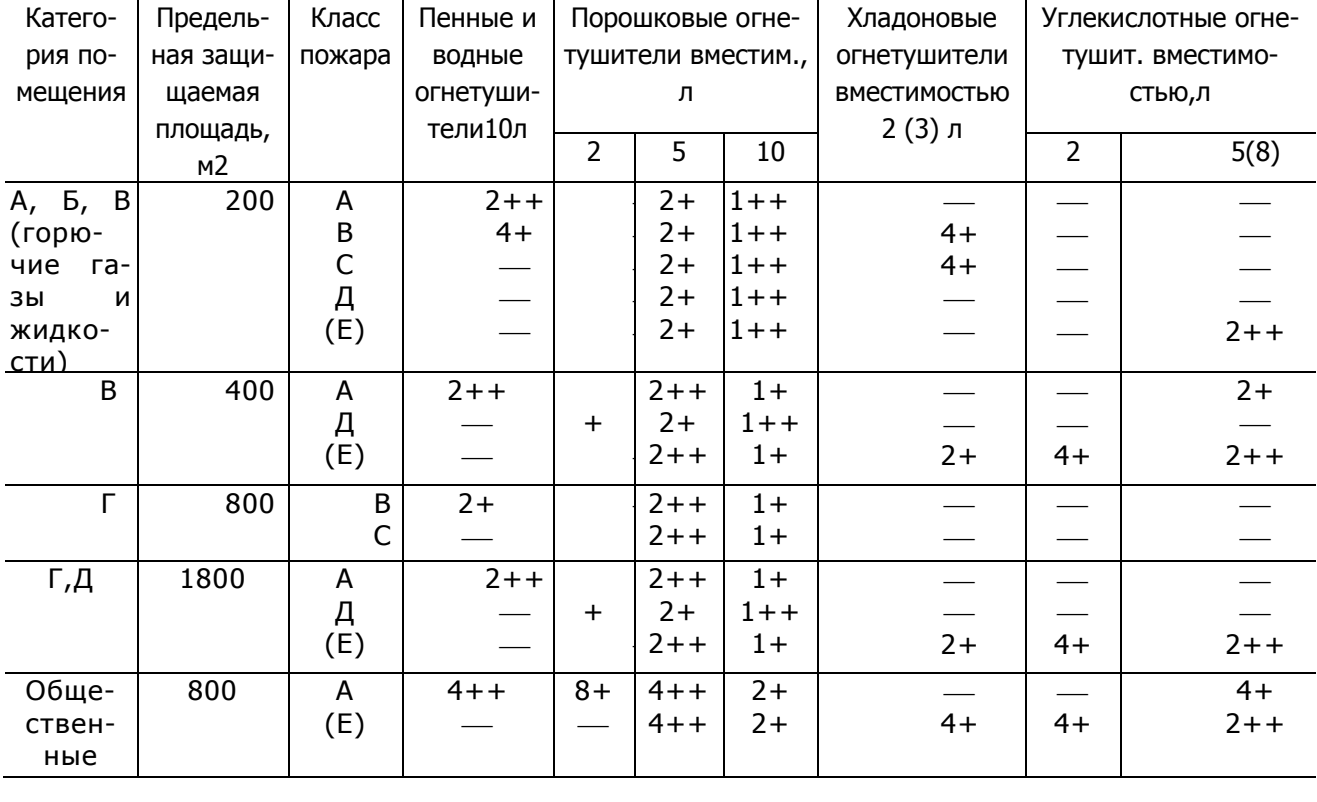

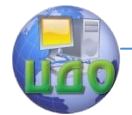

Примечания:

1. Для тушения очагов пожаров различных классов порошковые огнетушители должны иметь соответствующие заряды:

-для класса А — порошок АВС (Б);

-для классов В, С и Е — ВС(Е) или АВС(Е) и

-для класса Д — Д.

2. Знаком"++" обозначены огнетушители, **рекомендуемые** к оснащению объектов,

3. Знаком"+" — огнетушители, применение которых **допускается** при отсутствии рекомендуемых и при соответствующем обосновании,

4. Знаком "-" — огнетушители, которые **не допускаются** для оснащения данных объектов.

# **2.4. Обеспечение безопасности в ЧС на производственных объектах.**

В этой части раздела должны быть рассмотрены следующие вопросы:

1. Прогнозирование возможных чрезвычайных ситуаций на анализируемом объекте и их возможные причины.

2. Анализ сценариев развития чрезвычайных ситуаций.

3. Ликвидация последствий чрезвычайных ситуаций.

4. Разработка мероприятий, повышающих устойчивость объектов в ЧС.

**Оценка устойчивости работы промышленного объекта в ЧС методом предварительного прогноза.** 

Чрезвычайная ситуация (ЧС) это обстановка, сложившаяся на определѐнной территории в результате опасного природного явления (стихийного бедствия) или опасного техногенного происшествия (крупной производственной аварии), характеризующаяся действием одного или нескольких поражающих факторов.

Успех защиты людей от возможного поражения зависит от готовности сил Единой государственной системы предупреждения и ликвидации чрезвычайных ситуаций (РСЧС), способности объектовых и территориальных аварийно-спасательных формирований быстро организовать и провести спасательные и другие неотложные работы.

Техногенными источни- ками ЧС на объектах машино-

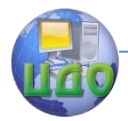

строения могут быть химические аварии, взрывы топливовоздушных смесей, пожары.

В результате аварии на химически опасном производстве может произойти нарушение технологических процессов связанных с повреждением трубопроводов, емкостей, хранилищ, транспортных средств, приводящее к выбросу аварийно химически опасных веществ (АХОВ) в атмосферу в количествах, в которых они могут вызывать поражение людей, животных, а также химическое заражение воды, почвы и т.п. При этом образуется зона химического загрязнения – территория, в пределах которой в приземном слое воздуха содержатся АХОВ в количествах, создающих опасность для жизни и здоровья людей, для сельскохозяйственных животных и растений в течение определенного времени. Ее размеры определяются методом прогнозирования, а затем уточняются по данным разведки.

В результате мгновенного (1с–3 мин) перехода в атмосферу части вещества из емкости или продуктопровода при ее разрушении образуется первичное облако. Вторичное облако АХОВ образуется в результате испарения разлившегося вещества с подстилающей поверхности.

Локализация и обеззараживание источников химического заражения имеет целью подавить или снизить до минимально возможного уровня воздействие вредных и опасных факторов, представляющих угрозу для жизни и здоровья людей, экологии, а также затрудняющих ведение спасательных и других неотложных работ на аварийном объекте и в зоне химического заражения за пределами химически опасного объекта.

Основными способами локализации и обеззараживания источников химического заражения, с учетом вида АХОВ, являются:

- *при локализации облаков АХОВ –* постановка водяных завес, рассеивание облака с помощью тепловых потоков;

- *при обеззараживании облаков АХОВ* – постановка жидкостных завес с использованием нейтрализующих растворов, рассеивание облаков воздушно-газовыми потоками;

- при локализации пролива АХОВ – обвалование пролива, сбор жидкой фазы АХОВ в приямки – ловушки, засыпка пролива сыпучими сорбентами, снижение интенсивности испарения покрытием зеркала пролива полимерной пленкой, разбавление пролива водой, введение загустителей;

- при обеззараживании (нейтрализации) пролива АХОВ – заливка нейтрализующим раствором, разбавление пролива водой с последующим введением нейтрализаторов, засыпка

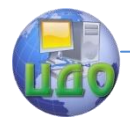

нейтрализующими веществами, засыпка твердыми сорбентами с последующим выжиганием, загущение с последующим вывозом и сжиганием.

При оценке химической обстановки на производственном объекте методом предварительного прогноза основными задачами являются:

- определение возможных поражений персонала и населения, потребного состава сил и средств для ликвидации чрезвычайных ситуаций в зонах химического загрязнения.

- определение количества зараженного персонала, оборудования, транспорта и других материальных средств, требующих проведения работ по дегазации и санитарной обработки.

- определение стойкости (времени самоиспарения и понижения токсичности) АХОВ.

- определение времени подхода облака воздуха, зараженного АХОВ к определенному рубежу (объекту).

Оценка химической обстановки осуществляется в 3 этапа:

I этап – заблаговременный прогноз химической обстановки, по оценочным параметрам аварии на химически опасном объекте с учетом преобладающих среднегодовых метеоусловий.

Основанием для заблаговременного прогнозирования являются сведения о химически опасных объектах и преобладающих метеоусловиях, полученные от соответствующих министерств, ведомств и гидрометеослужбы. Полученные результаты необходимы для планирования мероприятий по защите объекта, населения и территории.

II этап – предварительный прогноз химической обстановки после аварии на химически опасном объекте. Основанием для прогнозирования являются данные, поступившие с места аварии, сил разведки объекта с учетом реальных метеоданных.

Полученные результаты необходимы для принятия решения соответствующими председателями КЧС и ПБ по защите персонала, населения и территорий, а также для уточнения задач органам разведки и проведения неотложных мероприятий по защите.

III этап – оценка фактической химической обстановки (по данным разведки). Основанием для этого являются данные, полученные от сил разведки, наблюдения и лабораторного контроля о концентрации АХОВ в отдельных точках местности на определенное время.

Полученные данные необходимы для уточнения ранее принятых решений по защите персонала объекта, населения и проведения работ по ликвидации чрезвычайной ситуации.

# **2.4.1 Оценка химической обстановки при аварии с выбросом АХОВ**

Задание (8) Определить глубину распространения облако АХОВ при аварийном выбросе его на химически опасном объекте при полном разрушении хранилища химически опасного объекта и ожидаемые поражения персонала объекта, их структуру

## **Таблица 2.21. Значения коэффициентов К2i , К3i, К7i, К4, К5, К6i, время самоиспарения (Тi) и плотность (di) АХОВ**

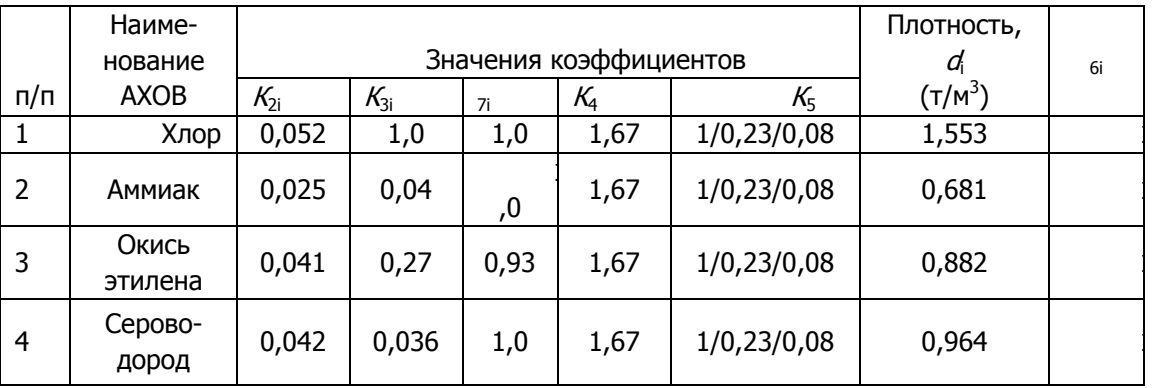

### Безопасность проекта

К5 – коэффициент, учитывающий степень вертикальной устойчивости воздуха и равный: 1 – для инверсии, 0,23 – для изотермии и 0,08 – для конвенции;

 1. Вычисляем продолжительность поражающего действия АХОВ (время испарения АХОВ с площади разлива и понижения токсичности). h – толщина слоя разлитого АХОВ на поверхности (равен 0,05).

$$
T = \frac{h \cdot d}{K_2 \cdot K_4 \cdot K_7}
$$
 (2.28)

 2. По табл.2.22, а также используя формулы линейного интерполирования, вычисляем глубину зоны возможного загрязнения АХОВ:

$$
\Gamma_{\rm x} = \Gamma_{\rm m} + \frac{\Gamma_{\rm 6} - \Gamma_{\rm m}}{Q_{\rm 6} - Q_{\rm m}} (Q_{\rm x} - Q_{\rm m})
$$
\n(2.29)

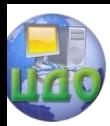

## **Таблица 2.22. Глубины зон возможного загрязнения АХОВ, км**

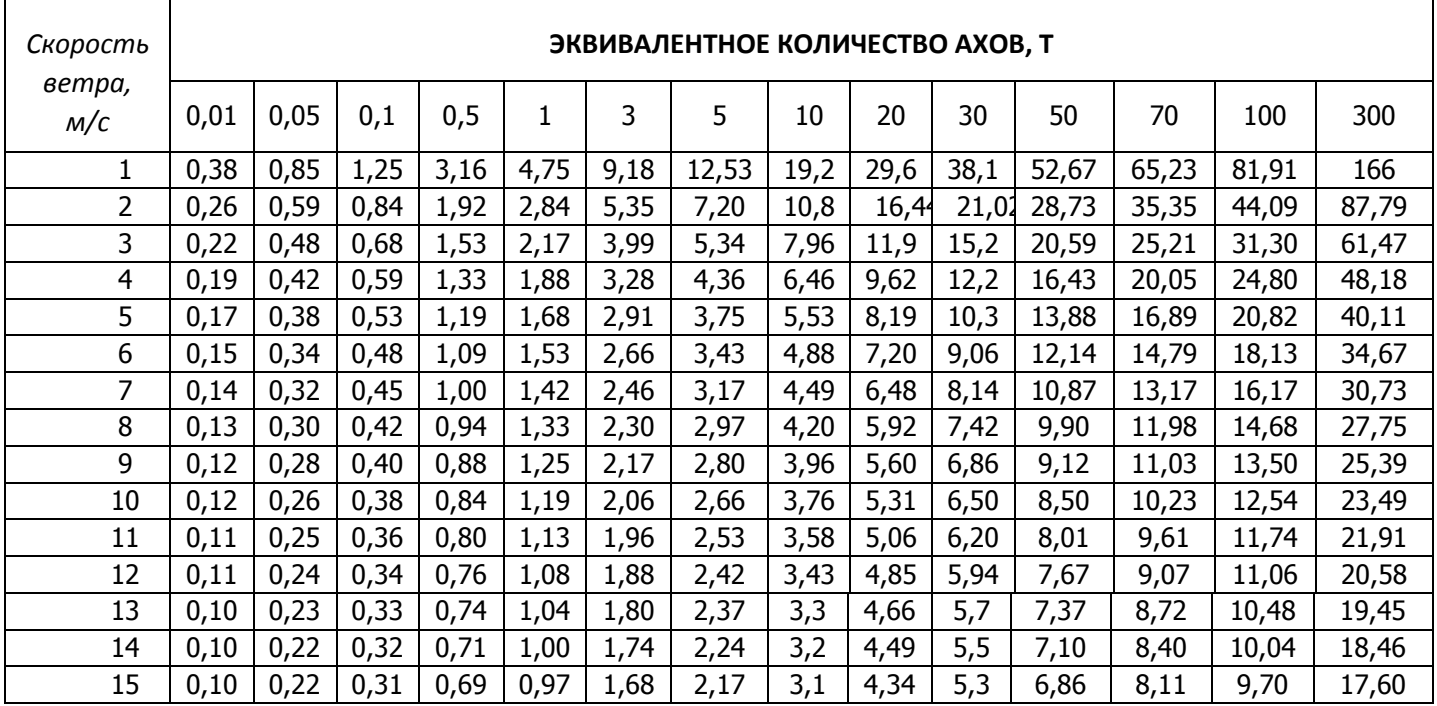

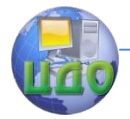

### **2.4.2. Прогноз количества пораженного персонала при химическом взрыве.**

Прогнозируемое количество людей получивших химические поражения определяется как:

 $N$ пор =  $N$ раб  $\cdot$  Кпор,

где Nраб – количество людей в опасной зоне;

 Kпор – коэффициент химического поражения (табл. 2.23).

Например: в зоне загрязнения оказалось 110 чел., обеспеченность противогазами 75%, тогда

Nпор = Nраб · Kпор = 110 чел. · 0,1 = 11 чел.

Nсм = Nпор · Kсм = 11 чел. · 0,35 = 3,85 = 4 чел.

Nт и ср = Nпор · K т и ср = 11 чел. · 0,4 = 4,4 = 4 чел.

Nлегк = Nпор · Kлегк = 11 чел. · 0,25 = 2,75 = 3 чел.

## **Таблица 2.23 Зависимость коэффициент химического поражения людей в районе розлива и зонах химического загрязнения, %**

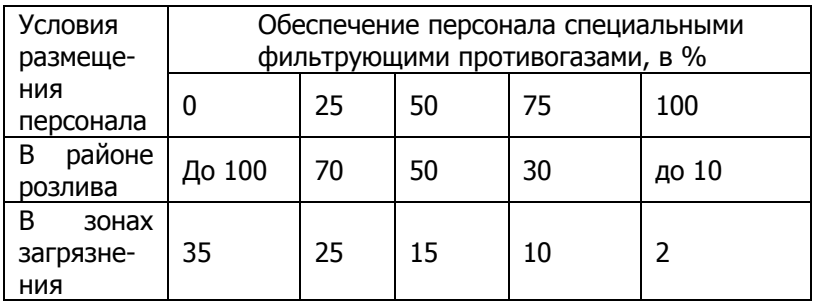

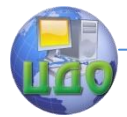

Примечание. Для оперативных расчетов принимается, что структура поражений составит:35 % – безвозвратные (смертельные) поражения;

40 % – санитарные поражения тяжелой и средней форм тяжести (временная потеря трудоспособности на срок не менее чем на 2-3 недели с обязательной госпитализацией);

25 % – санитарные поражения легкой формы тяжести.

**Исходные данные для расчетов** Задания **(8)** (номер варианта определяется порядковым номером в списочном составе студентов группы)приведены в таблице.

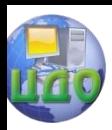

Примечание: К – принимает значение 1,…,5 (указывает руководитель)

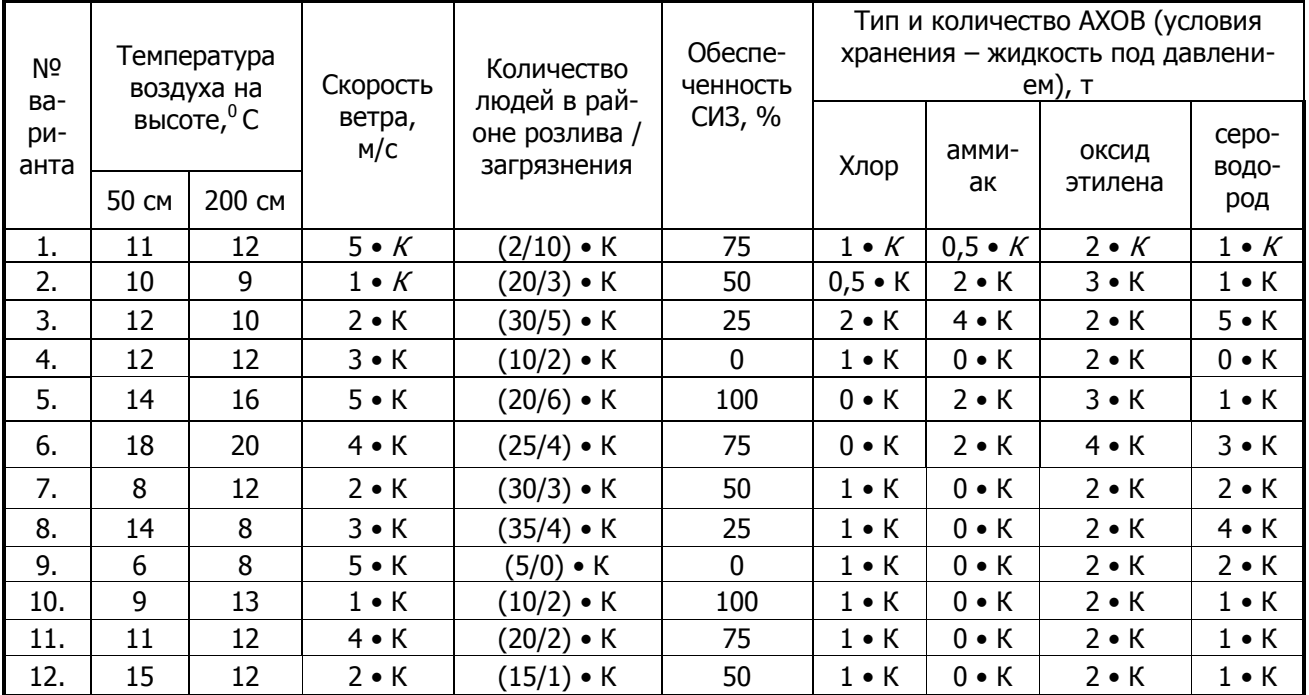

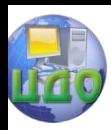

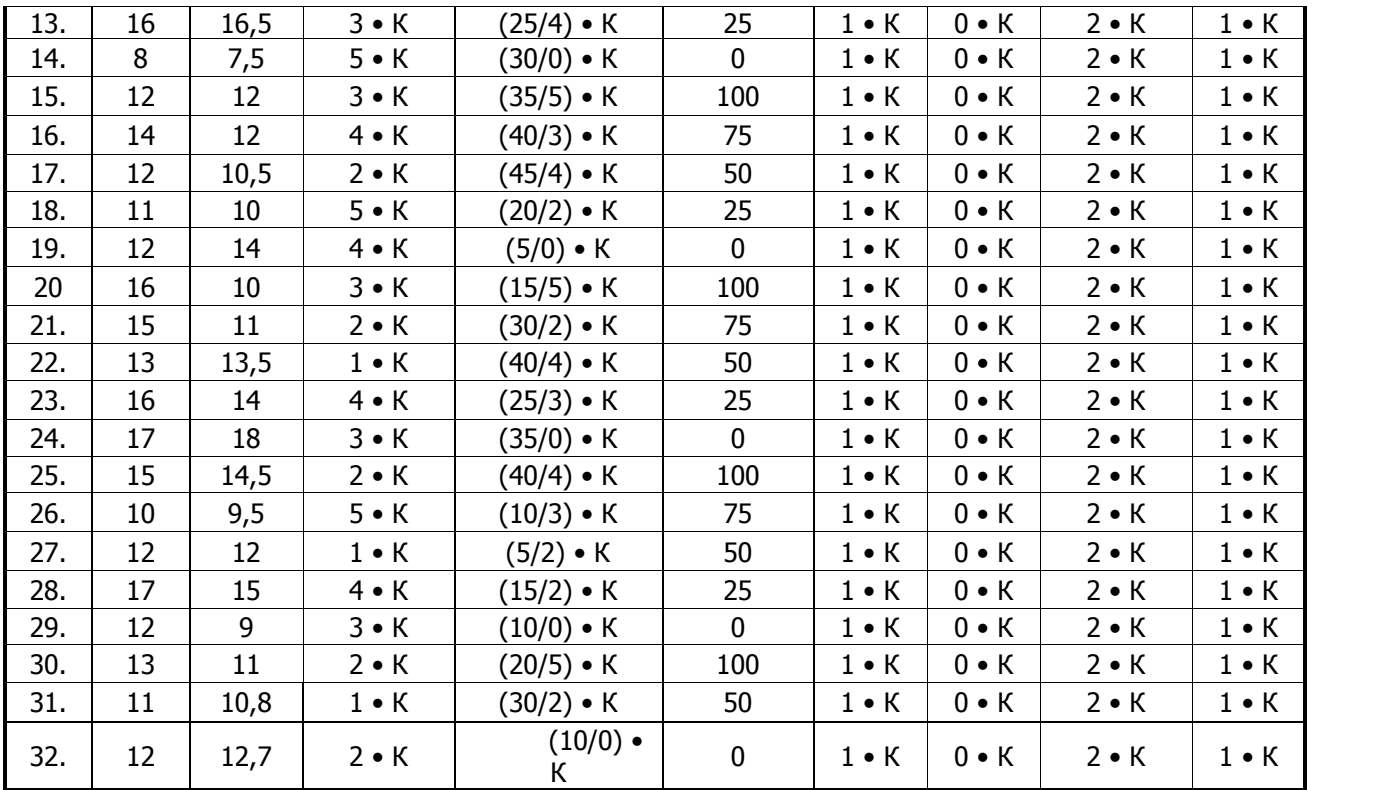

## **Таблица 2.24. Оценочные последствия химических поражений при выполнении производственных заданий**

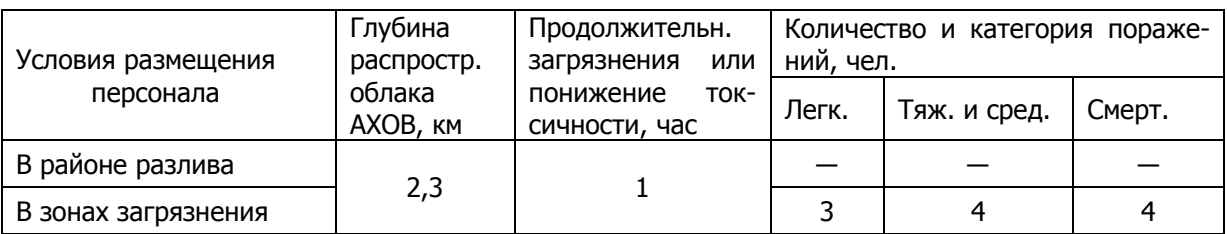

## **(заполняется после получения результатов расчета).**

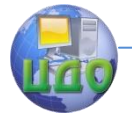

**Вывод:** ЧС, сложившаяся на предприятии после химической аварии носит муниципальный характер, т.к. выходит за границу территории завода, количество пострадавших людей превышает 10 чел., вид чрезвычайной ситуации - техногенный.

Для ликвидации последствий аварии необходимо немедленно провести спасательные работы, дегазацию территории завода и рабочих мест, оповестить население, проживающее в зоне риска.

При выполнении работ необходимо использовать СИЗ органов дыхания изолирующего типа в зоне аварии и фильтрующего типа в - зоне загрязнения.

## **2.4.3. Оценка инженерной обстановки при аварийных взрывах**

При оценке инженерной обстановки определяются:

– масштаб и степень разрушений;

– объем инженерных работ;

– влияние разрушений на устойчивость работы отдельных элементов объекта и организации в целом, а также жизнедеятельность проживаемого рядом населения.

Для определения этих параметров используются следующие исходные данные:

1.Сведения о наиболее вероятных авариях, которые являются источником ЧС, и которые могут иметь место на предприятии.

2.Характеристики первичных и вторичных поражающих факторов прогнозируемых ЧС.

3.Характеристика инженерно-технического комплекса организации (объекта экономики) ее элементов и наличие защитных сооружений.

Наиболее опасными являются взрывные явления при запроектных (не определенных эксплуатационно-технической документацией) авариях.

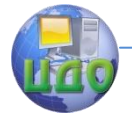

### **2.4.4. Оценка масштабов ЧС на предприятии при взрыве ТВС (топливо-воздушных смесей) методом предварительного прогноза.**

В качестве явлений, инициирующих ЧС взрывом на промышленном объекте, рассматриваются:

- детонация облака топливо-воздушной смеси (ТВС);

- дефлаграция облака ТВС.

В качестве веществ, способных к образованию топливовоздушных смесей, рассматриваются:

- сжиженные природные и нефтяные газы;

- жидкие топлива;

- другие взрывоопасные вещества.

В качестве показателей последствий взрывных явлений на промышленном объекте вследствие действия воздушной ударной волны (ВУВ) и фрагментов разрушенных конструкций, образующейся в результате взрыва ТВС приняты:

для людей – количество человек, получивших поражение, при условии их открытого нахождения на местности, в зданиях и сооружениях;

для окружающей место аварии застройки – степени разрушения зданий и сооружений промышленной и непромышленной зоны.

 Перечень исходных данных для целей прогнозной оценки.

\*при прогнозировании последствий взрывов ТВС:

- тип и масса топлива, участвующего во взрыве;

- класс окружающего пространства (плотность расположения зданий или оборудования);

- план объекта и прилегающей территории с картограммой размещения людей.

 \*при прогнозирования последствий взрывов (КВВ) конденсированных взрывчатых веществ:

- тип и масса ТВС, находящегося в различных местах объекта;

- план объекта и прилегающей территории с картограммой расположения людей.

Для оценки инженерной обстановки необходимо:

- определить возможные последствия взрыва облака ТВС, который зависит от режима их взрывного превращения (режима

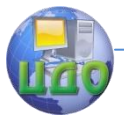

горения);

- определить границы зон полных, сильных, средних и слабых разрушения производственных зданий и сооружений на территории предприятия, , учитывая режим взрывного превращения, а также массу топлива в ТВС содержащейся в облаке;

- нанести зоны разрушений на план территории и определить производственные объекты, попавшие в каждую из зон.

- определить состояние производственных объектов в каждой зоне на территории предприятия.

Полное разрушение – разрушение, обрушение всех элементов зданий и сооружений (включая подвалы).

Сильная степень разрушений зданий и сооружений – разрушение части стен и перекрытий верхних этажей, образование трещин в стенах, деформация перекрытий нижних этажей; возможно ограниченное использование сохранившихся подвалов после расчистки входов – производственные здания.

Средняя степень разрушений зданий и сооружений – разрушение главным образом второстепенных элементов (крыш, перегородок, оконных и дверных заполнений) перекрытия, как правило, не разрушаются, часть помещений пригодна для использования после расчистки от обломков и проведения ремонта производственные объекты.

Слабая степень разрушения зданий и сооружений – разрушение оконных и дверных заполнений и перегородок. Подвалы и нижние этажи полностью сохраняются и пригодны для временного использования после уборки мусора и заделки проемов.

### **2.4.5. Оценка количества пораженного персонала в производственных зданиях при взрыве ТВС методом предварительного прогнозирования.**

Определим возможное количество пораженных по формуле:

$$
N_{o\delta u_i} = \sum_{i=1}^{n} n_i \left( 1 - \frac{P_i}{100\%} \right)_i
$$
 (2.30)

где

ni – количество работающих людей в здании;

Рi – вероятность выживания людей: Рполн.раз.= 40%,

Рсил.раз.= 90%, Рср.раз.=94%, Рсл..раз.=98%.

Например: В одном из зданий, попавших в зону средних

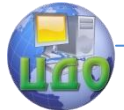

разрушений, находились 15 человек, а в другом здании - в зоне слабых разрушений, находились 30 человек.

В этом случае можно прогнозировать следующее количество пораженных:

 $Ncp = 15$  чел.  $(1-94/100) = (15$  чел.)  $(1-0.94)=1$  человек.

 $N$ сл. = (20 чел.)  $\cdot$  (1 – 98/100) + (30 чел.)  $\cdot$  (1 – 0,98) = 0,4 + 0,6= 1 человек.

Прогнозируем структуру поражений:

60% –смертельные поражения.

40% – санитарные поражения.

Nсмер.ср.= 1· 0,6 = 1 человек.

Nсмер.сл.= 1 · 0,6 = 1 человек.

Nобщ.смер.= 2 человека.

Nсан.ср.= 1 · 0,4 = 0 человек.

Nсан.сл.= 1· 0,4 = 0 человек.

Nобщ.сан.= 0 человек.

 Прогнозируем число пострадавших, оказавшихся в завалах по формуле:

Nзав. = Nпол. p + 0,3 Nсил. p = 0 + 0,3  $\cdot$  0 = 0 человек.

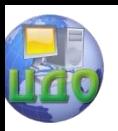

## **Таблица 2.25. Оценочные последствия поражения людей в поврежденных**

## **производственных заданиях при аварийном взрыве ТВС.**

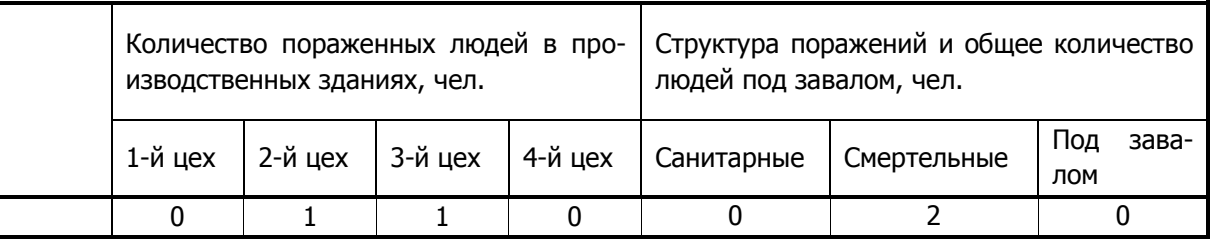

(заполняется после получения результатов расчета)

**Вывод:** Чрезвычайная ситуация, возникшая в результате аварийного взрыва на территории завода является по виду – техногенная, по масштабу – локальной.

В результате взрыва:

- получил среднее разрушение разборочно-комплектовочный цех, смертельно поражен 1 чел.,

- слабые разрушения получили электроаппаратный цех и сборочный цех, в которых смертельно поражен 1 чел.;

- разрушены части стен зданий и перекрытий верхних этажей, образовались трещины в стенах, деформировались перекрытия нижних этажей.

Прогнозируется смертельное поражение персонала: погибло 2 человека, раненых – нет.

В результате взрыва ТВС может произойти возгорание одного или нескольких производственных объектов, в этом случае прогнозируются зоны теплового воздействия на персонал объекта и его структурные производственные элементы (производственные, складские, административного или социального назначения).

**Задание (9) (по п.п.2.4.2-2.4.5). Оценить инженерное состояние промышленных зданий, оказавшихся в зоне разрушений при аварийном взрыве ТВС. Определить характер разрушений промышленных объектов в результате ЧС и характер поражения персонала (согласно варианту исходных данных).** 

№ варианта Нахождение промышленного здания в зоне разрушений: Общее количество людей в каждом промышленном здании полных | сильных | средних | слабых | 1-й цех | 2-й цех | 3-й цех | 4-й цех 1. 1-й цех 2-й цех 3-й цех 4-й цех 5 • К 6 • К 7 • К 8 • К 2. 2-й цех 3-й цех 4-й цех 1-й цех 9 • К 4 • К 10 • К 11 • К 3. 3-й цех 4-й цех 1-й цех 2-й цех 12 • К 6 • К 7 • К 8 • К 4. | 4-й цех | 1-й цех | 2-й цех | 3-й цех | 5 ∙ К | 9 ∙ К | 10 ∙ К | 12 ∙ К 5. 1-й цех 2-й цех 3-й цех 4-й цех 11 • К 6 • К 4 • К 12 • К 6. 2-й цех 1-й цех 4-й цех 3-й цех 10 • К 8 • К 9 • К 11 • К 7. 3-й цех 2-й цех 1-й цех 4-й цех 5 • К 6 • К 7 • К 8 • К 8. | 4-й цех | 3-й цех | 2-й цех | 1-й цех | 9 ∙ К | 12 • К | 11 • К | 10 • К

**Исходные данные для расчетов Задания (9).**

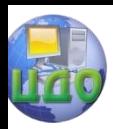

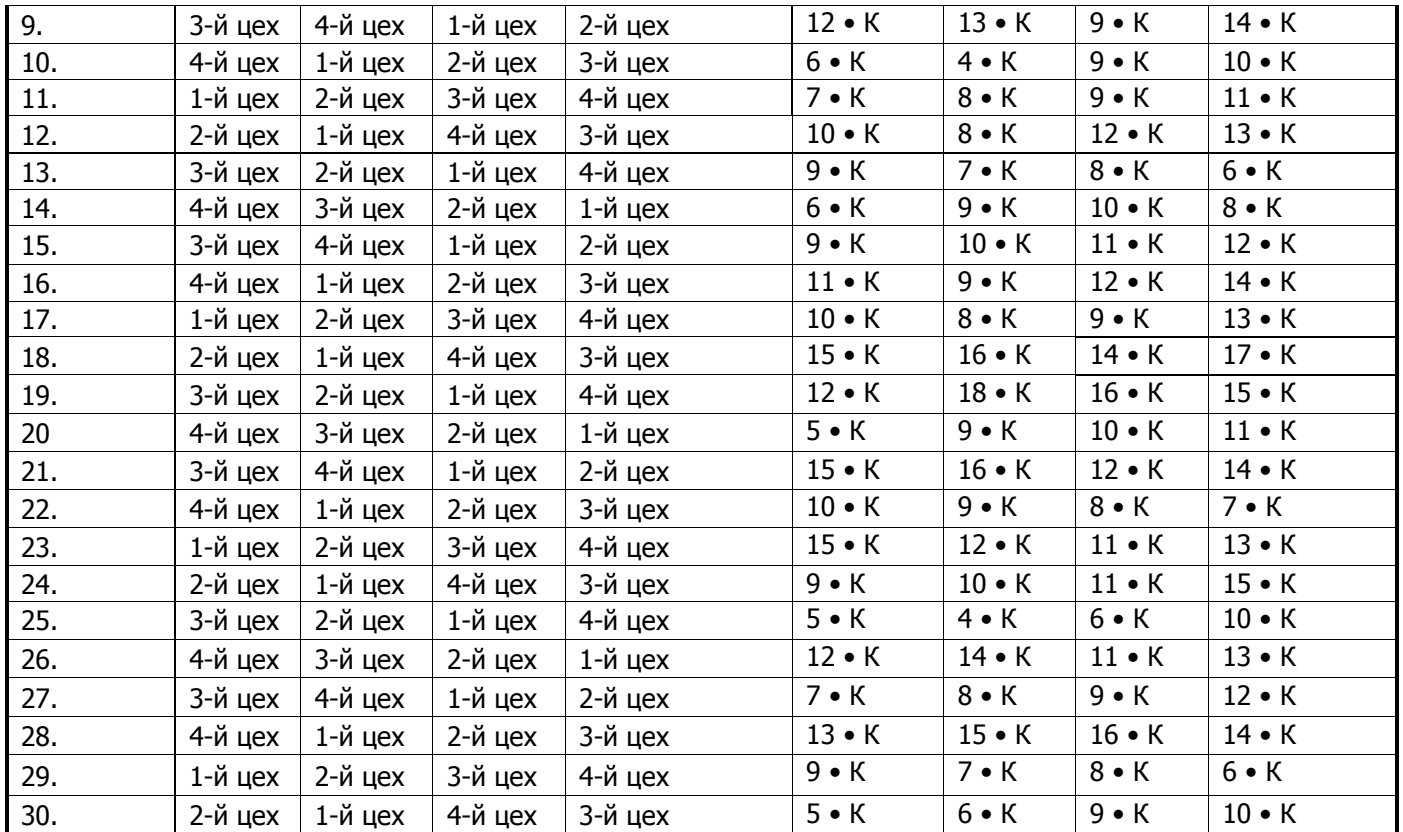

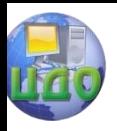

Безопасность проекта

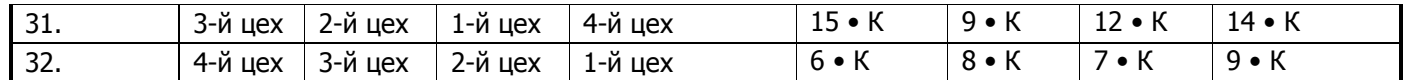

Примечание: К – принимает значение 1,…,5 (указывает преподаватель или самостоятельно).

- 1 й цех кузнечно прессовый;
- 2 й цех механический;
- 3 й цех сварочный;
- 4 й цех механо-сборочный.
Управление дистанционного обучения и повышения квалификации

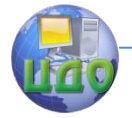

#### Безопасность проекта

#### **2.4.6. Оценка зон теплового воздействия на промышленные объекты.**

 Расчет протяженности зон теплового воздействия R, м, при горении зданий и промышленных объектов производится по формуле:

$$
R = 0,282R * \sqrt{\frac{q^{co6}}{q_{\kappa p}}}
$$
 (2.31)

где q<sup>соб</sup>— плотность потока собственного излучения пламени пожара, кВт/м2, (табл. 2.26);

 $q_{\text{kn}}$  – критическая плотность потока излучения пламени пожара, падающего на облучаемую поверхность и приводящую к тем или иным последствиям, кВт/м2 (табл. 2.27);

 $R^*$  — приведенный размер очага горения, м, равный:

 $\sqrt{ \ln}$  — для горящих зданий;

0,8•Dрез –– для горения нефтепродуктов в резервуаре;

l, h –– длина и высота объекта горения, м;

Dрез –– диаметр резервуара, м.

#### **Таблица 2.26. Теплотехнические характеристики материалов и веществ**

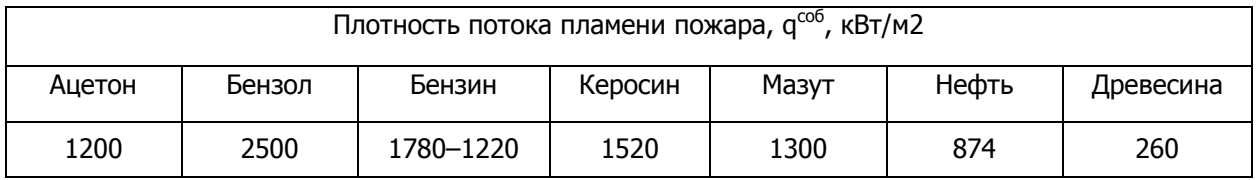

#### **Таблица 2.27. Критические значения плотностей потока излучения**

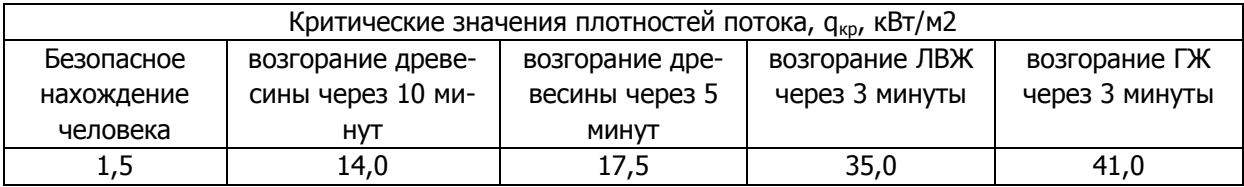

Примечание: ГЖ – горючие жидкости и вещества (мазут, торф, масло и т.п.);

ЛВЖ – легковоспламенимые жидкости (ацетон, бензол, спирт).

Прогнозируя возможность поражения человека, сооружения и т.п., по формуле (2.31) несложно определить искомое расстояние от очага пожара.

Определим расстояние от очага пожара, возникшего в деревянном здании цеха, имеющего размеры горения 240м на 10м до границы зоны возгорания горючих жидкостей и веществ.

$$
R = 0,282R * \sqrt{\frac{q^{co6}}{q_{\kappa p}}} = 0,282 \cdot \sqrt{240 \cdot 10} \cdot \sqrt{\frac{260}{41}} = 34,83 \text{ m}.
$$

 Ответ: 1). Граница зоны возгорания горючих жидкостей и веществ находится на расстоянии 34,83 м от горящего деревянного здания.

2). В результате взрыва ТВС возможно возгорание данного производственного объекта.

#### **Задание (10) Оценить безопасную зону теплового воздействия на промышленные объекты и вещества, находящиеся в зоне взрыва ТВС.**

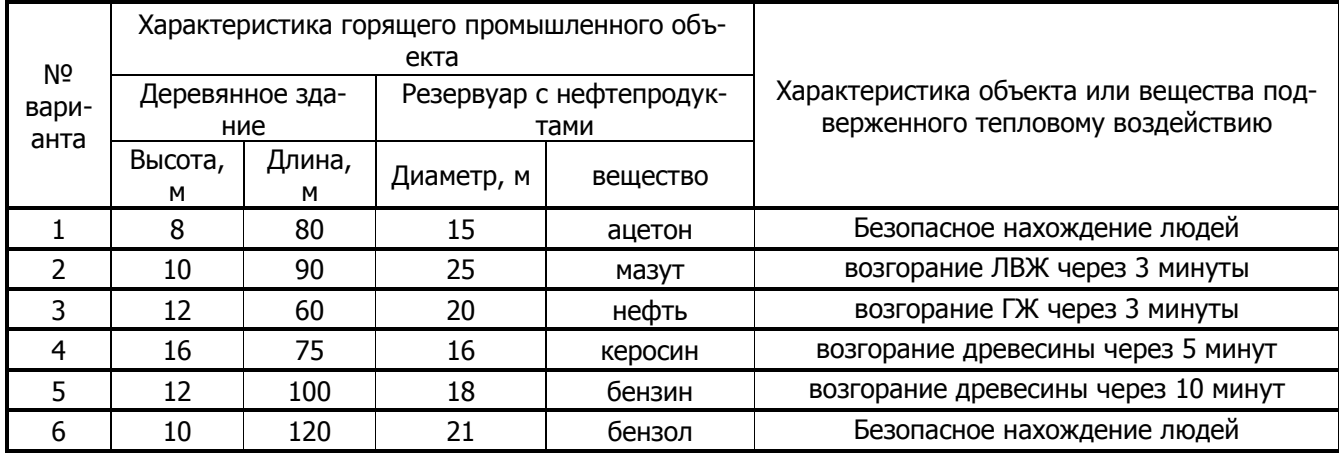

#### **Исходные данные для расчета Задания (10):**

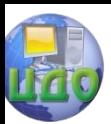

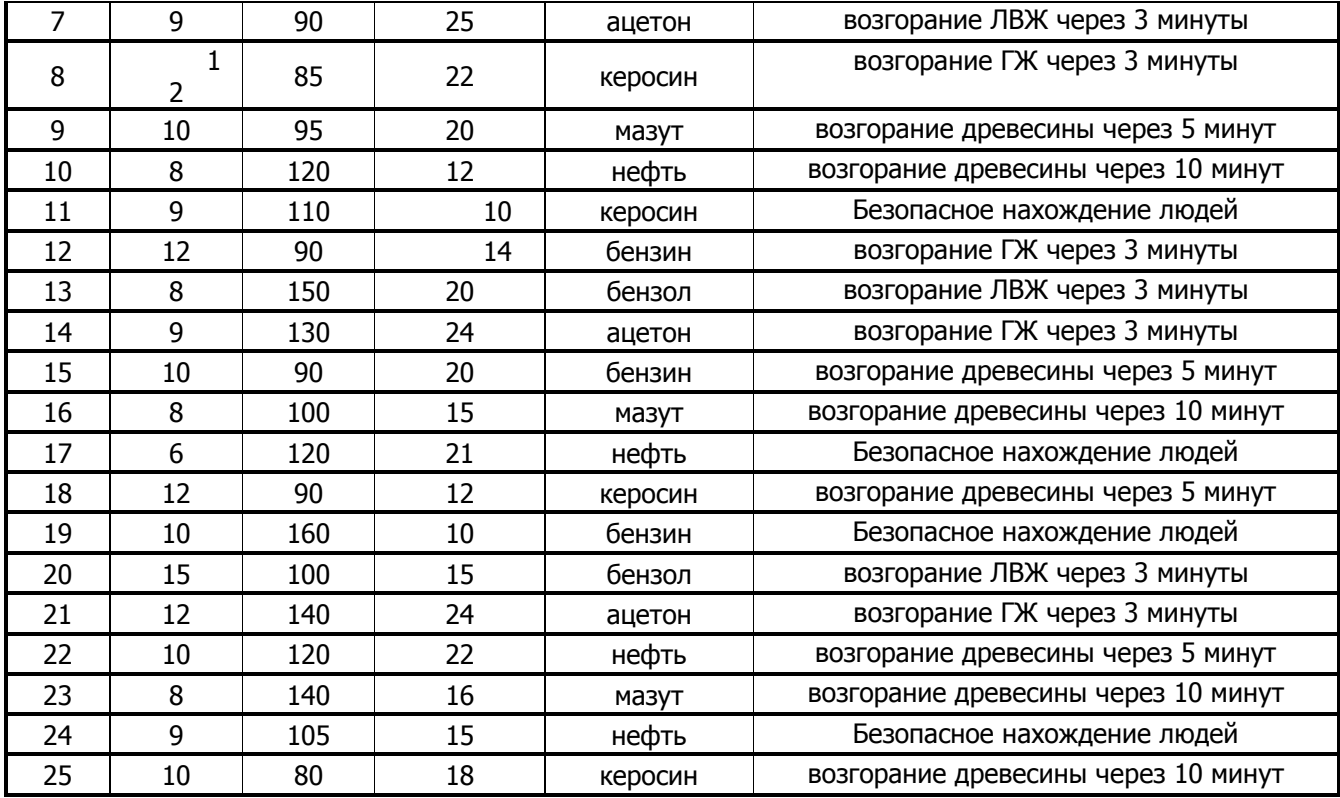

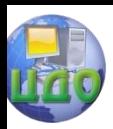

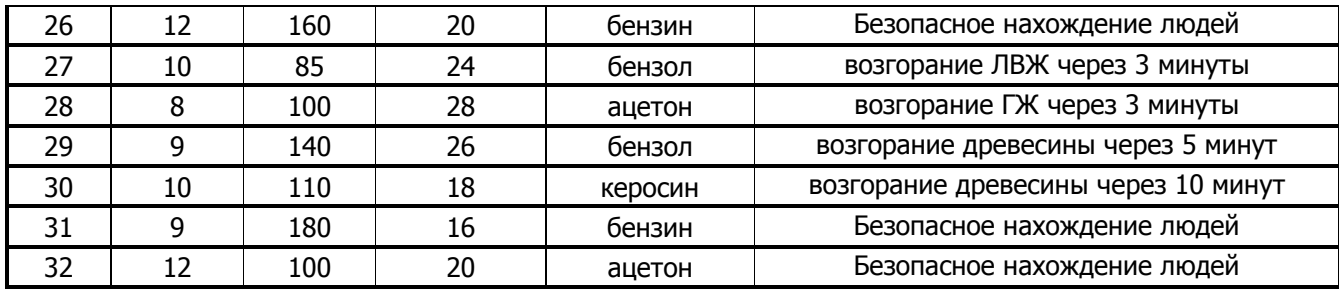

Примечание: К – принимает значение 1,…,5 (задается самостоятельно).

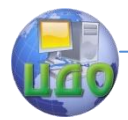

## 3. ВЫВОДЫ.

Выполнение каждого задания данного раздела должно заканчиваться краткими выводами по его результатам и рекомендациями по улучшению санитарно-гигиенических условий труда, повышению его безопасности либо рекомендациями по ликвидации последствий ЧС, например:

- «Величина каждого загрязняющего вещества не превышает ПДК, однако, суммарное их значение превышает норму в 1,89 раза, поэтому необходимо улучшить систему вентиляции в цехе»;

- «Чрезвычайная ситуация, возникшая в результате аварийного взрыва на территории завода является по виду - техногенная, по масштабу - локальной»;

- «В результате взрыва получил среднее разрушение разборочно - комплектовочный цех, смертельно поражен 1 чел., слабые разрушения получили электроаппаратный цех и сборочный цех, в которых смертельно поражен 1 чел.; разрушены части стен зданий и перекрытий верхних этажей, образовались трещины в стенах, деформировались перекрытия нижних этажей. Прогнозируется смертельное поражение персонала: погибло 2 человека, раненых - нет»;

- «В результате взрыва ТВС может произойти возгорание одного или нескольких производственных объектов, в этом случае прогнозируются зоны теплового воздействия на персонал объекта и его структурные производственные элементы»;

- «Для ликвидации последствий аварии необходимо немедленно провести спасательные работы, дегазацию территории завода и рабочих мест, оповестить население, проживающее в зоне риска»;

- «При выполнении работ использовать СИЗ органов дыхания изолирующего типа в зоне аварии и фильтрующего типа в зоне загрязнения»;

- «Формированиям ГО поставлена задача по оказанию первой медицинской помощи персоналу, получившему поражения различной тяжести, предотвращению развития негативных последствий ЧС на предприятии и ликвидации последствий взрывной аварии», ..и так далее...

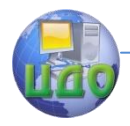

В завершающей части работы дипломником должны быть сделаны обобщающие выводы о возможном использовании и эффективности предлагаемых решений а также повышении безопасности, связанных с внедрением его разработки или улучшении санитарно-гигиенических условий труда и повышении его безопасности, проанализированных в данном разделе диплома.

Пример оформления раздела дипломной работы (проекта) «Безопасность проекта»

# **2. БЕЗОПАСНОСТЬ ПРОЕКТА**

## **2.1. Управление безопасной жизнедеятельностью на предприятии**.

Управление безопасностью труда в ОАО «Звезда» осуществляет генеральный директор. В ОАО «Звезда» служба, обеспечивающая безопасностью труда, установлена приказом как отдельное структурное подразделение с непосредственным подчинением генеральному директору.

Отдел охраны труда в ОАО «Звезда» выполняет ряд функций, среди которых представляют интерес следующие:

- выявляет опасные и вредные производственные факторы на рабочих местах;

- оказывает помощь структурным подразделениям в организации и проведении инструментальных измерений параметров опасных и вредных производственных факторов, определении показателей тяжести и напряженности трудового процесса, в оценке травмобезопасности оборудования, приспособлений, в организации аттестации рабочих мест по условиям труда и сертификации работ по охране труда в организации, контролирует их проведение;

- информирует работников о состоянии условий труда на рабочем месте, о существующем риске повреждения здоровья, а также о полагающихся мерах защиты от опасных и вредных производственных факторов;

- проводит совместно с представителями соответствующих подразделений организации и с участием уполномоченных (доверенных) лиц по охране труда профессиональных союзов или трудового коллектива проверки, обследования технического состояния зданий, сооружений, оборудования, машин и механизмов на соответствие их нормативным правовым актам по охране труда, эффективности работы вентиляционных систем, состояния санитарно-технических устройств, санитарно-бытовых помещений, средств коллективной и индивидуальной защиты работников;

- разрабатывает программы обучения по охране труда работников организации, в том числе ее руководителя и проводит вводный инструктаж по охране труда со всеми вновь принимаемыми на работу (в том числе временно), командированными, учащимися и студентами, прибывшими на производственное обучение или практику;

- участвует в работе комиссий по проверке знаний по охране труда у работников предприятия;

В ОАО «Звезда» в управлении безопасностью труда принимают участие ведущие службы и отделы: технический директор (главный инженер),

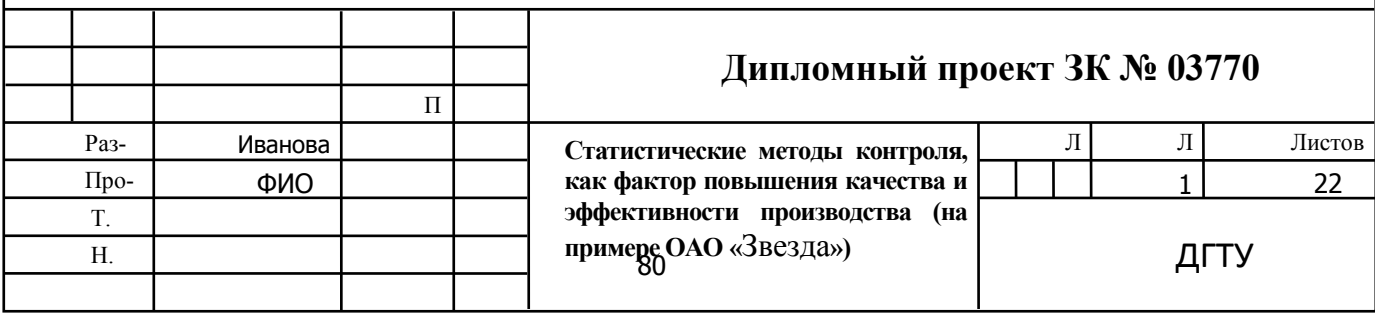

заместитель технического директора (главного инженера), главный энергетик, главный механик, отделы материально-технического снабжения, капитального строительства, санитарно-промышленная лаборатория. Возглавляет управление охраной окружающей среды технический директор (главный инженер) совместно с отделом охраны труда и промышленной безопасности, в состав каждого входит бюро охраны окружающей среды.

Управление предупреждением и ликвидацией ЧС на ОАО «Звезда» осуществляется в соответствии с требованиями нормативных документов территориальной (местной) подсистемы РСЧС и ГО, а также Федеральных законов «О защите населения и территорий от чрезвычайных ситуаций природного и техногенного характера» (№ 68-ФЗ от 21.12.1994 г.). «О гражданской обороне» (№ 28- ФЗ от 12.02.1998 г.). Постановления Правительства РФ «О единой государственной системе предупреждения и ликвидации чрезвычайных ситуаций" (№ 794 от 30.12. 2003г.) РСЧС и ГО объектового уровня.

На предприятии разработано Положение об объектовом звене РСЧС и ГО — это Положение утверждено генеральным директором после согласования с вышестоящим постоянно действующим органом управления по делам ГО и ЧС и введено в действие приказом по предприятию.

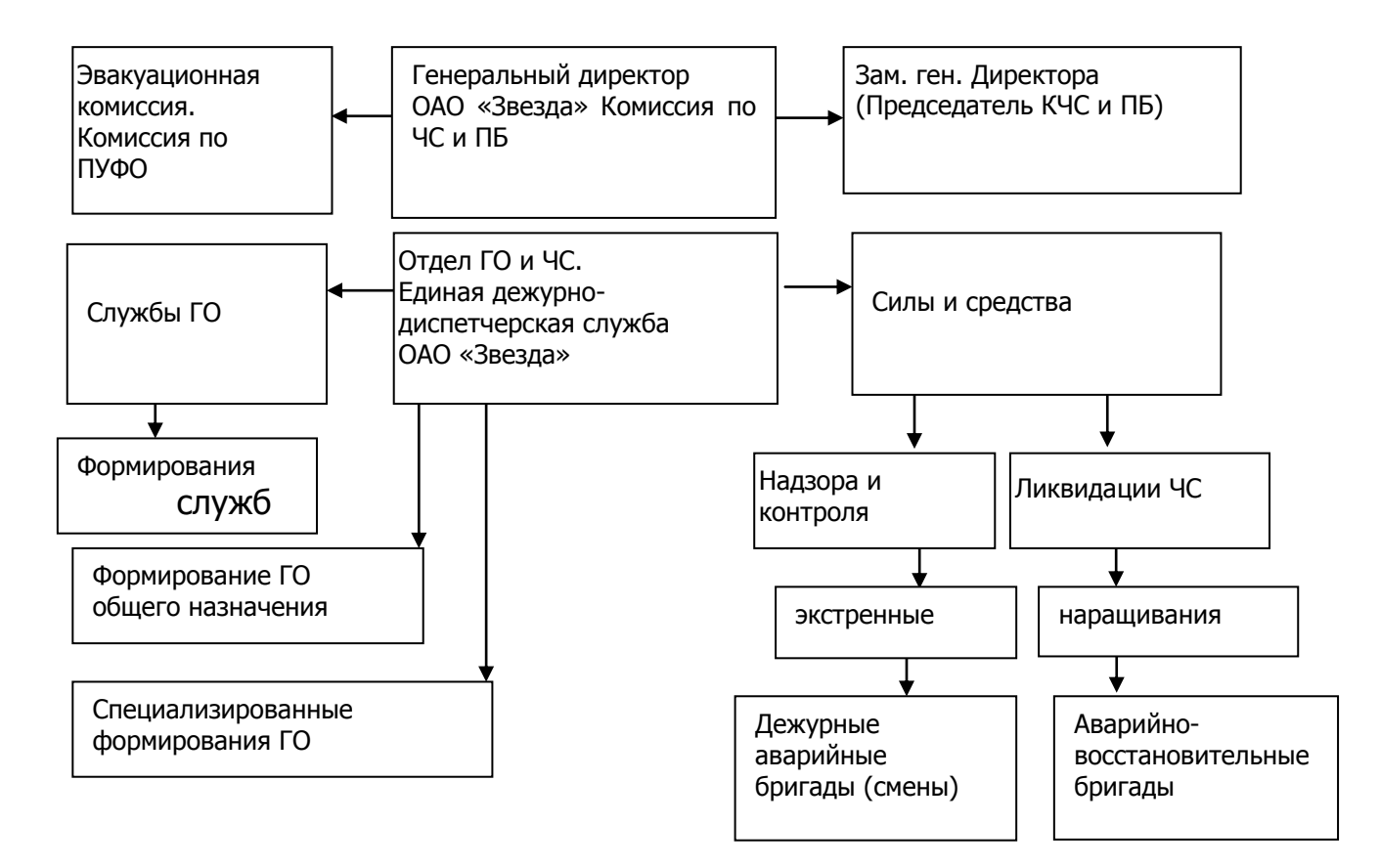

Схема управления ЧС на предприятии представлена ниже.

Схема управления ЧС на предприятии ОАО «Звезда»

На ОАО «Звезда» созданы следующие пункты управления ЧС:

- пункт управления в месте нахождения предприятия, с которого начальник ГО осуществляет управление гражданской обороной до завершения эвакуационных мероприятий или управление силами РСЧС при ликвидации ЧС;

- подвижный пункт управления на транспортном средстве, который можно использовать как вспомогательный при организации аварийно-спасательных работ вблизи очага аварии (катастрофы) или очага поражения.

- пункт управления в загородной зоне, с которого начальник ГО осуществляет управление гражданской обороной после завершения эвакуационных мероприятий в военное время;

Средствами управления при ЧС на ОАО «Звезда» выступают средства связи, оповещения, документы по управлению.

В этих условиях представляется закономерным постоянный контроль со стороны службы, обеспечивающей безопасность труда, за состоянием санитарно-гигиенических показателей воздушной среды рабочих мест.

Улучшение санитарно-гигиенических показателей характеризуется уменьшением содержания в воздухе вредных веществ, улучшением микроклимата, снижением уровня шума и вибрации, инфразвуковых и ультразвуковых колебаний, уровня ионизирующих и электромагнитных излучений, улучшением освещѐнности и т.д.

Результаты наблюдений и контроля за показателями санитарногигиенического состояния рабочих мест приведены в соответствующих таблицах (в виде исходных данных типовых задач):

- оценки загрязненности воздушной среды рабочего места и способов ее улучшения;

- организация вентиляции;

- оценка освещѐнности, шума и вибрации;

- организация пожаровзрывобезопасности в рабочем помещении;

- расчет зануления и заземления оборудования;

- оценка влияния электромагнитного излучения на работоспособность персонала.

## **2.2. Производственная санитария и гигиена труда**

Загрязнѐнность воздуха, его климатические параметры, освещение, шум и вибрация, различные виды излучений и электромагнитных полей оказывают значительное влияние на здоровье и работоспособность человека в процессе труда.

## **2.2.1. Оценка качества воздушной среды рабочей зоны.**

Основными вредностями в помещении являются избыточная углекислота, избыточная теплота, избыточная влага или одновременно избыточная теплота и избыточная влага, газы, пыль. При одновременном выделении в помещении различных вредностей воздухообмен определяют из условия ассимиляции каждой вредности.

Расчетной же вредностью является та, расчет по которой дает наибольшую величину воздухообмена

**Задание(1).Определение воздухообмена из условия удаления из поме-**

## **щения углекислоты СО2 (оценка производительности системы вентиляции и установление режимов ее работы)**

Воздухообмен (м3 /ч)

 $L = G/(x2-x1)$ 

где G — количество .углекислоты, выделяющейся в помещении г/ч или л/ч;

х1 — концентрация СО2 в наружном приточном воздухе;

x2 — допустимая концентрация СО2 в воздухе помещения:

СО2 является одним из основных видов вредностей, выделяющихся в жилых и общественных зданиях.

Количество выделяемой человеком углекислоты зависит от ряда факторов: возраста людей, характера выполняемой ими работы.

1. Определим воздухообмен L для зала собраний на 200 человек из условия борьбы с СО2 при следующих данных: количество СО2, выделяемое одним человеком, — 23 л/ч, допустимое содержание СО2 в помещении  $x^2 = 2$  л/м3; содержание СО2 в приточном воздухе  $x1 = 0.6$  л/м3.

Решение. Применим формулу (2.8):

 $L = 200*G/(x^2 - x^2) = 200*23/(2 - 0.6) = 3290 \text{ m } 3/\text{V}.$ 

2. В помещении для кратковременного пребывания людей собралось 200 человек. Объем помещения V=1000 м3. Определим, через сколько времени т после начала собрания нужно включить приточно-вытяжную вентиляцию.

Решение. Количество СО2, выделяющееся в помещении,

$$
G = 200*23 = 4600 \text{ m}/4.
$$

По формуле (2.7) имеем:  $T = V(x2 - x)/(G = 1000(2 - 0.6)/4600 = 0.3$  ч, т., е. вентиляцию можно включить в работу через 20 мин (0.3 ч) после начала собрания.

## **2.2.3. Производственное освещение**

Правильно спроектированное и выбранное производственное освещение снижает зрительное напряжение, утомляемость и, как следствие, способствует снижению травматизма и повышению производительности труда.

Задачей светотехнического расчѐта освещения производственного участка является определение:

- мощности ламп для получения заданного освещения при выбранном положении светильника;

- числа светильников известной мощности для получения заданной освещѐнности;

- расчѐтной освещѐнности при известном типе, мощности и расположении светильников.

Например, исходя из табл. 5 [25] с учѐтом органолептических характеристик работ, соответствующей 4-му разряду (наименьший объѐм различения детали от 0,5 до 1 мм), на основании СНиП 23–05 — 95 на участке необходимо применить систему комбинированного освещения. Соответственно разряду выполняемых работ имеем контраст объекта различения с фоном «8» (средний), искусственное освещение при комбинированном освещении — 400 лк, при обшем — 200 лк.

Освещённость в системе комбинированного освещения Екомб является Екомб=Еобш+Емест. суммой освещённости от общего и местного освещения

Освещенность Еобщ в системе комбинированного освещения должна соответствовать 10 % от нормы Екомб, при этом наименьшее и наибольшее значение освещённости (лк) для газоразрядных ламп 150≤Еобщ≤500. Коэффициент пульсации КП при освещении помещения газоразрядными лампами не должен превышать 20 % [12, табл.6]. Показатель освещённости в производственных помещениях механических участков не должен превышать 40, отношение максимальной освещённости к минимальной при проектировании общего освещения не должно превышать 1,8.

Согласно перечисленным условиям для общего освещения принимаем схему, при которой светильники с лампами располагаются над рабочими местами.

#### Задание (2) Расчёт системы общего освещения.

Определим световой поток F и подберем стандартную лампу для общего освещения с помощью метода коэффициента использования.

Дано (вариант 1).

Е — нормированная минимальная освещенность — 500 лк (табл. 2.9);

А — ширина помещения — 12 м (табл. 2.9);

- В длина помещения 18 м (табл. 2.9);
- Н высота помешения 6 м (табл. 2.9):
- $K -$ коэффициент запаса 1,3 (табл. 2.9);
- Z коэффициент неравномерности освещения, его значение для ламп накаливания ДРЛ - 1,15, для люминесцентных ламп - 1,1;
- N число светильников в помещении;

nu — коэффициент использования светового потока ламп (табл.2.8). Решение

1. Определим величину светового потока лампы F, лм

$$
F = \frac{100 \cdot E \cdot S \cdot K \cdot Z}{N \cdot nu},
$$

где S — площадь цеха, м2.

$$
S = A \cdot B = 12 \cdot 18 = 216 \text{ m}2
$$

2. Находим общее число светильников N.

Получившиеся нецелые значения N округляем до целых в большую сторо-HV:

$$
N = N_{\rm HII} \cdot N_{\rm III} = 54
$$

где NДЛ — число светильников по длине:

Nш — число светильников по ширине.

 $N_{\text{III}}=B/L=18/2=9$ ;  $N\mu = A/L = 12/2 = 6.$ 

3. Находим расстояние между соседними светильниками (или их рядами)

 $(L)$ 

$$
L = \lambda \cdot h = 0.5 \cdot 4 = 2_{\text{M}}
$$

где  $\lambda$  — выбирается из табл. 2.9;

h — высота установки светильника над рабочей поверхностью, м;

4. Высота установки светильника h вычисляется по формуле

$$
h = H - h_{\text{CB}} - h_{\text{p}.\text{n}} = 6 - 0.5 - 1.5 = 4_{\text{M}}
$$

где hcв — высота свеса светильника, м (табл. 2.9);

hp.п. — высота рабочей поверхности, м (табл. 2.9).

5. Находим индекс помещения

$$
i = \frac{A \cdot B}{h(A+B)} = \frac{12 \cdot 18}{4(12+18)} = 1,8.
$$

Коэффициент использования светового потока (nu) находится по табл. 2.8 в зависимости от коэффициента отражения стен Рс и потолка Рп (табл. 2.9) и индекса помещения, і. Получившиеся нецелые значения і округлить до целых в большую сторону.

Подсчитав по формуле (2.5) световой поток лампы F по табл. 2.5, 2.6 подобрать ближайшую стандартную лампу и определяют электрическую мощность всей осветительной установки. В практике допускается отклонение потока выбранной лампы от расчетного до  $-10\%$  и  $+20\%$ , в противном случае выбирают другую схему расположения светильников.

$$
F = \frac{100.500 \cdot 1,3 \cdot 216 \cdot 1,1}{54 \cdot 57} = 5017.5
$$

Ответ. Расчетный световой поток равен 5017,5 м.

Выбираем лампу ЛБ 80 со световым потоком 5220 лм.

#### 2.2.4. Оценка уровня шума производственных помещений

Во многих производственных помещениях шум нередко превышает допустимые значения. Нормируемые параметры шума определены ГОСТ 12.1.003 — 76 ССБТ. Стандарт устанавливает предельно допустимые уровни звукового давления в октавных полосах частот, уровни звука и эквивалентные уровни звука  $(ABA).$ 

Задание (3) Определить, превышает ли шум допустимое значение на производственном участке. Приближённо октавный осреднённый уровень шума, вызванного несколькими единицами оборудования на небольшой площади, можно рассчитать с помощью простых правил энергетического суммирования:

$$
L_{\text{CYM}} = 10 \lg \left( \sum_{i=1}^{n} 10^{0.1 \, Li} \right),
$$

где Li — уровень шума единицы оборудования участка;

n - количество единиц оборудования.

Превышение уровня над допустимым определяется как

 $\Delta L = L$ сум —  $L$ доп

где Lдоп — допустимый уровень шума.

Металлообрабатывающее оборудование, как правило, создает наибольший шум в октавных полосах 1000, 2000 Гц.

Значения рассчитанного уровня шума, с учетом данных таб.2.11 сравниваются с допустимыми из таб.2.10.

Дано (вариант 1). Участок имеет три единицы оборудования с величинами

уровней L1, L2, L3 на частотах 1000 и 2000 Гц.

Таблица 2.11

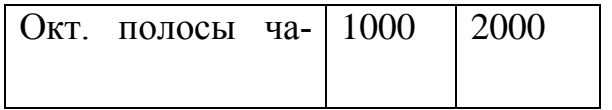

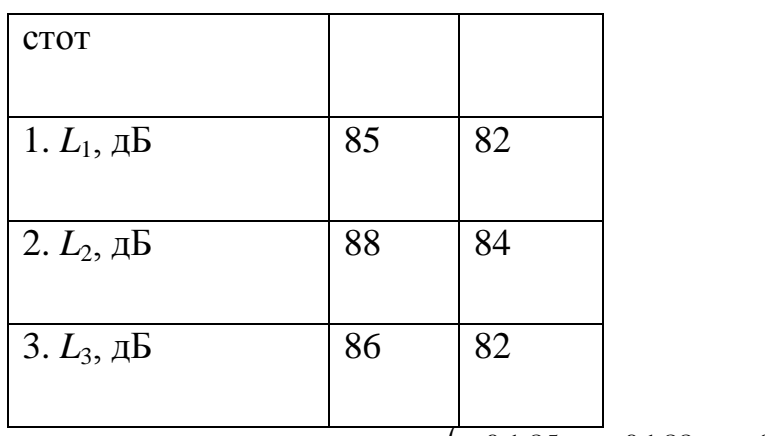

Peшение:  $L_{\text{cym1000}} = 10 \text{g} \left( 10^{0,1.85} + 10^{0,1.88} + 10^{0,1.86} \right) = 92 \text{ }\text{dB}.$ 

$$
L_{\text{CYM}500} = 10 \lg \left( 10^{0.1 \cdot 82} + 10^{0.1 \cdot 84} + 10^{0.1 \cdot 82} \right) = 87 \text{ }\text{AB}.
$$

Ответ:

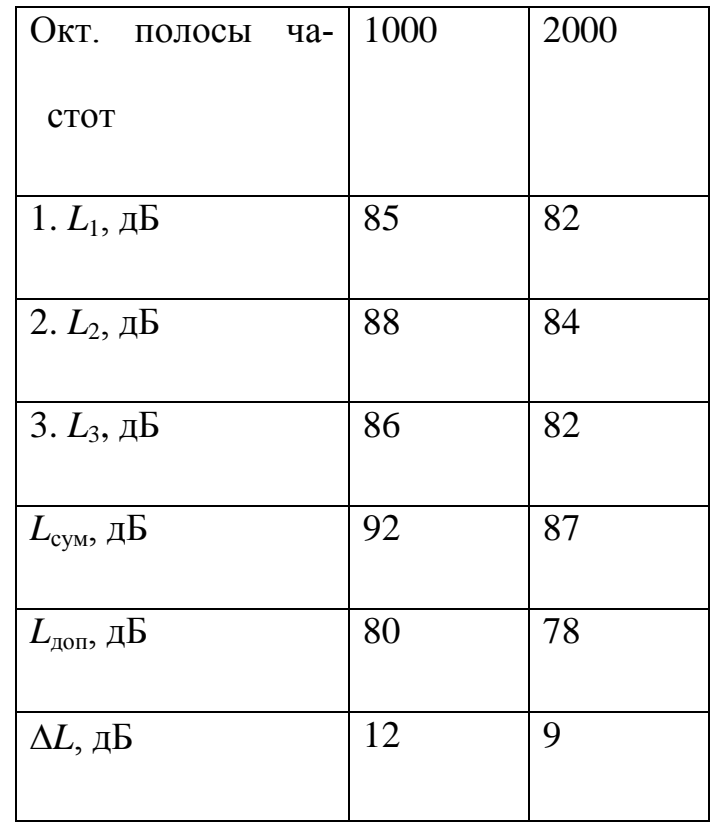

В данном случае:

1). Значения уровня шума превышают допустимые.

 $(2)$ . Необходимо принимать меры уровня ДЛЯ снижения шума (указать, какие именно можно использовать).

# 2.3. Безопасность работы на компьютере в условиях неблагоприятного воздействие физических факторов на человека.

## 2.3.1. Средства защиты от поражения электрическим током

Основные средства защиты от поражения электрическим током являются изоляция и недоступность токоведущих частей, защитное заземление и зануление, защитное отключение, блокировка, малое напряжение,организация безопасной эксплуатации электроустановок а также использование средств индивидуальной защиты.

Главная характеристика изоляции — сопротивление, во время работы электрооборудования состояние электроизоляции ухудшается вследствие нагрева, механических повреждений, влияния климатических условий и окружающей природной среды. Состояние изоляции характеризуется сопротивлением току утечки. Согласно «Правилам устройства электрооборудования» (ПУЭ) сопротивление изоляции в электроустановках напряжением до 1000 В должно быть не меньше 0,5 МОм. На работающем оборудовании проводится эксплуатационный контроль изоляции электротехническим персоналом в установленные сроки с помощью мегоомметров.

При выборе защиты от поражения электрическим током заземлением или занулением обязательно необходимо знать режим нейтрали вторичной обмотки питающего участок трансформатора на подстанции — при изолированной нейтрали применяется заземление, при глухозаземлѐнной нейтрали — зануление.

Конструктивно зануление выполняется путѐм присоединения корпуса к нулевому проводу, который проходит внутри цеха и присоединяется к нейтрали вторичной обмотки питающего трансформатора на подстанции. При пробое изоляции ток короткого замыкания по нулевому проводу возвращается в нейтраль и по фазным проводам — на автоматический выключатель устройства, на котором произошло короткое замыкание, и разрывает цепь питания. Важно, чтобы ток вставки автомата не превышал 1,2 — 1,3 номинального тока повреждѐнного электродвигателя, иначе автомат может не отключиться, что приведет к человеческим жертвам.

Недопустимо в режиме глухозаземлѐнной нейтрали применение заземления вместо зануления, поскольку в этом случае ток короткого замыкания уменьшается в разы и автомат не отключит повреждѐнное электрооборудование и на его корпусе будет длительное время сохраняться опасное напряжение.

## **Задание (4) Рассчитать систему зануления.**

Пример расчета. Дано (вариант 1 из таб. 2.12). k, (коэффициент надежности)=3; Рэ, (мощность электродвигателя)=15·103 Вт;  $\ell$ , (длина провода в пределах участка)=50 м; Uф, (фазное напряжение)=220 В; D, (диаметр провода в подводящем кабеле)=610-3 м; пров, (удельное сопротивление алюминиевого проводника) = 2,53.10-8 Ом.м; рет. (удельное сопротивление стали) = 1.10-7 Ом.м; нулевой проводник – труба.

Решение.

1. Определяем номинальный ток электродвигателя

$$
\frac{P_3}{\text{IH}} = \frac{15 \cdot 10^3}{3 \cdot 220} \approx 22.7 \text{ A},
$$
  
Invck.=3IH=3.22,7=68,1 A,  
Ik.3=1,5Inyck.=1,5.68,1=102,15 A.

2. Рассчитываем активное сопротивление алюминиевых проводов

$$
R\Phi = \rho \pi \rho \sigma B. \ \ell / S = \frac{2.53 \cdot 10^{-8} \cdot 50}{2.8 \cdot 10^{-5}} = 0.045
$$
OM.

где S= $\pi$ D2/4 = (3,14·36·10-6)/4≈2,8·10-5 м2 — площадь сечения кабеля, м2. 3. Вычисляем активное сопротивление нулевого проводника

$$
RH = \frac{\rho_{CT} \cdot \ell}{S_{\text{TP}}} = \frac{1 \cdot 10^{-7} \cdot 50}{3.73 \cdot 10^{-6}} = 13.4 \cdot 10^{-2} = 1.34
$$
OM

4. Рассчитываем площадь поперечного сечения трубы

$$
S_{\text{TP.}} = \frac{\pi}{4} \left( D^2 \text{TP.} - d^2 \text{TP.} \right) = \frac{3.14}{4} \left( \left( 5 \cdot 10^{-3} \right)^2 - \left( 4.5 \cdot 10^{-3} \right)^2 \right) = 3.73 \cdot 10^{-6} \text{m}^2
$$

5. Определяем сопротивление взаимоиндукции между проводами

$$
X_{\Pi} = \frac{314.4\pi \cdot 10^{-7} \cdot 50}{\pi} \cdot \ln\left(\frac{2 \cdot 5 \cdot 10^{-3}}{6 \cdot 10^{-3}}\right) = 3.2 \cdot 10^{-3}
$$
OM,

где  $\mu$ 0=4 $\pi$ 10-7 — абсолютная магнитная проницаемость вакуума, Гн/м;  $\delta$  — расстояние между проводами ( $\approx$ 5 мм), м;

 $ω=2πf=2.3,14.50=314$  рад/с — циклическая частота.

6. Вычисляем полное сопротивление петли «фаза-нуль»

$$
Z_{\Pi} = \sqrt{(R_{\Phi} + R_{\text{H}})^2 + X_{\Pi}^2} = \sqrt{(0.045 + 1.34)^2 + (3.2 \cdot 10^{-3})^2} = 1.39 \text{ O}_M.
$$
 (2.33)

7. Определяем ток короткого замыкания

$$
\frac{U_{\phi}}{K.3} = \frac{Z_{\text{T}}}{Z_{\text{T}}/3 + Z_{\text{T}}} = \frac{220}{1,037 + 1,39} = 90,65
$$

8. Определяем соответствие условию Iк.3.  $\geq k$  Iн; 90,65 $\geq$ 3.22,7.

Ответ. Принимаемая система зануления удовлетворяет условию  $90.65 \ge 3.22.7$ .

Если условие не выполняется, то оборудование нельзя будет использовать, в виду частого ложного срабатывания автомата.

#### Задание (5) Рассчитать систему заземления.

Дано (вариант 1 из таб. 2.17, 2.18 и 2.19).  $\ell$  =0,5 м; t=1,5 м; d=0,1 м; Р = 20 Ом.м; Rдоп=4,0 Ом; z=5,0 м; Kc=1,75.

Решение.

Для вычисления сопротивления системы заземления в однородном грунте принимаем заземлитель – стержневой круглого сечения (трубчатый) в земле.

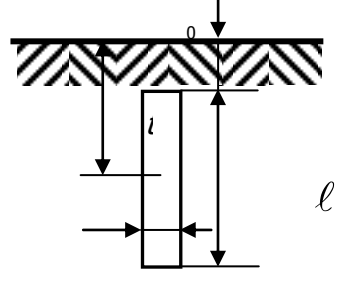

1. Определяем сопротивление одиночного заземлителя.

$$
R=0,366 \frac{\rho}{\ell} \left( \lg \frac{2\ell}{d} + \frac{1}{2} \lg \frac{4t+\ell}{4t-\ell} \right) = 0,366 \frac{20}{0.5} \left( \lg \frac{2 \cdot 0.5}{0.1} + \frac{1}{2} \lg \frac{4 \cdot 1.5 + 0.5}{4 \cdot 1.5 - 0.5} \right) = 15.17
$$
OM

С учетом коэффициента сезонности определяется сопротивление заземлителя в наиболее тяжелых условиях

$$
R1 = R \cdot Kc = 15,17 \cdot 1,75 = 26,55
$$
 *Om.*

где Кс - коэффициент сезонности (принимая в качестве расчетной наиболее неблагоприятную величину). Кс=1,75.

2. Определяем потребное количество заземлителей с учетом явления взаимного экранирования Rдоп. = 4 Ом.

$$
n = \frac{R^1}{R_{\text{A}}}
$$
 =  $\frac{26,55}{4}$  = 6,64  $\approx$ 7  $\text{IUT}$ .

3. Рассчитаем сопротивление соединительной полосы

$$
Rn=0,366 \frac{p}{5,71}lg \frac{2\ell_{\text{no}}^2}{bh} = 0,366 \frac{20}{5,71}lg \frac{2 \cdot 29,60^2}{0,04 \cdot 0.5} = 5,56
$$

где b - ширина полосы, м; b=0,04м; h - глубина заложения полосы, м;  $h=0,5M$ .

 $\ell$ <sub>non</sub> = 1.05z(n-1).  $\overline{4}$ Рассчитываем длину полосы  $\overline{B}$ ряд  $\ell$ пол. = 1,05.5.6=29,60 м.

5. С учетом коэффициента сезонности определяется сопротивление полосы в наиболее тяжелых условиях

$$
R1n=Rn \cdot Kc=5,56 \cdot 1,75=9,73 \text{ OM}
$$

6. Сопротивление заземления с учетом проводимости соединительной полосы определяется по формуле

$$
\frac{R^1 R_n^1}{R^3 \overline{\mathcal{R}}^1 \eta_{\text{n}} + m_{\text{TP}} R_n^1} = \frac{26,55 \cdot 9,73}{26,55 \cdot 0,55 + 7 \cdot 0,76 \cdot 9,73} \approx 3,27
$$

где nTP - коэффициент использования труб (табл. 4.18);

пп - коэффициент использования соединительной полосы (табл. 2.15).

Ответ. Система заземления включает 7 одиночных заземлителей, объединённых соединительной полосой. Сопротивление заземляющего контура составляет  $-3,27$  Ом.

#### 2.3.2 Средства защиты и оценка уровня ЭМИ вычислительной техники.

Рассматривая неблагоприятное воздействие компьютера на человека выделяют две группы вредных факторов.

Первая включает физические факторы, в том числе электромагнитные и электростатические поля, температурно-влажностные и иные параметры систем кондиционирования и др.

Вторая группа охватывает аспекты организации труда, эргономики рабочих мест и психологические факторы.

Так, измерение физических факторов показало, что в помещениях с электронно-вычислительной техникой в наибольшей степени от нормативных уровней обычно отличаются температура воздуха, электромагнитные поля, концентрация ионов, освещенность рабочего места, включая экраны мониторов.

Главную опасность для пользователей представляют электромагнитное излучение монитора в диапазоне частот 20 Гц - 300 МГц и статический электрический заряд на экране. Уровень этих полей в зоне размещения пользователя обычно превышает биологически опасный уровень.

 Электромагнитное излучение распространяется во всех направлениях и оказывает воздействие не только на пользователя, но и на окружающих (до 5 м от монитора).

| Факторы рисков      | Причины рисков             | Меры<br>$\Pi 0$<br>уменьшению |
|---------------------|----------------------------|-------------------------------|
|                     |                            | рисков                        |
| Поражение<br>элек-  | Высокие токи (более 0,5    | Защитные кожухи;              |
| трическим током     | мА); высокое напряжение    | защитные блокировки;          |
|                     | (более 42 В переменного    | двойная изоляция; меха-       |
|                     | тока или более 60 В посто- |                               |
|                     |                            | ническая и электрическая      |
|                     | янного тока);              | прочность изоляции;           |
|                     | пробой изоляции;           | эффективное<br>защитное       |
|                     | недостаточное<br>защитное  | заземление                    |
|                     | заземление                 |                               |
| Энергетическая      | Короткое замыкание<br>B    | Разделение<br>электриче-      |
| опасность           | электрических цепях        | ских цепей;                   |
|                     |                            | защитная блокировка           |
| Огнеопасность       | Пробой изоляции;           | Защита от перегрузки по       |
|                     | нарушение<br>контакта<br>B | току;                         |
|                     | электрических соединени-   | применение<br>соответ-        |
|                     | ях; повышение температу-   | ствующих материалов;          |
|                     | ры компонентов             | огнестойкие преграды          |
| Тепловая<br>опас-   | Высокая<br>температура;    | рабочих<br>Ограничение        |
| ность               | воспламенение              | температур;                   |
|                     |                            | маркировка опасных мест       |
| Механическая        | Неустойчивое положение;    | Фиксация;                     |
| опасность           | осколки, возникающие при   | взрывобезопасные<br>KOM-      |
|                     | разрушении                 | поненты                       |
| Опасность излуче-   | Нормальная или нештат-     | Ограничение энергетиче-       |
| ния                 | ная работа оборудования    | ских уровней источников       |
|                     |                            | излучений;                    |
|                     |                            | экранирование<br>излуче-      |
|                     |                            | ния; маркировка опасных       |
|                     |                            | мест                          |
| Химическая<br>опас- | Нормальная или нештат-     | Применение<br>соответ-        |
| ность               | ная работа оборудования    | ствующих материалов;          |
|                     |                            | рабочих<br>ограничение        |
|                     |                            | температур;                   |
|                     |                            | маркировка опасных мест       |

**Таблица. Основные риски ИТ и меры по их снижению**

На этом фоне проблема электромагнитного излучения ПК, то есть влияние компьютеров на организм человека, встает достаточно остро ввиду нескольких причин:

- компьютер имеет сразу два источника электромагнитного излучения (монитор и системный блок).Пользователь ПК лишен возможности работать на безопасном расстоянии;

- длительность времени воздействия компьютера на современных пользователей может составлять более 12 часов, при официальных нормах, запрещающих работать на компьютере более 6 часов в день (ведь помимо рабочего дня человек часто сидит за ЭВМ по вечерам пытаясь, например, узнать [как создать свой сайт](http://sitemaste.ru/)  [бесплатно\)](http://sitemaste.ru/).

Согласно последним исследованиям человеческий организм наиболее чувствителен к электромагнитному полю, находящемуся на частотах 40 - 70 ГГц, так как длины волн на этих частотах соизмеримы с размерами клеток и достаточно незначительного уровня электромагнитного поля, чтоб нанести существенный урон здоровью человека.

Отличительной же особенностью современных компьютеров является увеличение рабочих частот центрального процессора и периферийных устройств, а также повышение потребляемой мощности до 400 – 500 Вт. В результате этого уровень излучения системного блока на частотах 40 - 70 ГГц за последние 2 - 3 года увеличился в тысячи раз и стал намного более серьезной проблемой, чем излучение монитора.

Работа персональных компьютеров приводит к ухудшению аэроионного состава воздуха (уменьшается количество легких аэроионов, увеличивается количество тяжелых). Головная боль через 2 ч после начала рабочего дня чаще всего бывает из-за недостатка легких аэроионов. Более 95 % обследованных помещений с компьютерами имеет недостаток легких аэроионов.

 Помимо специальных мер улучшения аэроионного состава воздуха в помещении есть и простые решения: свежий воздух, больше влажности, колючки кактуса могут работать как ионизатор пассивного типа.

Проведенные в недавнем времени исследования подтвердили, что торсионная (информационная) компонента электромагнитных излучений мониторов персональных компьютеров (телевизоров, прочей электронной техники) является основным фактором негативного воздействия на здоровье человека.

## **Задание (6) Расчет электромагнитных излучений в производственных помещениях.**

Задача 1. Оценка уровня ЭМИ. Сравнить напряженность магнитного поля с нормативными данными (табл.2.17) и сделать вывод о степени опасности излучения.

Дано (Вариант 1): радиус кольца с током  $R = 0.5$  м, расстояние от плоскости кольца до точки на оси кольца а = 0,2 м, сила тока I = 150 A.

Найти напряженность H и индукцию B магнитного поля.

При расчете напряженности (Н ) и величины магнитной индукции (В ),

необходимые исходные данные выбираются из таблицы 2.18, согласно номеру по списку в журнале.

 Вычисляем напряженность магнитного поля, подставляя в формулу (2.25) значения величин из исходных данных:

$$
H = \frac{R^2 \cdot I}{2(R^2 + a^2)^{3/2}} = \frac{0.5^2 \cdot 150}{2(0.5^2 + 0.2^2)^{3/2}} = 120,06
$$
 A/M.

Подставляя в формулу (4.26) заданные параметры, находим индукцию:

 $\mu = 1$  в данном примере среда – вакуум или воздух.

 $\mu_0 = 4\pi \cdot 10^{-7}$ - магнитная постоянная.

 $B = \mu \cdot \mu_0 \cdot H = 1 \cdot 4 \cdot 3,14 \cdot 10^{-7} \cdot 120,06 = 0,00015$  T<sub>H</sub>

Сравнить напряженность магнитного поля с нормативными данными (табл.2.17) и сделать вывод о степени опасности излучения.

Задача 2. Оценка радиуса зоны индукции ЭМИ.

Обычно типовые расчеты электромагнитных полей начинают с определения длины волны данного излучения, при этом значение f, кГц задано в таблице 2.18

Формула взаимосвязи длины волны и частоты ЭМИ:

 $\lambda = C_0 T = \frac{C_0}{f},$ гле  $C0 = 3.10^8$ м/с - скорость распространения световых и любых электромагнитных волн в вакууме; Т - период одного электромагнитного

В качестве примера вычислим длину волны любительского УКВ - радиодиапазона с частотой  $f = 28MTy = 28.10^6 \Gamma y$ 

$$
\lambda = \frac{3 \cdot 10^8}{28 \cdot 10^6} \approx 10 M.
$$

колебания поля

Рассчитаем радиус ближней зоны (зоны индукции) для полученной длины волны

 $R = \frac{\lambda}{2\pi} \approx \frac{\lambda}{6} = \frac{10}{2 \cdot 3.14} = 1,59$ M

где электромагнитное поле характеризуется электрической составляющей Е(В/м).

Таким образом, радиус ближней зоны -  $R \le 1,59m$ .

Задача 3. Оценим эффективность (Э) экранирования индукторов. Ослабление ЭМИ возможно осуществить различными способами:

- временем пребывания в среде ЭМИ;
- уровнем ЭМИ;
- расстоянием;

- экранированием излучателя, его эффективность и оценим.

а) Индукционная катушка:

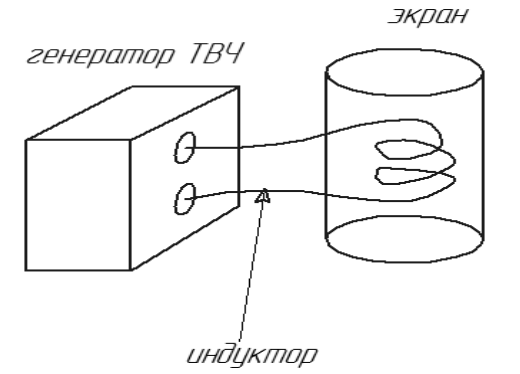

 $\mathcal{I} = e^{3.64/D}$ , где l – высота цилиндра над и под катушкой,

D - диаметр цилиндрического экрана,

е – основание натурального логарифма е = 2,7.

Например: для случая  $1 = 20$  см,  $D = 15$  см получим

$$
9 = e^{3.6 \cdot 20/15} = 121,5 \, \text{pas.}
$$

б) Индуктор в виде конденсатора: генератор ТВЧ

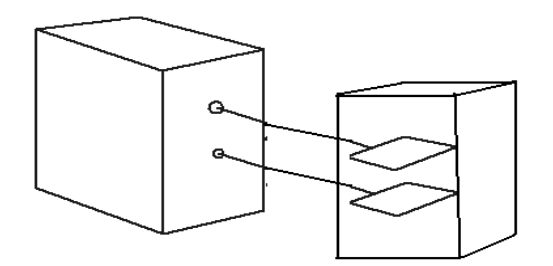

 $\mathcal{I} = e^{\pi l/a}$ , где 1, а – линейные размеры экрана в виде параллелепипеда. Например:  $1 = 15$ см,  $a = 20$ см получим

$$
3 = e^{3,14 \cdot 15/20} = 10,5 \, \text{pas.}
$$

Задача 4. Оценим допустимое время пребывания персонала в электриче-

$$
T_{\text{don}} = \left[ \left( \frac{50}{E} \right) - 2 \right];
$$

ских полях промышленной частоты 50 Гц в часах.

 $T_{\text{don}} = \left| \left( \frac{50}{25} \right) - 2 \right| = 0;$ -- но это недопустимо, т.е. в таких При  $E = 25$  кВт/м. условиях организация труда не соответствует нормативным требованиям, в этом случае необходимо уменьшить напряженность электрического поля какимлибо путем (выбрать и предложить, каким именно,- организационным или конструктивным), например, уменьшив Е до величины  $E = 2.5$  кВт/м, получим

$$
T_{\text{ion}} = \left[ \left( \frac{50}{2.5} \right) - 2 \right] = 20 - 2 = 18 \text{uac};
$$

Этот результат позволяет организовать работу в режиме - 3 смены по 6 ча- $COB$ .

#### 2.3.3. Пожарная безопасность.

Лля оценки пожарной опасности технологического процесса необходимо установить, какие огнеопасные вещества или смеси используются, получаются или могут образоваться в процессе производства внутри технологического оборудования, при каких условиях и по каким причинам они могут оказаться вне  $\overline{u}$ 

Задание (7) Провести категорирование здания (помещения) по пожароопасности и предложить меры по его противопожарной зашите (выбрать количество и тип средств пожаротушения, используя рекомендации методических указаний и таб.2.19 и 2.20).

#### 2.4. Обеспечение безопасности в ЧС на производственных объектах.

Чрезвычайная ситуация (ЧС) это обстановка, сложившаяся на определѐнной территории в результате опасного природного явления (стихийного бедствия) или опасного техногенного происшествия (крупной производственной аварии), характеризующаяся действием одного или нескольких поражающих факторов.

Техногенными источниками ЧС на объектах машиностроения могут быть химические аварии, взрывы топливовоздушных смесей, пожары.

В результате аварии на химически опасном производстве может произойти нарушение технологических процессов связанных с повреждением трубопроводов, емкостей, хранилищ, транспортных средств, приводящее к выбросу аварийно химически опасных веществ (АХОВ) в атмосферу в количествах, в которых они могут вызывать поражение людей, животных, а также химическое заражение воды, почвы и т.п. При этом образуется зона химического загрязнения – территория, в пределах которой в приземном слое воздуха содержатся АХОВ в количествах, создающих опасность для жизни и здоровья людей, для сельскохозяйственных животных и растений в течение определенного времени. Ее размеры определяются методом прогнозирования, а затем уточняются по данным разведки.

При оценке химической обстановки на производственном объекте методом предварительного прогноза основными задачами являются:

Определение возможных поражений персонала и населения, потребного состава сил и средств для ликвидации чрезвычайных ситуаций в зонах химического загрязнения.

Определение количества зараженного персонала, оборудования, транспорта и других материальных средств, требующих проведения работ по дегазации и санитарной обработки.

Определение стойкости (времени самоиспарения и понижения токсичности) АХОВ.

Определение времени подхода облака воздуха, зараженного АХОВ к определенному рубежу (объекту).

Успех защиты людей от возможного поражения зависит от готовности сил Единой государственной системы предупреждения и ликвидации чрезвычайных ситуаций (РСЧС), способности объектовых и территориальных аварийноспасательных формирований быстро организовать и провести спасательные и другие неотложные работы.

## **2.4.1 Оценка химической обстановки при аварии с выбросом АХОВ.**

**Задание (8) Определить глубину распространения облако АХОВ** при аварийном выбросе его на химически опасном объекте при полном разрушении хранилища химически опасного объекта и ожидаемые поражения персонала объекта, их структуру.

Определим глубину распространения облака АХОВ при разрушении хранилища химически опасного объекта или выбросе определенного количества АХОВ при следующих исходных данных:

– наименование и количество используемых в производстве или хранения (складирования) АХОВ, например: хлор – 5 т; аммиак – 10 т; окись этилена – 5 т; сероводород – 1 т.

Все вещества хранятся на складе сырья в металлических резервуарах в жидкой фазе под давлением, метеоусловия: Тп = Тв = 15о С – изотермия; скорость ветра на высоте 10 метров,  $V10 = 5$  м/с.

Решение

1. Вычисляем эквивалентное количество АХОВ в облаке зараженного воздуха при разрушении всех емкостей хранения АХОВ при их свободном розливе.

В случае полного разрушения химически опасного объекта расчет эквивалентного количества АХОВ в облаке определяется зависимостью:

$$
Q_{3} = 20 \cdot K_{4} \cdot K_{5} \sum_{i=1}^{n} K_{2i} \cdot K_{3i} \cdot K_{6i} \cdot K_{7i}^{1/2} \frac{Q_{i}}{d_{i}}
$$

где  $di - \text{плотность } i\text{-ro AXOB}, \text{ T/M3};$ 

Оі - запасы і-го АХОВ на объекте, т;

Кјі – і коэффициенты для i-го AXOB из таб.2.21;

n - количество одновременно выброшенных в окружающую среду наименований АХОВ.

В результате эквивалентное количество АХОВ в облаке зараженного воздуха составит:

 $Q_2 = 20.1,67.0,23.0,052.1,0.1,0.1,0.0$ <br> $\frac{5}{1,553} + 0,025.0,04.1,0.1,0.0$ <br> $\frac{10}{0.681} +$ +0,041.0,27.1,0.0,93. $\frac{5}{0.882}$  +0,042.0,036.1,0.1,0. $\frac{1}{0.964}$  =  $= 20.1,67.0,23.0,167 + 0,015 + 0,06 + 0,002$  $= 20.1,67.0,23.32,58 = 1,874$  m.

2. Вычисляем продолжительность поражающего действия АХОВ (время испарения AXOB с площади разлива и понижения токсичности). h - толщина слоя разлитого АХОВ на поверхности (равен 0,05).

$$
T = \frac{h \cdot d}{K_2 \cdot K_4 \cdot K_7}
$$
  
\n
$$
T_1 = \frac{0,05 \cdot 1,553}{0,052 \cdot 1,67 \cdot 1,0} = 0,89 \approx 1
$$
  
\n
$$
T_2 = \frac{0,05 \cdot 0,681}{0,025 \cdot 1,67 \cdot 1,0} = 0,82 \approx 1
$$
  
\n
$$
T_3 = \frac{0,05 \cdot 0,882}{0,041 \cdot 1,67 \cdot 0,93} = 0,69 \approx 1
$$
  
\n
$$
T_4 = \frac{0,05 \cdot 0,964}{0,042 \cdot 1,67 \cdot 1,0} = 0,69 \approx 1
$$
  
\n
$$
T_5 = \frac{0,05 \cdot 0,964}{0,042 \cdot 1,67 \cdot 1,0} = 0,69 \approx 1
$$

По табл.2.22, а также используя формулы линейного интерполирования, вычисляем глубину зоны возможного загрязнения АХОВ:

$$
\Gamma_{x} = \Gamma_{M} + \frac{\Gamma_{6} - \Gamma_{M}}{Q_{6} - Q_{M}} (Q_{x} - Q_{M})
$$
\n
$$
\partial_{\Sigma} = 1,68 + \frac{2.91 - 1.68}{3 - 1} \cdot (2 - 1) = 2,3 \text{ km}
$$

Общая глубина распространения зараженного воздуха составит -  $\Gamma$  = 2,3 км.

Задание (9) (по п.п.2.4.2-2.4.5). Оценить инженерное состояние промышленных зданий, оказавшихся в зоне разрушений при аварийном взрыве ТВС. Определить характер разрушений промышленных объектов в результате ЧС и характер поражения персонала (согласно варианту исходных данных).

#### 2.4.2. Прогноз количества пораженного персонала при химическом

#### **взрыве.**

Прогнозируемое количество людей получивших химические поражения определяется как:

 $N$ пор =  $N$ раб · Кпор,

где Nраб – количество людей в опасной зоне;

Kпор – коэффициент химического поражения (табл. 2.21).

Например: в зоне загрязнения оказалось 110 чел., обеспеченность противогазами 75%, тогда

Nпор = Nраб · Kпор = 110 чел. · 0,1 = 11 чел.

Ncm = N<sub>0</sub>  $\cdot$  Kcm = 11 чел.  $\cdot$  0.35 = 3.85 = 4 чел.

Nт и ср = Nпор · K т и ср = 11 чел.  $0.4 = 4.4 = 4$  чел.

Nлегк = Nпор · Клегк = 11 чел.  $0.25 = 2.75 = 3$  чел.

Вывод: 1). ЧС, сложившаяся на предприятии после химической аварии носит муниципальный характер, т.к. выходит за границу территории завода, количество пострадавших людей превышает 10 чел., вид чрезвычайной ситуации техногенный.

2). Для ликвидации последствий аварии необходимо немедленно провести спасательные работы, дегазацию территории завода и рабочих мест, оповестить население, проживающее в зоне риска.

3). При выполнении работ необходимо использовать СИЗ органов дыхания изолирующего типа в зоне аварии и фильтрующего типа в - зоне загрязнения.

## **2.4.3. Оценка инженерной обстановки при аварийных взрывах**

При оценке инженерной обстановки определяются:

– масштаб и степень разрушений;

– объем инженерных работ;

– влияние разрушений на устойчивость работы отдельных элементов объекта и организации в целом, а также жизнедеятельность проживаемого рядом населения.

Наиболее опасными являются взрывные явления при запроектных (не определенных эксплуатационно-технической документацией) авариях.

## **2.4.4. Оценка масштабов ЧС на предприятии при взрыве ТВС (топливовоздушных смесей) методом предварительного прогноза.**

В качестве явлений, инициирующих ЧС взрывом на промышленном объекте, рассматриваются:

– детонация облака топливо-воздушной смеси (ТВС);

– дефлаграция облака ТВС.

В качестве веществ, способных к образованию топливовоздушных смесей, рассматриваются:

- сжиженные природные и нефтяные газы;
- жидкие топлива;
- другие взрывоопасные вещества.

В качестве показателей последствий взрывных явлений на промышленном объекте вследствие действия воздушной ударной волны (ВУВ) и фрагментов разрушенных конструкций, образующейся в результате взрыва ТВС приняты:

– для людей – количество человек, получивших поражение, при условии их открытого нахождения на местности, в зданиях и сооружениях;

– для окружающей место аварии застройки – степени разрушения зданий и сооружений промышленной и непромышленной зоны.

Полное разрушение – разрушение, обрушение всех элементов зданий и сооружений (включая подвалы).

Сильная степень разрушений зданий и сооружений – разрушение части стен и перекрытий верхних этажей, образование трещин в стенах, деформация перекрытий нижних этажей; возможно ограниченное использование сохранившихся подвалов после расчистки входов – производственные здания.

Средняя степень разрушений зданий и сооружений – разрушение главным образом второстепенных элементов (крыш, перегородок, оконных и дверных заполнений) перекрытия, как правило, не разрушаются, часть помещений пригодна для использования после расчистки от обломков и проведения ремонта производственные объекты.

Слабая степень разрушения зданий и сооружений – разрушение оконных и дверных заполнений и перегородок. Подвалы и нижние этажи полностью сохраняются и пригодны для временного использования после уборки мусора и заделки проемов.

Полное разрушение – разрушение, обрушение всех элементов зданий и сооружений (включая подвалы).

Сильная степень разрушений зданий и сооружений – разрушение части стен и перекрытий верхних этажей, образование трещин в стенах, деформация перекрытий нижних этажей; возможно ограниченное использование сохранившихся подвалов после расчистки входов – производственные здания.

Средняя степень разрушений зданий и сооружений – разрушение главным образом второстепенных элементов (крыш, перегородок, оконных и дверных заполнений) перекрытия, как правило, не разрушаются, часть помещений пригодна для использования после расчистки от обломков и проведения ремонта производственные объекты.

Слабая степень разрушения зданий и сооружений – разрушение оконных и дверных заполнений и перегородок. Подвалы и нижние этажи полностью сохраняются и пригодны для временного использования после уборки мусора и заделки проемов.

## **2.4.5. Оценка количества пораженного персонала в производственных зданиях при взрыве ТВС методом предварительного прогнозирования.**

Определим возможное количество пораженных по формуле:

$$
N_{o6u_i} = \sum_{i=1}^{n} n_i \left( 1 - \frac{P_i}{100\%} \right), \tag{2.30}
$$

где ni – количество работающих людей в здании;

Рi – вероятность выживания людей:

Рполн.раз.= 40%,

 Рсил.раз.= 90%, Рср.раз.= 94%,

Рсл..раз.= 98%.

Например: В одном из зданий, попавших в зону средних разрушений, находились 15 человек, а в другом здании - в зоне слабых разрушений, находились 30 человек.

В этом случае можно прогнозировать следующее количество пораженных:

Ncp. = 15 чел.  $(1-94/100) = (15$  чел.)  $(1-0.94) = 1$  человек.

 $N_{\text{CJ}} = (20 \text{ и.}) \cdot (1 - 98/100) + (30 \text{ и.}) \cdot (1 - 0.98) = 0.4 + 0.6 = 1 \text{ человек.}$ 

Прогнозируем структуру поражений:

60% –смертельные поражения.

40% – санитарные поражения.

Nсмер.cp. =  $1 \cdot 0.6 = 1$  человек.

Nсмер.сл. =  $1 \cdot 0.6 = 1$  человек.

Nобщ.смер.= 2 человека.

Nсан.cp. =  $1 \cdot 0.4 = 0$  человек.

Nсан.cл. =  $1 \cdot 0.4 = 0$  человек.

Nобщ.сан.= 0 человек.

Прогнозируем число пострадавших, оказавшихся в завалах по формуле:

Nзав. = Nпол. p + 0,3 Nсил. p = 0 + 0,3  $\cdot$  0 = 0 человек.

 Полученные результаты сопоставляем с данными таб.2.25 (Оценочные последствия поражения людей в поврежденных производственных заданиях при аварийном взрыве ТВС).

Вывод: Чрезвычайная ситуация, возникшая в результате аварийного взрыва на территории завода является по виду – техногенная, по масштабу – локальной.

В результате взрыва:

-получил среднее разрушение разборочно-комплектовочный цех, смертельно поражен 1 чел.,

- слабые разрушения получили электроаппаратный цех и сборочный цех, в которых смертельно поражен 1 чел.;

- разрушены части стен зданий и перекрытий верхних этажей, образовались трещины в стенах, деформировались перекрытия нижних этажей.

Прогнозируется смертельное поражение персонала: погибло 2 человека, раненых – нет.

В результате взрыва ТВС может произойти возгорание одного или не-

скольких производственных объектов, в этом случае прогнозируются зоны теплового воздействия на персонал объекта и его структурные производственные элементы (производственные, складские, административного или социального назначения).

#### **2.4.6. Оценка зон теплового воздействия на промышленные объекты.**

**Задание (10) Оценить безопасную зону теплового воздействия** на промышленные объекты и вещества, находящиеся в зоне взрыва ТВС.

 Расчет протяженности зон теплового воздействия R, м, при горении зданий и промышленных объектов производится по формуле:

$$
R = 0,282R * \sqrt{\frac{q^{\text{co6}}}{q_{\text{kp}}}}
$$
 (2.31)

 где qсоб –– плотность потока собственного излучения пламени пожара, кВт/м2, (табл. 2.26);

 qкр –– критическая плотность потока излучения пламени пожара, падающего на облучаемую поверхность и приводящую к тем или иным последствиям, кВт/м2 (табл. 2.27);

 $R^*$  — приведенный размер очага горения, м, равный:

 $\sqrt{\ln \frac{\mu}{\ln \mu}}$ для горящих зданий;

0,8•Dрез –– для горения нефтепродуктов в резервуаре;

l, h –– длина и высота объекта горения, м;

Dрез –– диаметр резервуара, м.

 Прогнозируя возможность поражения человека, сооружения и т.п., по формуле (2.31) несложно определить искомое расстояние от очага пожара.

 Определим расстояние от очага пожара, возникшего в деревянном здании цеха, имеющего размеры горения 240м на 10м до границы зоны возгорания горючих жидкостей и веществ.

$$
R = 0,282R * \sqrt{\frac{q^{co6}}{q_{kp}}} = 0,282 \cdot \sqrt{240 \cdot 10} \cdot \sqrt{\frac{260}{41}} = 34,83 \text{ m}.
$$

Ответ:

1). Граница зоны возгорания горючих жидкостей и веществ находится на расстоянии 34,83 м от горящего деревянного здания.

 2). В результате взрыва ТВС возможно возгорание данного производственного объекта.

#### **3. Выводы.**

Выполнение каждого задания данного раздела должно заканчиваться краткими выводами по его результатам и рекомендациями по улучшению санитарногигиенических условий труда, повышению его безопасности либо рекомендациями по ликвидации последствий ЧС, например:

- «Для улучшения санитарно-гигиенических показателей в помещении необходимо иметь систему вытяжной вентиляции и в зависимости от нагрузки на помещение требуется регулирование режима работы вентиляции»:

- «Чрезвычайная ситуация, возникшая в результате аварийного взрыва на

территории завода является по виду – техногенная, по масштабу – локальной»;

- «В результате взрыва получил среднее разрушение разборочнокомплектовочный цех, смертельно поражен 1 чел., слабые разрушения получили электроаппаратный цех и сборочный цех, в которых смертельно поражен 1 чел.; разрушены части стен зданий и перекрытий верхних этажей, образовались трещины в стенах, деформировались перекрытия нижних этажей. Прогнозируется смертельное поражение персонала: погибло 2 человека, раненых – нет»;

- «В результате взрыва ТВС может произойти возгорание одного или нескольких производственных объектов, в этом случае прогнозируются зоны теплового воздействия на персонал объекта и его структурные производственные элементы»;

- «Для ликвидации последствий аварии необходимо немедленно провести спасательные работы, дегазацию территории завода и рабочих мест, оповестить население, проживающее в зоне риска»;

- «При выполнении работ использовать СИЗ органов дыхания изолирующего типа в зоне аварии и фильтрующего типа в - зоне загрязнения»;

- «Формированиям ГО поставлена задача по оказанию первой медицинской помощи персоналу, получившему поражения различной тяжести, предотвращению развития негативных последствий ЧС на предприятии и ликвидации последствий взрывной аварии», ..и так далее…

В завершающей части работы дипломником должны быть сделаны обобщающие выводы о возможном использовании и эффективности предлагаемых решений а также повышении безопасности, связанных с внедрением его разработки или улучшении санитарно-гигиенических условий труда и повышении его безопасности, проанализированных в данном разделе диплома.

## **ЛИТЕРАТУРА**

1. Василенко В.И. Компьютерные программы по безопасности жизнедеятельности, безопасности технологических процессов и производств: Учеб. пособие дня вузов / Рост.гос. акад. с.-х. машиностроения. — Ростов н/Д, 2006. — 94 с.

2. ГОСТ 12.0.003 — 74 ССБТ. Опасные и вредные производственные факторы. Классификация. М., 1974.

3. ГОСТ 17.0.01 — 76. Основные положения охраны окружающей среды. М., 1976.

4. ГОСТ 17.1.01 — 77. Гидросфера, использование и охрана вод. Основные термины и определения. М., 1977.

5. ГОСТ 17.2.1.02 — 76. Атмосфера, Выброс вредных веществ автомобилями, тракторами и двигателями. Термины и определения. М.,1976.

6. ГОСТ 17.2.1.01 — 76. Атмосфера. Классификация выбросов по составу. M., 1976.

7. ГОСТ 17.2.3.01 — 77. Атмосфера. Правила контроля качества воздуха населѐнных пунктов. М., 1977.

8. Василенко В.И. Безопасность жизнедеятельности: Учеб. пособие для вузов / Новочерк. гос. техн. ун-т. — Новочеркасск, НГТУ, 1996. — 132 с.

9. СанПиН 2.2.4.548 — 96, 01.10.96, ГК СЭН России. Гигиенические требования к микроклимату производственных помещений.

10. P 2.2.013 — 94, 12.07.94, ГК СЭН. Гигиенические критерии оценки условий труда по показателям вредности и опасности факторов производственной среды, тяжести и напряжѐнности трудового процесса.

11. Правила эксплуатации электроустановок потребителей. СПб.: изд-во ДЕАН, 2001.— 320 с.

12. Белов С.В. и др. Безопасность жизнедеятельности: Учеб. для вузов/ Под общ. ред. С.В. Белова. М., Внеш. ок., 1999.

13. Безопасность жизнедеятельности: Безопасность технологических процессов и производств. В 2 ч. Ч.1. Охрана труда на предприятии: Учеб. пособие для студентов вузов / Под ред. проф. В.Л. Гапонова. — РГАСХМ, Ростов н/Д, 2000. — 261 с.

14. Безопасность жизнедеятельности. Безопасность технологических процессов и производств. Охрана труда: Учеб. пособие для вузов / И.П. Кукин, В.Л. Лапин, Е.А. Подгорных и др. — М.: Высш. шк., 1999. — 318 с.

15. Безопасность жизнедеятельности. Ч.3. Чрезвычайные ситуации: Учеб. пособие / Под ред. А.В. Непомнящего, Г.П. Шилякина. Таганрог: Таг. гос. радиотехн. ун-т., 1994. — 384 с.

16. Безопасность технологических процессов и производств. Расчѐты: Учеб. пособие для вузов / Под ред. проф. В.Л. Гапонова. — Рост. гос. акад. с.-х. машиностроения, Ростов н/Д, 2005. — 128 с.

17. ГОСТ 12.2.003 — 91 ССБТ. Оборудование производственное. Общие требования безопасности.

18. ГОСТ 12.2.009 — 80 ССБТ. Станки металлообрабатывающие. Общие требования безопасности.

19. ГОСТ 12.2.017 — 93 CCБT. Оборудование кузнечно-прессовое. Общие требования безопасности.

20. ГОСТ 12.2.072 — 82 ССБТ. Роботы промышленные, роботизированные технологические комплексы и участки. Общие требования безопасности.

21. ГОСТ 12.3.003 — 75 ССБТ. Процессы производственные. Общие требования безопасности.

22. ГОСТ 12.3.003 — 86 ССБТ. Работы электросварочные. Требования безопасности.

23. ГОСТ 12.3.025 — 80 ССБТ. Обработка металлов резанием. Требования безопасности.

24. ГОСТ 12.4.011 — 89 ССБТ. Средства защиты работающих. Общие требования и классификация.

25. Справочная книга по охране труда в машиностроении / Г.В. Бектобеков, Н.Н. Борисова, В.И. Коротков и др.: Под общ. ред. О.Н. Русака. — Л.: Машиностроение, 1989.

26. Хембри Дайана. Компьютер и здоровье // Мир ПК. — 1990, № 2. — с.  $107 - 115$ .

27. Правила пожарной безопасности. — 3-е изд. — М.: ИНФРА–М, 2001.

28.Павленко А.Р. «Компьютер, TV и здоровье». – Киев: «Основа», 2002.

29.http://www.pole.com.ru/: «Центр электромагнитной безопасности».

30. Материалы сайтов http://computermania.narod.ru/, http://www.digitalc.com.ua/.

31. www.parent.fio.ru, статья «Реакция организма детей разного возраста на работу за компьютером».

32. http://vspu.ac.ru, статья «Медицинские и психологические последствия работы с компьютером».

33[.http://torser.com.ua/index.php?option=com\\_content&view=article&id=53&I](http://torser.com.ua/index.php?option=com_content&view=article&id=53&Itemid=28&lang=ru) [temid=28&lang=ru](http://torser.com.ua/index.php?option=com_content&view=article&id=53&Itemid=28&lang=ru)